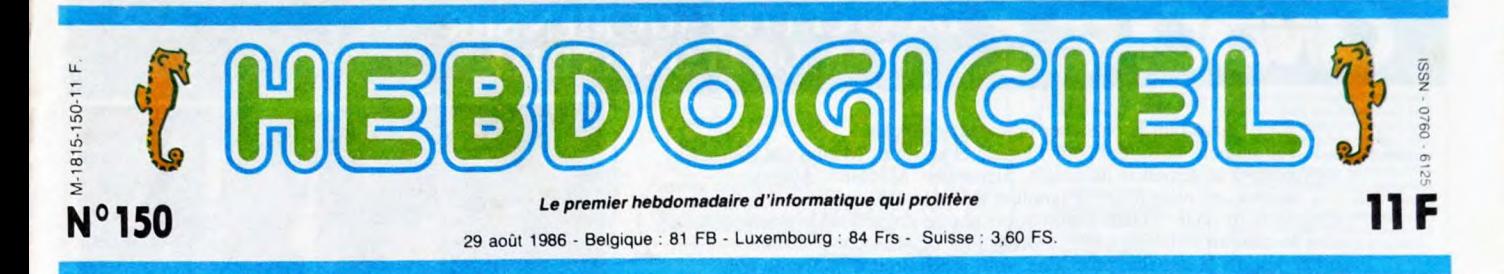

# **THOMSON JOUE LES LAPINS**

Chez Thomson, c'est gala : trois nouvelles machines d'un coup, toutes normales. Et leurs prix sont normaux aussi Qu'est-ce qui leur arrive, dis-donc ?

#### GÉNÉRALITÉS

Expédions les formalités en<br>vitesse : mer, plage, soleil,<br>bananiers, bonnes vacances.<br>Voilà. Passons aux choses

sérieuses.<br>D'un seul coup d'un seul,<br>Thomson sort trois micros. Pas<br>gratuitement, pour le plaisir :<br>plutôt pour se préserver d'une<br>diminution de leur part de mar-<br>par Amstrad. Le MOS et le<br>TO7-70 sont abandonnés et<br>romplac volt adjoindre un aide de camp du nom de T09s-, ce qui est particulièrement bien trouvé et surtout extrêmement original. Après tout, vaut mieux ça que Tû9.5. Enfin bref. Un portrait de la situation avant

d'entrer dans le vif des béca-<br>nes : il y a 450.000 Thomson en<br>France, un 16 bits est prévu<br>un mi 87, Platini ayant raté<br>un un but sera remplacé dans les<br>campagnes de pub par les fré-<br>res Bogdand qui eux ne ris-<br>quent pas qu'il aille lui casser la gueule et<br>aller planquer ses bijoux en Suisse.

#### LE M06

Alors <sub>I</sub>lui, c'est le bas de la<br>gamme. C'est celui qui prendra<br>le relais dans les écoles.<br>L'u de l'extérieur, d'abord, on<br>pense que c'est une erreur.<br>Puis on s'aperçoit que c'est une erreur.<br>simplement un mauvais calcul :

fallait taire un Amstrad français Gui ne ressemble pas trop à Amstrad, alors ils ont pris le

MOS

contre-pied. On constate ensuite qu'il y a un magnétophone intégré. Ce qui pose exactement le même pro-

 $-1$ 

remarqué le port cartouche qui<br>est au-dessus du clavier, en<br>plein milieu. Sur les côtés, on<br>remarque, dans le désordre :<br>tuen sortie péritel, le câble est<br>fourni, deux prises joystick, ô<br>surprise aux normes Atari, et

 $|1|1|$ 

 $11111$ 

qui peuvent recevoir en plus une souris (en option, 350 bal-

facture, une sortie son et un<br>cue (en option aussi). A noter<br>que le bus d'extension est prévu<br>pour accueillir une RS 232.<br>Ceux qui ne connaissent pas<br>Thomson trouveront tout ça nor-<br>Thomson trouveront tout ça normal, mais ceux qui connaissent vont s'étonner : quoi, tout est standard ? On pourra brancher

des joysticks de n'importe quelle marque ? N'importe quelle imprimante ? Oui, fini le bon temps des interfaces coûteuses pour brancher des maté-<br>riels malingres. On s'aligne.

riels malingres. On s'aligne.<br>C'est le mot d'ordre.<br>Dedans ? Il y a un 6809 à 1<br>Mhz, autrement dit le même<br>vieux 8 bits que dans les autres<br>Thomson. Vous étiez préve-<br>nues : le 16 bits ne sortira pas<br>avant mai. Et il y a 1 à jongler.<br>Côté écran, on a le choix entre

40 et 80 colonnes et 8 modes g raphiques (le plus précis : 40x200 en deux couleurs, le plus coloré: 160x200 en 16 couleurs Bit Map (donc, les couleurs ne bavent`pas), le plus<br>fou : 160x200, 5 couleurs avec

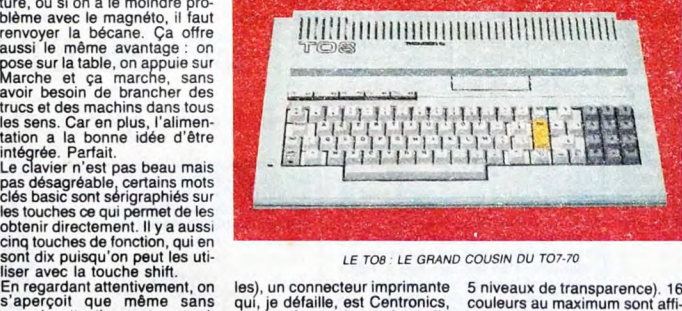

#### LE TOB : LE GRAND COUSIN DU TO7-70

les), un connecteur imprimante 5 niveaux de transparence). 16 qui, je défaille, est Centronics, couleurs au maximum sont affi-un bus d'extension de fort belle chables à l'écran simultané-

FORMATION A L'ASSEMBLEUR

Les amateurs éclairés vous attendent en page 26

C'est nouveau, ça vient de sortir: L'actualité de la micro-informatique pages 9.10.

CINOCHE-TELOCHE pages 2, 27.

4096.<br>
On s'emmerde, hein ? Il vieillit,<br>
pépé HHHHebdo. Il a pas<br>
encore dit de mal. Attendez,<br>
c'est pas fini. Y a deux basics<br>
l'un est le vieux basic pourrave<br>
du MOS qui autoris usuel moins<br>
patibilité totale des prog "total" est un terme informati-<br>
alici Noël, mais c'est déjà pas<br>
l'autre est le beau nouveau<br>
l'autre est le beau nouveau<br>
l'autre set le beau nouveau<br>
d'enfer. Je vous donne les mots<br>
Le TO8, c'est le remplaçant du<br>
d'és

alléchants CVD, CVI, CVS (qui transfor-ment des varia-CVD, CVI, CVS<br>
(qui transforment des varia-<br>bles alphanu-<br>
mériques en bles alphanu-<br>mériques en variables numériques, double-précision et boucle jusqu'à<br>ce que l'instruc-<br>tion EXIT soit LE TO9 +

tion EXIT soit LE TO9 - LE BEAU-FRÈRE PAR ALLIANCE DU TO9<br>rencontrée).<br>CRUNCH et EVAL (exemple : TO7-70, version hobbyiste fou.<br>dans un programme, 10 Asseyez-vous (sauf si vous êtes  $\overline{AS} = \text{``GOTO} \quad 20\text{''} : ? \quad \text{EVAL}}$  en train de lire cet article chez (CRUNCH\$(AS)) est équivalent votre marchand de journaux, ca<br>à GOTO 20. Ca permet d'inter-la fourtait mal) que je vous narre<br>préter des ordres directs et ON KEY (interruption sur un a les mêmes touches de fonc-

met aux démonstrateurs de un pour l'extension 256 Ko de rom apparat a recharge des Ram et un poster des qu'il est TOTALEMENT comparates ("-Est-ce qu'il est TOTALEMENT comparates régleux de MOS ?", "- Oh, on pour brancher un lecteur de<br>regardez, une belle photo !", "- Oh, on pou questions gênantes ("-Est-ce II possède 256 Ko de Ram, dont<br>qu'il est TOTALEMENT compa - 240 utilisateurs, extensibles à<br>tible avec le MO5 ?", "- Oh, 512 Ko moyennant 1000 balles,<br>regardez, une belle photo !"). Imais la ca On peut brancher un lecteur de Ko ne sera disponible que fin<br>disquettes double face double septembre ("fin septembre" est<br>densité 3 pouces et demi (mais un terme informatique qui dési-<br>sur quoi je vals dire du mai, gne Noë

ment, parmi une palette de balles. Le lecteur de disquettes. 4096. lui, vaut 2000 balles avec le ker-

pépé HHHHebdo. Il a pas Font chier, chez Thomson, epide HHHebdo. Il a pas chez qu'on va leur reproces pas fini. Y a deux basics : cher, maintenant ? Le prix ?<br>C'est pas fini. Y a deux basics : cher, maintenant ? Le prix ?<br>

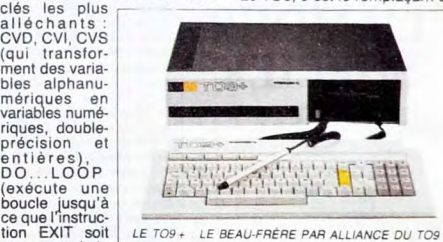

caractère presse).<br>En appuyant simultanément sur les cartouches II a exactement les<br>les pouches M, O et 6, la photo mêmes trous, mais pas tout à<br>digitalisée des lauteurs de la fait, puisqu'il y a un trou spécial<br>Rom appara densité 3 pouces et demi (mais un terme informatique qui désidentie 3 pouces et demi (mais un terme informatique qui dési-<br>sur quoi je vais dire du mal, gne Noël. Qu'est-ce que je suis<br>moi 7) de 640 Ko formatés en pédagogi

#### CONCOURS PERMANENTS

Votre programme, non content de vous rapporter 1.000 francs par page publiée, peut vous rapporter 20-000 francs chaque mois ou un *voyage* en Californie pour deux, chaque trimestre. Règlement en page intérieure.

INFO BD : TOUTE L'ACTUALITE EN PAGE 19

DES PROGRAMMES POUR VOTRE ORDINATEUR: AMSTRAD • APPLE IIe ET Ilc • CANON X07 • COMMODORE 64 ET COMMODORE VIC 20 • EXELVISION EXL 100 • MSX et compatibles • ORIC 1 ET ATMOS • SINCLAIR ZX 81 ET SPECTRUM • TEXAS T199/4A • THOMSON T07, T07/70 ET M05 •

Ou comment tricher, modifier, trafiquer, magouiller, bidouiller et grenouiller avec<br>les logiciels du monde entier. Mais dans la légalité, au moins ? Of caurse, mon Géné-<br>ral : La loi 85-600, titre V, article 47, du 3 juill

DEULIGNEURS les fainéants sont en page 11

BIDOUILLE GRENOUILLE

ème que sur le CPC 464 et le

LE MO6 : LE GRAND FRÈRE DU MO5

MSX Sony : quand on ne sait<br>pas azimuter une tête de lec-<br>ture, ou si on a le moindre pro-<br>blème avec le magnéto, il faut<br>renvoyer la bécane. Ça offre<br>aussi le mème avantage : on<br>pose sur la table, on appuie sur<br>Marche et

trucs et des machins dans tous<br>les sens. Car en plus, l'alimen-<br>tation a la bonne idée d'être<br>intégrée. Parfait.<br>Le clavier n'est pas beau mais<br>pas désagréable, certains mots<br>clés basic sont sérigraphiés sur

les touches ce qui permet de les

regarder attentivement on aurait

# CIMOCHE SUBANS CETTE PAGE RIEN SUR

Le film le plus cher du cinéma français (on parle de 110 millions de francs pour Florette et sa suite "Manon des sources"); un casting à la démesure du projet : Depardieu, Montand. Auteuil; le choc du mélo d'hier (Pagnol) et du mélo d'aujourd'hui (Claude Berri pour "Tchao pantin"(... et pas de projection de presse pour le critique d'Hebdogiciel ! ! ! On se fout de vous chers lecteurs. Patientez jusqu'à la semaine prochaine, vous aurez droit à ma petite note. Dernière minute : même topo pour Under The Cherrymoon de Prince qui est sorti en catastrophe mercredi dernier, pour coîncider avec son concert parisien du 25 août !

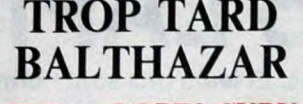

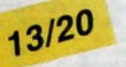

L'AMOUR SORCIER de Carlos SA URA

06/20

avec Antonio GADES (Carmelo), Chris-<br>tina HOYOS (Candela), Laura DEL SOL<br>(Lucia) et Juan Antonio JIMENEZ (José) Carlos Saura aura beaucoup donné au fla-

..

hein, elle doit avoir dix ans à tout casser. expérimente la drague...et ça 20 C'est pas un âge où on décide toute seule maaarche !!<br>de ce qu'on va glander durant l'été. Bref, Pour son premier long métrage, Philippe elle su avec Tania LATARJET (Pivoine) et sont d'un chiant, mais d'un chiant... ! mination, un chouia d'humour despecourt vers l'aventure au galop et déniche<br>l'oiseau rare : un p'tit rouquin bien crai-

consacrée à la danse ibère (comme on dit dans Astérix). En 1981, Noces de sang,

l'inspiration en moins. Ici le flamenco<br>tourne à vide, baigne dans une torpeur

rurgien esthétique à sa future

est le seul à ne pas avoir de soucis<br>d'argent... jusqu'à ce que ses trois com-<br>pères le plument au poker !

04/20

**OPES-CURVAL**<br>Pivoine. La princesse, un rien capricieuse, rencontres gnsantes et d'un control pour de becqueter et pioncer. Mais sous son air<br>bub et son perfecto, Rouquin cache un perfector d'un qu'il va jeter aux piets de<br>Pivoine. La princesse, un rien capitcieuse,<br>apprécié et e

Pour son premier long métrage, Philippe<br>Lopes-Curval a fait dans le puzzle bran-

menco; il achève aujourd'hui sa trilogie | L'avertissement ne tombe pas dans<br>dans Astérix). En 1981, Noces de sang, un seul instant aux soubres aus faites pas dans les primproviste, accompagné de celle qui va<br>puis Carmen e dans Astérix). En 1981, Noces de sang, un seul instant aux soubresauts llamen.<br>puis Carmen en 1983 ont été de superbes | quesques et sanglants de quelques gitans | FRUI-COUIAZ | repas, reproches, menaces et tragédies<br>démon made in Spain. Mais hélas pour nous, dans Candéla et José ont été "mariés" dés leur | avec Micheline PRESLE (Jacqueline), | deux tourtereaux se pointent pour grailler vous aurez noté qu'il en manque un. Et s'il aime Carmelo et José aime Lucia. Mon (Bernard) lourd, oppressant... et terriblement comin'en manque qu'un ce sera L'Amour sor- Dieu que le monde est mal fait. Et pot ! Re- I que pour le spectateur. cier : même épure de style, même sensua- flamenco, lent, très lent, si, encore plus i i C'est la tout le formidable charme de Beau

n'a pas le premier centime de ses ambi-<br>
l'en vois déjà qui trouvent l'histoire dia-<br>
l'en vois déjà qui trouvent l'histoire dia-<br>
l'en vois déjà qui trouvent l'histoire dia-<br>
l'en vois déjà qui trouvent l'histoire dia-<br> Les préfendus gags sont à se les mordre.<br>La bande des quatre a donc un beau point du Cheraille de la fuir ce film de l'est bien simple, ça fait trois semaines<br>commun : le besoin urgent de blé. Sans pour vous éviter une tel

mac. Elle résiste farouchement et leur liai-son s'en va cahin-caha entre piéges, pour-suites en bagnole, indics véreux et parties

Voir piaisamment. C est dela ca !<br>
CENT FRANCS L'AMOUR de Jacques<br>
Richard, 05/20, Dialogues nullissimes, mon-

Enfin je dis "les", c'est "le" que j'devrais im aurez compris dire cause que le seul qui émerge (brillam-<br>dire cause que le seul qui émerge (brillam- la proie du Sauvage<br>ment) du laisser-aller ambiant est Bohrindire cause que le seul qui dimenge (brillam-<br>
ment) du laisser-aller ambitant set Bohrin<br>
ment) du laisser-aller ambitant set Bohrin<br>
de bien minuvant dans cette historic en mal de rôles qui avait, en son<br>
de bien minuvant flasher comme un malade sur une dan-<br>seuse de peep-show. Une heure trente Deux minutes pour l'emballer, c'est pas

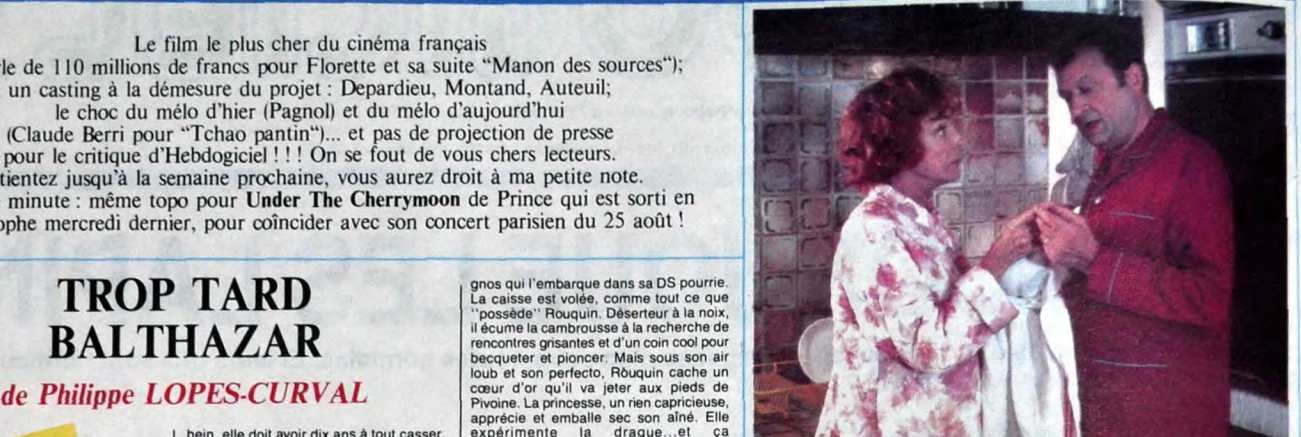

### BEAU TEMPS MAIS<br>ORAGEUX barbe... A sa décharge, faut bien dire que<br>
se vieux (le genere cadre clean et snow) un rien de fantastique des vieux disputer CRAYE (Pivoine) et son vieux disputer CRAYE (Pivoine) et son vieux disputer CRAYE (Pouquin)<br>
Di Didier CRAYE (Rouquin)<br>
Les parents de la petite Pivoine partent en **ancienne** de l'hop. Pivoine s'evade, court court pour les signes de la déchapper à ses tortionnaires ringards. Elle<br>
Court vers l'aventure au galop et dé

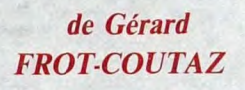

le mot "trilogie" il y a trois, trois films donce plus jeune âge par leurs pères respectifs. **Claude PIEPLU (Jacques), Tonie MARS-** et pour annoncer l'irréparable (leur<br>et, vous n'êtes pas plus bêtes que moi, Et vian ! Le

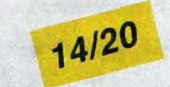

j imprévu, le bonheur retrouvé, le fils (uni-<br> **de Gérard** que, ta mère !) débarque -quasiment- à

If the toride que dans les deux premiers... [lent que ca!]<br>
lent que ca!<br>
lent que ca!<br>
times mais..., à savoir de caricature la<br>
tourne à vide, baigne dans les deux premiers... [lent que ca!<br>
tourne à vide, baigne dans un banalité du train-train quotidien d'une<br>famille X, comme vous et pas moi. La carivaguement hallucinée.<br>
The could the exact incident in the exact incident in the exact in the same and a series de left the distance in the same a transformation is a series of detail to the same a series of detail of the

### **CONNECTION** CON CON CONTER CONSIDER THE CONTENT CONTENT CONTENT CONTENT CONTENT CONTENT CONTENT CONTENT CONTENT CONTENT CONTENT CONTENT CONTENT CONTENT CONTENT CONTENT CONTENT CONTENT CONTENT CONTENT CONTENT CONTENT CONTE n'a pas le premier centime de ses ambi-

avec Charles AZNAVOUR (Aaron), Ugo<br>TOGNAZZI (Mosche), Vincent LINDON<br>(Zvi), Charlie CHEMOUNY (Samy) et<br>André DUSSOLIER (le séminariste)

Moshe Di Cremona, patron d'un delicates-<br>sen (équivalent) uit de la calèléria) voudrait<br>envoyer ses enfants dans le meilleur (et<br>le plus cher) lycée. L'intention est louable,<br>mais manque le financement. De son côté<br>z'zi vo

### **RAPPELS:**

LE PALTOQUET de Michel Deville. 15/20. Certes l'exercice de style est parfait, les<br>comédiens géants (sauf Fanny Ardant en<br>sex-symbol, bof !), les dialogues au scal-<br>pel .El tes décors, alouette .Et la musique,<br>corbeau. Et la lumière, moineau. On bai-<br>gne dans l se défait dans le moindre tressaillement de<br>peau ou de voix. On croit réver lace à une<br>telle perfection... Ou mais le jouet est peut-<br>étre trop beau, trop bien léché, l'émotion.<br>en a été balayée une fois pour toutes. On<br>es

LE MOME d'Alain Corneau. 13/20, Taillé<br>sur mesure pour le môme Anconina, le<br>nouveau film de Corneau (Le Choix des<br>armes, Fort Saganne) fait dans le polar<br>hyper-classicos : le filc, profondement<br>biessé depuis son enfance, c

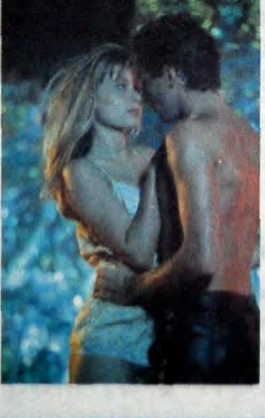

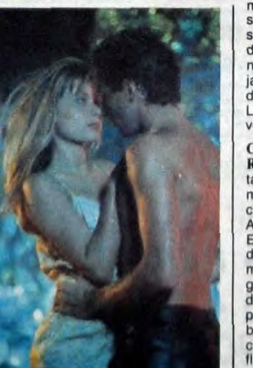

### $\textbf{YIDDISH}\qquad \qquad \begin{matrix} \text{maire en premier. Détail against } \\ \text{Judith est largerment more left end at } \\ \text{Icoophen.} \\ \text{ECoophen.} \end{matrix} \begin{matrix} \text{maire en premier more left end at } \\ \text{tore un cycle of the object at } \\ \text{tore un edge of the object at } \\ \text{tore un edge of the object at } \\ \text{tore l-edge of the object at } \\ \text{tore l-edge of the object at } \\ \text{tore l-edge of the object at } \\ \text{tore l-edge of the object at } \\ \text{tore l-edge of the object at } \\ \text{tore l-edge of the object at } \\ \text{tore l-$

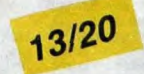

tenter de mettre un sens à ce magma<br>d'atmosphères troubles, perverses, fine-<br>ment malaxées pour le plus grand délice mac. Eller fesiste farouchement el leur liai-<br>son s'en va cahin-caha entre pièges, pour-<br>je n'ai pas di que c'était chiant ou atro<br>suites en bagnole, indics véreux et parties<br>communitation, non, c'est simplement<br>inten joue

effrayante ! Pour être clair, il est du même et salope. Lambert Wilson en illumine hiveau que le reste clair du<br>niveau que le reste : ici tout (je dis blen : illumine tout allume and angel and angel and angel and angel and niveau que le reste ici tout Ig dis bien : <br>
TOUT) est nul, poussit, ringard et j'en **13/20** hange serez pas décus : les acteurs se<br>
passe. Yiddish Connection invente un confondent parfaitement avec leurs per . nouveau genre : la comédie-catastrophe. sonnages Tout est hyper-prévisible et

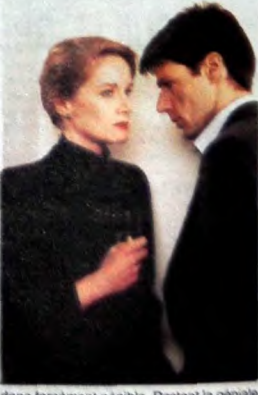

donc forcement penible. Restent la génieure de variance de variante de variante de variante de variante de variante de variante de variante de variante de variante de variante de variante de variante de variante de variant

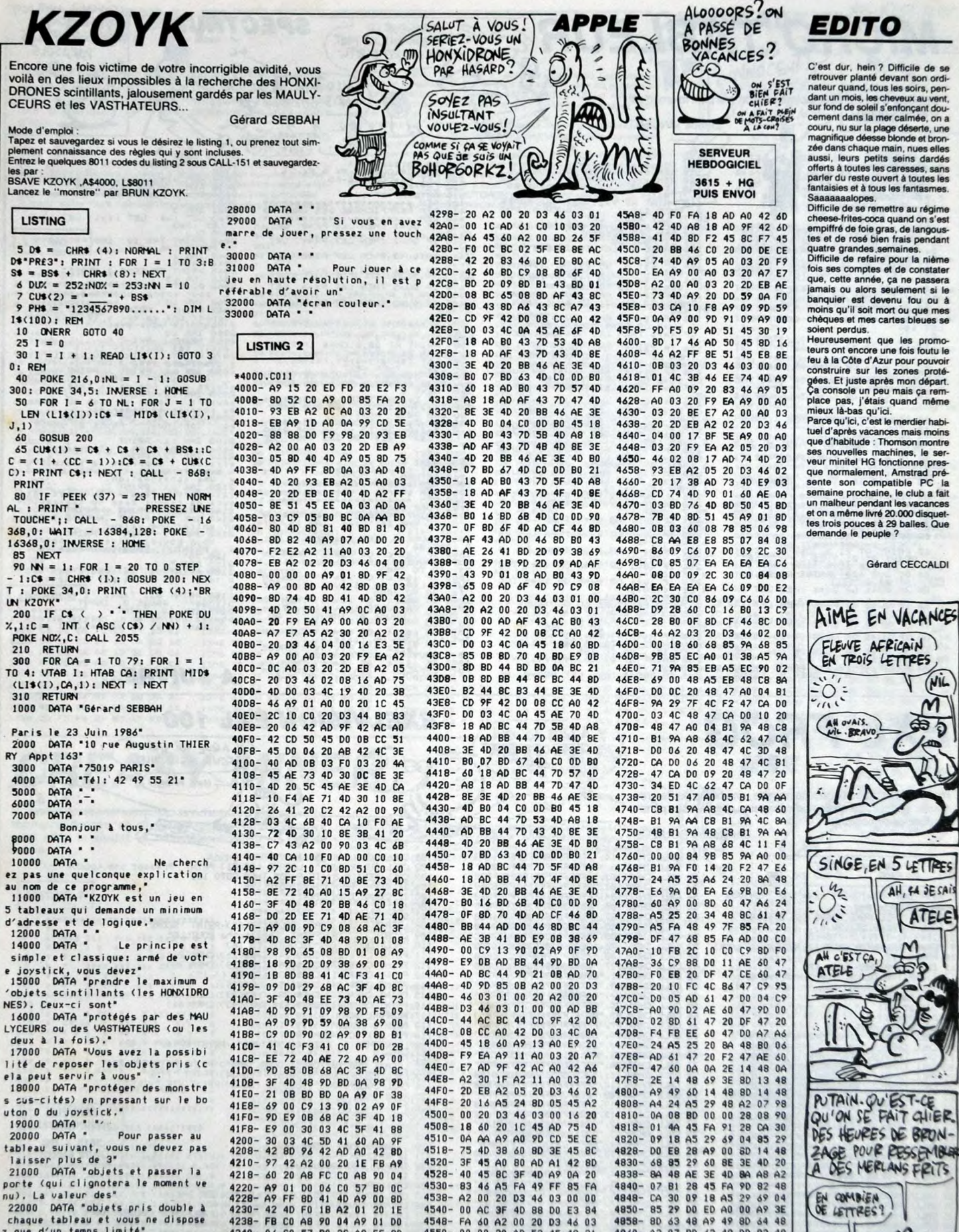

tableau suivant, vous ne oevez pas<br>
21000 DATA "objets et passer la<br>
porte (qui clignotera le moment ve<br>
nu). La valeur des<br>
22000 DATA "objets pris double à

22000 DATA "Objets pris double a<br>  $\frac{1}{23000}$  DATA "pays et vous ne dispose<br>
2 que d'un temps limité"<br>
23000 DATA "pour les prendre (le<br>
bas à droite de"<br>
24000 DATA "<br>
25000 DATA " Les monstres on<br>
24000 DATA " Les mon

zoudu DATA<br>tune certaine logique de déplacem<br>ent. Il vous sera utile<br>27000 DATA "de la connaitre pour<br>les neutraliser."

 $^{46}_{00}$ 

 $\begin{array}{c} 60 \\ 00 \end{array}$ 

09 CD

90<br>90<br>90<br>98

FA

8D<br>20  $52$ <br> $F0$  $45$ <br> $42$  $\begin{array}{c} 60 \\ \bf 80 \end{array}$  $rac{BD}{92}$  $\frac{59}{45}$ 

AC 3F

 $\frac{A2}{20}$ 

59 0A  $4<sup>C</sup>$ 1C 46 86

 $A2$ 

 $00$ <br>69  $AE$ <br> $00$ 

 $4530 - 83$ 

 $4540 - 00$ 

4538- $A2$ 

4548-

 $4550 00$ 

 $4558 -$ 

 $4560 -$ 

 $4570 91$ <br> $91$  $45$  $CD$ 

 $4578 -$ 

 $4580 \overline{20}$ 

 $4568 - 09$  $BD$ 90

4588-3E<br>4590-00<br>4598-0A

 $45A0 - A9$ 09

A5 FA 49<br>20 D3 46

00  $\frac{20}{52}$ 

AD

45 BD<br>A0 42

90 59 0A 60

 $42$ D<sub>0</sub>  $0B$ A9

20 D3<br>3E 4D<br>C9 0D

9F

 $0<sub>0</sub>$ 

FF 85 FA

 $03$  $00$  $00$ 

D3  $46$ 03

45 49  $21$ 

F<sub>5</sub>  $09$  $BD$ 

 $\overline{00}$ 

E<sub>3</sub> 84

 $0A$  $C<sub>5</sub>$ 

**BD** 91

10

 $46$  $0<sup>3</sup>$ 

 $BD$ 

90  $0<sub>2</sub>$ 

AD 24

**BD** 

4D 88 DO

4840-07 B1 28<br>4848- CA 30 09<br>4850- 85 29 D0

 $\frac{D}{10}$  $04$ <br>18 CA<br>AD  $\frac{10}{63}$ F5<br>48  $rac{60}{69}$ 

 $DF$ 

48A0- C5 21 90

4858-80

 $4860 A2$ 

 $4868 -$ 

 $4878 - 63$ 

 $4898 - 48$ 

4870

4880

 $4888 00$  $00$ 48  $E4$ 20  $0<sup>C</sup>$ 

4890  $\overline{20}$  $\overline{5}$  $21$  $\frac{AA}{F0}$  $68$ E9

 $rac{63}{07}$ 

48 90 E4 EE 64

60 00

10 OF

**A SUIVRE...** 

48

**BD** 

48

04

3E

 $\frac{48}{48}$ 

30<br>8D

 $C8$ 

 $08$ 

 $00$  $00$ 

48 DD

E5 20

68 65

ED AO 00 AP<br>AP 49 8D 64<br>62 48 DD 82

 $00$  $00$ 

FO OD 8A

**BO**<br>18  $\begin{array}{c} 0.01 \\ 0.01 \end{array}$ 

00

ON-IBIEN **BE** 

LETTRES?

 $06$ <br> $41$ <br> $18$  $\begin{array}{c}\n0 \\
10 \\
40 \\
A2\n\end{array}$ 57<br>57<br>49<br>01

90 04 A9 01

**B0**  $3<sub>c</sub>$  BO  $0<sup>c</sup>$ 

00 80 20 **1E** 

 $A9$ FF 80

 $4D$  $20$ BB

90  $1A$ 

 $46$ <br> $69$ 80 A0<br>00 C9

 $41$   $40$ <br> $40$   $AB$ 

18

16

 $\overline{c}$ 

A9<br>46

42

8D<br>42<br>41<br>03

01 00<br>FF 80<br>4D F0

 $4220 - 49$ <br> $4228 - 49$ <br> $4230 - 42$ 

4238-

 $4240 -$ 

4248-<br>4250- $\frac{42}{AD}$  $\frac{40}{40}$  $\frac{49}{42}$  $\begin{array}{c} 0 \\ 0 \\ 6 \\ \end{array}$ 

 $4258 -$ 

 $4260 -$ 

 $4268 -$ 

 $4270 -$ 

 $FB$ <sub>06</sub>  $\frac{C}{C}$  $\frac{AB}{57}$ 

 $\frac{AD}{46}$  $9F$ <br> $B0$  $\frac{42}{1E}$  $60$ 

 $09$ <br> $10$  $90$ <br> $AB$  $04$ <br>20  $rac{C0}{83}$  $00$ <br>46  $90$  $rac{0}{C}$ 

4278-80 9F 42 AD DO

4288-20 90 02 A9 1C 8D A1<br>4290- A2 00 20 D3 44 03 01

**MICRO TABLEUR** 

Disposer d'un vrai petit tableur sur son vrai petit micro, c'est vraiment grand... **Benoit VINCENT** 

PX-1 CLEAR PONE 23658,8 LET N<br>
0 LET BX-0 LET LET CARD CLEAR PONE 23658,8 LET D73-8<br>
1 CLET BX-0 LET CARD LET CARD<br>
1 CLEAR PONE USA PONE USA PARTICUS<br>
FARILLY CONSIDER PARTICUS PONE USA PARTICUS<br>
1 CONSIDER PARTICUS PONE The state of the state of the state of the state of the state of the state of the state of the state of the state of the state of the state of the state of the state of the state of the state of the state of the state of t  $n<sub>s</sub>$ 27 IF QUEL OR QUE OR QUES THE<br>NET A=1<br>28 IF QUEL OR QUES OR QUES THE<br>NET A=20<br>29 IF QUES OR QUES THEN LET as 30 PRINT AT 0.0; PAPER 4; INK<br>7;35: POR F=1 T0.19<br>35 PAPER 4: INK<br>40 IF A+F-11 THEN PRINT AT F.0<br>50 IF A+F-111 THEN PRINT AT F.<br>8: AFF-1<br>8: AFF-11 55 NEXT F: PAPER 7<br>60 PLOT 0,16: INK 0: DRAW 255, e PLUT 38-5-4-174-5. DRAW 253-4-174-5.<br>174-54: PLUT 38-5-4-174-5. DRAW 9-<br>174-54: PLUT 38-5-4-174-5. DRAW 9-<br>174-54: PLUT 15-5-4-174-5. DRAW 9-<br>174-54: PLUT 15-5-4-174-5.<br>180-174-54: PLUT 23-4-4-174-5.<br>180-2. PRINT RT 20, 66 IF QU=2 OR QU=5 THEN LET XX  $=1$ 67 IF QU=3 OR QU=6 THEN LET XX POLITY BULL OR QUES OR QUES THE  $= 2$ 

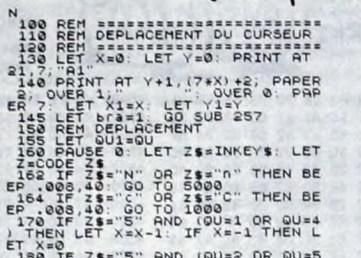

ဇွ

Com

170 in Let X=X-1: it of the THEN Let X=X-1: it of the CD-2 OR QU=5<br>180 IF Z\$="5" AND (QU=2 OR QU=5<br>OR QU=3 OR QU=6) THEN LET X=X-1<br>IF X=-1 THEN LET QU=0U-1: LET<br>IF X=-1 THEN LET QU=3 OR QU=5 190 IF Z\$="8" AND (QU=3 OR QU=6<br>THEN LET X=X+1: IF X=4 THEN LE F X=X-1<br>200 IF Z\$="3" AND (QU=1 OR QU=4<br>OR QU=2 OR QU=5) THEN LET X=X+1<br>\_IF X=4 THEN LET QU=QU+1: LET X 2020 IF X = 2021 AND THEN USIN THEN USIN THE VERT X = 2021 AND THE VERT YEAR OF THE VERT CONTROLL ON THE VERT YEAR OF THE VERT CONTROLL ON THE VERT CONTROLL ON THE VERT CONTROLL OF THE VERT CONTROLL OF THE VERT CONTROLL OF

#### GO TO 140<br>LET PX=CODE C#-65<br>LET PX=CODE C#-65<br>RETURN<br>RETURN<br>RETURN<br>RET RERFICHAGE DES URLEURS<br>RET RERFICHAGE DES URLEURS<br>RET RERFICHAGE DES LET<br>TF QUEITHEN LET PX=0:LET IF QUES THEN LET PX=4: LET IF QU=3 THEN LET PX=8: LET  $7450$ <br> $7450$ <br> $460$ IF QU=4 THEN LET PX=0: LET

ALLO ?HEU.

PARIS BORDEAUX

 $HEu - 1 - 2$  $\overline{3} \cdots \overline{(\text{TEST}, \text{TEST})}$ 

MONSIEUR LE<br>PRESIDENT, UN MOT

**AM** 

**SPECTRUM** 

WII 11

IF QUES THEN LET PX=4: LET PY = 20<br>480 IF QU=6 THEN LET PX=8: LET<br>PY = 20 LET x3=x: LET y3=y: FOR x=0

TO HX<br>
SOO FOR y=0 TO MY<br>
SOO FOR y=0 TO MY<br>
SOO FOR Y=0 FOR Y+Y+1;<br>
SOO FOR 21,0; PY+Y+1;<br>
JE Z\$= CHER Y+Y+1;<br>
JE Z\$= CHER 34 THEN HEXT<br>
SOO TF Z\$=cHER 34 THEN LET Z\$=M<br>
SOO TF Z\$=cHER 34 THEN LET Z\$=M<br>
N&+PY:24,x+1+PX,1

508-17 Zie-CHRS 34 THEN LET 308-19<br>5097 NEXT 71-P 2020 THEN LET 25=8529<br>5007 NEXT 71-P 21 THEN LET 25=8529<br>5007 NE 252"0" THEN LET 25=8529<br>600 SUB 9050 NEXT 9<br>600 SUB 9050 NEXT 9<br>41-PY, X11-PX, 31 TO 1: GO SUB 9050: NE<br>11-

WEXT Y<br>NEXT Y<br>NEXT Y<br>NETIXEX3: LET Y=V3<br>REM expressions and the commands<br>REM expresses on expressions and the REM<br>REM expresses of the commands<br>PRINT AT 20,3, Aller TTAB 19, EP<br>C Qalc"<br>C Qalc" , Sauv",TAB 14, "Load",TAB 19, "Ef<br>facer Calc"<br>1040 PAUSE 0: LET 1\$=INKEY\$: BEE<br>P.:005,50 1040 PRUSE 0: LET 19-18-18-18<br>
10550 IF 115-18: OR 15-18: THEN IN<br>
1050 IF 115-18: OR 080<br>
25. CO TO 7500<br>
1060 IF 115-18: OR 15-18: THEN IN<br>
1060 IF 115-18: OR 15-18: THEN PR<br>
25. SPORE 115-18: COR 15-18: THEN PR<br>
1065 IF

INT #1, "CALCULER Le table au Tomos CONTRACTER (2017)<br>1970 IF 15: "CAR DE TOR 15: "THEN PR<br>1970 IF 15: "OAD UN tableau Then PR<br>1970 IF 15: "OAD UN tableau Then JR<br>2000 INPUT : "OO TO 3000 THEN IN<br>2000 INPUT : "OO TO 3000 T

ews0 PRINT<br>- C pour entrer une Commande"<br>2062 PRINT : PRINT "<br>2062 PRINT : PRINT "<br>- 4000RC UP-UNE UNE COMMANDE "<br>
DRINT": PRINT " " POUR<br>
NAC UNE VOUS STES"<br>
PRINT " POUR STES"<br>
PRINT "<br>
PRINT "<br>
PRINT "<br>
PRINT" " 4000 2005 PRINT I PRINT<br>
2006 INK 13<br>
2006 INK 13<br>
2006 PRINT INSTRUCT LIGES 1, "Le<br>
2009 PRINT : PRINT INVERSE 1, "Le<br>
2009 PRINT IS PRINT PRINT "<br>
2009 PRINT IS PRINT IS THE 1<br>
2009 PRINT II, INK 0, Tapez (en major<br>
2009 PRIN Pour Continues: "HAD THE REAL PROPERTY CONTINUES 2010 THE REAL PROPERTY OF THE REAL PROPERTY OF THE REAL PROPERTY OF THE REAL PROPERTY OF THE REAL PROPERTY OF THE REAL PROPERTY OF THE REAL PROPERTY OF THE REAL PROPERTY OF

LE SOLEIL LUIT POUR<br>TOUT LE MONDE,

 $\mathcal{B}$ 

MÊME POUR LES PARASOLS.

 $\odot$ 

**SP** 

=======================<br>INSTRUCTIONS

2022 INK 3<br>2023 LET 1=4: LET 11=1: LET 12=2<br>: LET 13=3

- LET 13=3<br>2030 CLS<br>-2030 PRINT TRE 10, "INSTRUCTIONS:<br>2042 INK TRE 10, "INSTRUCTIONS:<br>2044 PRINT INVERSE 1, "TRPEZ<br>2044 PRINT INVERSE 1, "TRPEZ"<br>2050 PRINT 2016 CREATER PRINT -

 $\frac{10}{80}$   $\frac{6500}{10}$   $\frac{1000}{1000}$ 

 $1111$ 

**126.76"**<br>2155 PRINT<br>2156 PRINT "Si le nombre est tro<br><sub>P.</sub>long , il finit par un asterix<br>P<sub>.</sub>long , il finit par un asterix

e<br>
Alto PRINT #1;"Tapez 'c' pour co<br>
Alto PRINT #1;"Tapez 'c' pour co<br>
2170 INK i2: PRINT " - Vous<br>
2010 IVE entre un texte ou des<br>
"Commentaires en commencant par

**A SUIVRE...** 

**EXL FROG EXELVISION EXL 100** Y A QUE TOI QUI<br>ME FASSE CET EFFET A QUE TOI QUI ME MON AMOUR e  $111/$ MON AMOUR WAN !! Risquant l'écrabouillage et la noyade, une brave petite greœ  $\ddot{\mathcal{O}}$ .  $\mathcal{O}$ nouille se désespérait de rejoindre saine et sauve ses péna- $(1)$ tes Exelvisionnesques...  $\frac{1}{2}$  $151,$ Christophe BOUILLE CALL POKE(258,250,155)<br>CALL COLOR("0Wb"):LOCATE (22,21):PRINT "Pressez une touche ->"<br>CALL KEYI(A,8):IF A=2355 THEN GOTO 103<br>IF CIR=2 THEN CIR=1<br>IF CIR=2 THEN CIR=1 Christophe BOUILLE<br>EXLFROG SUR EXL 100 102<br>103<br>104<br>105<br>105 R1\$="JMB":R1=100150:R2\$="CHB":R2=1050 8 Mai - 1999<br>
R38 - 1998 - 1999<br>
6 PRES = 1 : CRLL PDKE(50688, 165, 8, 6, 18)<br>
7 CRLL PDKE(49156, 198, 8)<br>
8 VIE=3 : RELL PIE18 - TIME18<br>
9 MEE - 1998 - 1998<br>
18 RANDINITY - RELEASE LEGALCHRO (127), 68)<br>
18 RANDINITY IF LINE (22,4):CRLL COLOR("0bG"):PRINT "SCORE:<br>LOCATE (22,4):CRLL COLOR("0bG"):PRINT "SCORE:<br>LOCATE (22,19):PRINT "Christophe BOUILLE"<br>CRLL COLOR("1BC"):LOCATE (3.15)<br>PRINT CHR#(23):CHR#(24):CHR#(25):CHR#(30);<br>PRINT CHR#(3 106<br>107<br>108<br>109<br>110<br>110 VIE=3: A1=1:TI=18:TI=18:THE-18:NET<br>
MER=8: A1=1:TI=18:THE-18:NET<br>
IN RENONTIZE<br>
IF PRESE THEN GOTO 17<br>
IF PRESE THEN GOTO 17<br>
IF PRESE THEN GOTO 17<br>
IF PRESE THEN GOTO 17<br>
IC II = 42:TH=18:X=18:Y=28:NE8:REBODS9:"<br>
DOBUL 44  $\frac{1}{2}$ P<sub>13456789</sub> 116 117<br>118<br>119 120 LOUMIE (H.1):CHLL COLOR("0RR"):PRINT RPT\$(" ",40)<br>LOCATE (20,10):CHLL COLOR("0MM"):PRINT RPT\$(" ",23)<br>LOCATE (20,10):CHLL COLOR("0MM"):PRINT RPT\$(" ",23)<br>CHLL COLOR("06G"):LOCATE (20,2):PRINT VIE;"VIES"<br>X=18:Y=20 121<br>122<br>123<br>125 67<br>1222 89<br>131<br>131 20<br>21  $rac{22}{23}$ V=18 Y=28<br>
CRLL POKE(259,259,142)<br>
CRLL POKE(259,259,142)<br>
R=R+3 35-5+31 P=P-210=0-2<br>
IF R=42 OR R=43 THEN GOSUB 241<br>
IF P=2 OR R=43 THEN GOSUB 241<br>
IF P=2 OR R=43 THEN GOSUB 241<br>
IF P=2 THEN GOSUB 242<br>
CRLL COLOR("119")<br>  $\frac{24}{25}$ **SERVEUR** 26<br>27 **HEBDOGICIEL** "00073F3F5F5F3E3E3E3E<br>"3E3E3E3F5F5F3F3F0700<br>"00F9FCFCFCFCFC7F7F7F<br>"7F7F7F7FFCFCFCFCFCF600 CRELLE 28<br>29 CHAR(67) 3615 + HG<br>PUIS ENVOI CHARCES<br>CHARCES<br>CHARCZ1<br>CHARCZ2<br>CHARCZ3 38<br>31<br>32 33 34<br>35<br>36<br>37 36 CALL<br>CALL<br>CALL<br>CALL CHARC 75 38<br>39 40 CALL<br>CALL<br>CALL "0001FFFFFFFFFFFFFFFFF<br>"00F8FFFFFFFFFFFFFFFF 141  $\frac{142}{143}$  $\frac{145}{146}$  $148$ CALL<br>CALL IF PRES=1<br>CLS "YbB **A SUIVRE...** 

### **TEMPLE**

Victime de sa curiosité blasphématoire, l'intrépide aventurier se retrouva prisonnier d'un temple peuplé de présences hideuses. Pour gagner sa liberté, il n'eut d'autre recours que d'appliquer la magie présente en ces lieux d'épouvante.

#### Marc MOLLARD

lode d'emploi Mode d'empion :<br>Ce jeu tournant sur version de base, comporte 5 tableaux de difficulté crois-<br>sante. Après lancement du listing 1, le menu suivant vous est proposé :<br>1) jeu : lancement du jeu à condition d'avoir préalablem ting 2. A la question "Adr. début ?". entrez la valeur 4830. Cette dernière s'affiche en hexadécimal. Entrez alors à la suite et sans les espaces les huit codes machine (exemple : 11E512D5CDDFC2C9) et validez par<br>Huit code 1 NUL N'EST TROP

**Day PAYS!** 

BÊTE EN SON

**SERVEUR** 

**HEBDOGICIEL** 

3615 + HG<br>PUIS ENVOI

C'EST PARCE

QUE TU NE ME

SOUVENT!

ASSEZ

**MSX** 

 $|O|$ 

Le SE D

**CANON X07** 

 $|| \, || \, || \, ||$ 

r.

EO

EDE SUIS 73

 $\overline{\mathcal{A}}$ 

ARRETE! MES

 $\mathbb{Z}$ 

En 19  $\ddot{\phantom{0}}$ 

Se Journal et la antisse de limital personnel de 18030).<br>Nota: pour les options 3 et 4, si vous ne disposez pas de la prise REMOTE,<br>supprimez les instructions MOTORON et MOTOROFF des lignes 104, 110,<br>130, 136. Le jeu se la

www.communication.communications.communications.communications.communications.communications.communications.communications.communications.communications.communications.communications.communications.communications.communica 86 FORA=1TO16STEP2:POKEA1, VAL ("MH"+MID#( 36,252 **B6 FORA-IOLOSTEP2:POKEAI,VAL("th"-MIDS(<br>BB,A,2)):Al=Al+1:NEXTA:GOTO76<br>BB,A,2):Al=Al+1:NEXTA:GOTO76<br>80 Ccbs<br>POCLS<br>P2 INTM1,"CASI:"<br>P2 INPUT+adr. debut":Pi<br>M6 POKE43,4<br>IOC INPUT#1, BS:IFB\$()ASTHENPRINTB\$;"trou<br>Ve":GOTOP8<br>10** 40 FONT#(159)="0,120,48,120,220,188,120, LISTING 1 252\*<br>42 FONT#(233)=\*0,0,72,48,120,120,120,252 44 FONT#(239)="0,32,112,168,32,80,80,252 154 POKE43,4:CLS<br>156 PRINT tableau :le ler contient la p<br>age de la formuleiles 4 autres";<br>150 PRINT contiennent les 4 parties du<br>160 PRINT contiennent les 4 parties du 46 FONT#(241)="0,224,96,96,64,84,40,252"<br>48 FONT#(242)="0,136,248,168,112,32,0,25 CLEAR24, MHIZDA<br>D FONTS(142)="188, 160, 160, 172, 160, 160, 1 20 FONTS (243)="0, 28, 24, 24, 8, 168, 80, 252"<br>52 FONTS (246)="136, 168, 248, 168, 168, 216, 2 10 60.160 80,180-<br>12 FONT6(128)="252,252,252,252,252,252,2 16,252 16, 252<br>54 FONT#(249)="0, 64, 48, 232, 32, 80, 200, 252 FORA=PITOP2<br>B=INP(#1):POKEA,B:NEXTA:MOTOROFF:GOT 52, 252 108 32, 232<br>14 FONT6(143)="252, 4, 4, 244, 4, 4, 196, 4"<br>16 FONT6(129)="136, 248, 136, 248, 136, 248, 1 110 56 FONT#(250)="0,32,16,120,52,208,8,252"<br>58 FONT#(251)="0,16,96,184,32,80,152,252 066 'sauvegarde 36.252 112 18 FONTS (144) = "164, 160, 160, 172, 160, 160, 1 114 CLS 114 CLS<br>116 INTUM1, "CASO:"<br>118 INPUT"nom du pre";A\$<br>120 INPUT"adr. debut";P1<br>122 INPUT"adr. fin";P2<br>124 IFP2<P1THEN120 60 FONTS (252) = "0.16.32.120.176.44.64.252 60.188 60,188<br>22 FONTS(130)="0,0,0,0,0,0,0,252"<br>22 FONTS(145)="228,4,4,244,4,4,4,252"<br>24 FONTS(131)="248,200,168,152,200,168,1 62 FONTS(140)="4.12.28.28.20.28.28.252 64 FONTS(141)="124, 124, 124, 124, 92, 124, 12 52.252  $4.252$ FONTS (133) = "248. 168. 248. 168. 168. 216. 2 66 CLSTPRINT"1: Jeu"  $126$ POKE43,4<br>PRINT#1,A\$:PRINT#1,P2-P1 28<br>16,252<br>28 FONT6(134)="248,136,248,168,168,216,2 oo CLSIPRINT-1:Jeu-<br>68 PRINT-2:charg.codes mach. 3:chargemen<br>t K7 4:sauvegarde K7";<br>70 A\$=INKEY\$:IFA\$=""THEN7OELSEONVAL(A\$)G 128 130 MOTORON: OUT#1, 253 16, 252\*<br>30 FONT6 (135) = \* 248, 136, 136, 168, 168, 216, 2 132 FORA=PITOP2 70 AS-INKEYS:IFAS=""THEN7OELSEONVAL(AS)G<br>0TO138,74,88,112<br>72 GOTO70<br>72 GOTO70<br>76 CLS:INPUT\*Adr.debut\*1A1<br>80 BS-":LINEINPUTBS<br>82 IFBS="FIN"THEN66<br>82 IFBS="FIN"THEN66<br>84 IFLEN(BS)<)16THENPRINT\*erreur\*:POKE43<br>44:GOTO74 B=PEEK(A): OUT#1, B:NEXTA<br>OUT#1, 0:MOTOROFF: GOTO66 134 16, 252\*<br>32 FONT6(136)=\*248, 136, 136, 136, 168, 216, 2 136 138 "jeu<br>CLS:LOCATE2,1:PRINT"regies du jeu?"<br>A\$=INKEY\$:IFA\$=""THEN142ELSEIFA\$="N" 138 Je<br>140 CLS<br>142 A\$=<br>THEN192 THENISZ<br>144 CLS:PRINT\*vous devez,a l'aide des to<br>uches du curseur,sortir du\*;<br>146 POKE43,4:CLS 190 BEEP20, 1: NEXTA<br>192 FORA=1T0200: NEXTA ,4:60T076 194 EXEC&H1364:END **LISTING 2** 138E CE 80 D3 F2 FD 66 00 FD 13EE 06 20 07 3E 01 32 E5 18 144E FE FB CA 27 1B FE FC CA<br>1396 6E 01 3A FD 18 84 67 22 13F6 18 EF FD 21 E7 18 FD 66 1456 27 1B 23 05 20 D8 3A FB 132E EO 18 A7 ED 52 38 02 19<br>1336 EB EB 22 83 1F CD 98 BB  $\overline{355}$  is  $\overline{55}$  in  $\overline{55}$  cm  $\overline{55}$  cm  $\overline{55}$  cm  $\overline{55}$ 

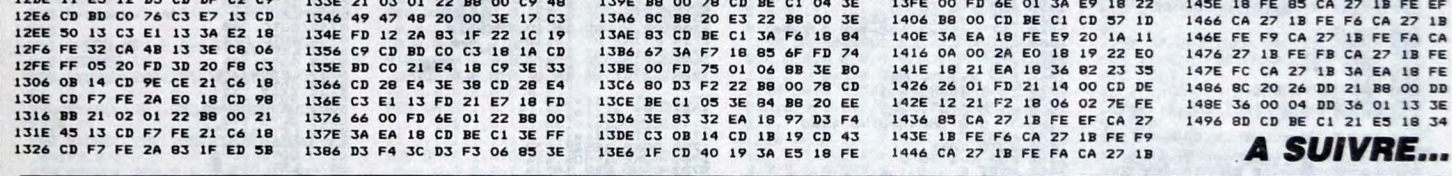

HOLA! T'AS PAS

# **CREASY MINER**

Voulant s'approprier les multiples richesses d'une ancienne mine abandonnée, ce pauvre bougre de Renzo découvrit avec effroi la vivante et redoutable hostilité de ce lieu oublié André TIMMERMANS

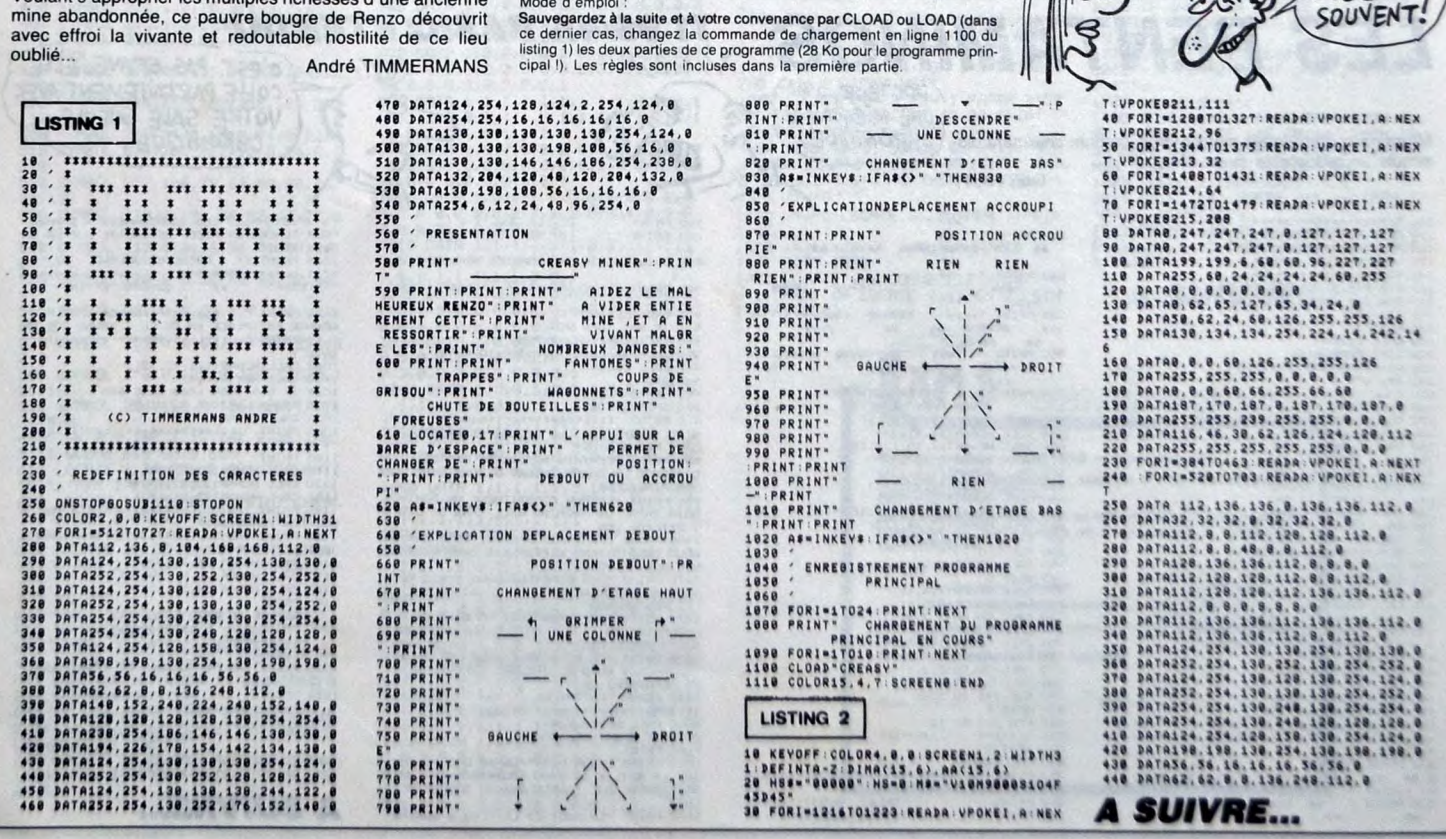

### **DESSIN ANIME**

Mode d'emploi :<br>Avant de laper ou de charger ce programme, faites<br>POKE 16388.0<br>POKE 16389.97

Qui VA À LA<br>CHASSE, PERCE

SES GODASSES.

gges qqy ( Ffhhhae

THE LOTCHE ...<br>TS40 BRINI ...TITERREFFEFFFFFFdddd(1110000

**A SUIVRE...** 

**ZX 81** 

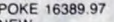

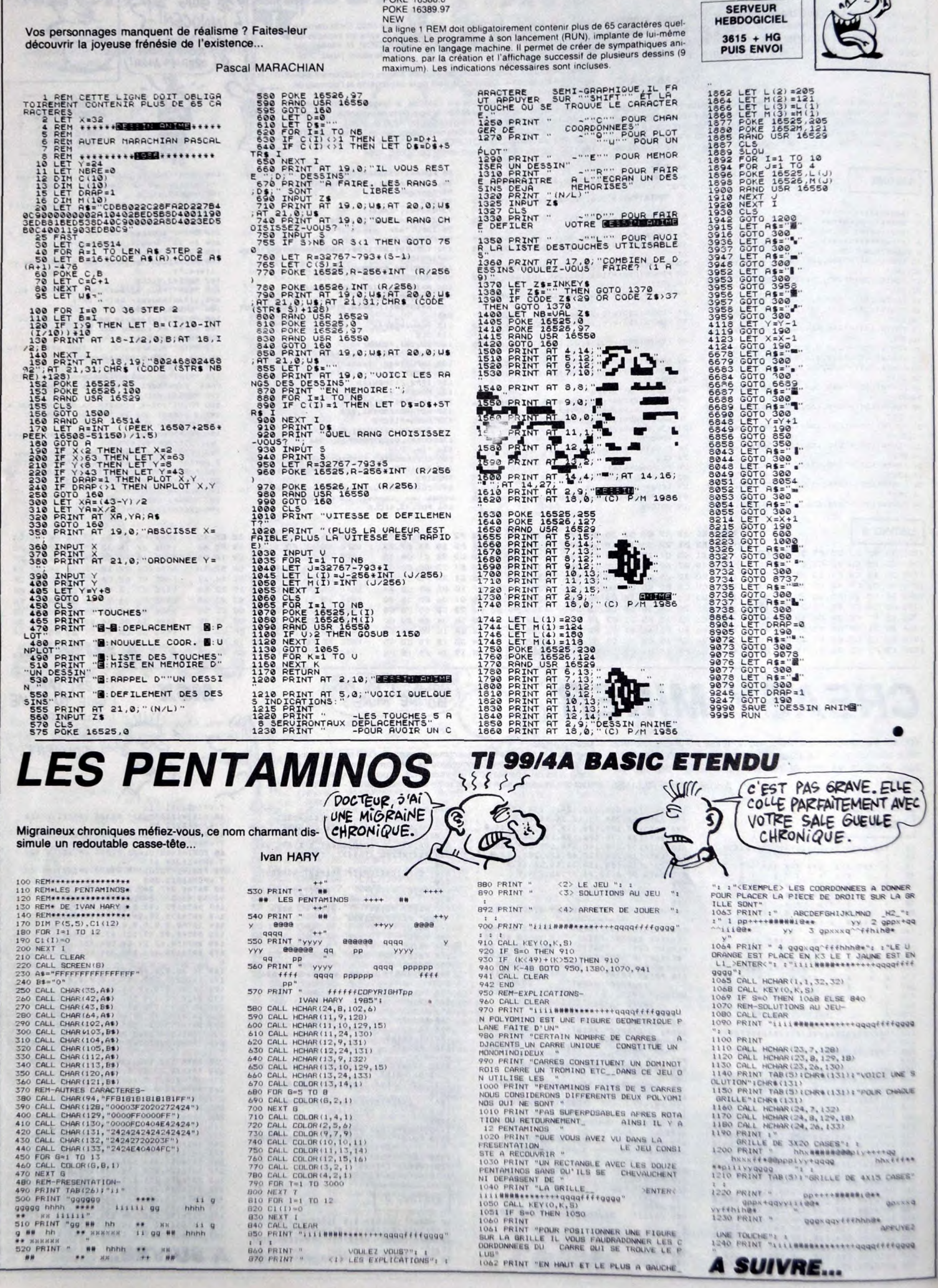

DORDONNEES DU CHARE<br>LUS<sup>9</sup><br>1062 PRINT "EN HAUT ET LE PLUS A GAUCHE<sub>-</sub>

CALL CLEAR<br>PRINT "1111####\*\*\*\*\*\*\*\*qqqqffffgggg"

BAO PRINT " VOULEZ VOUS?": 1<br>870 PRINT " <1> LES EXPLICATIONS": 1

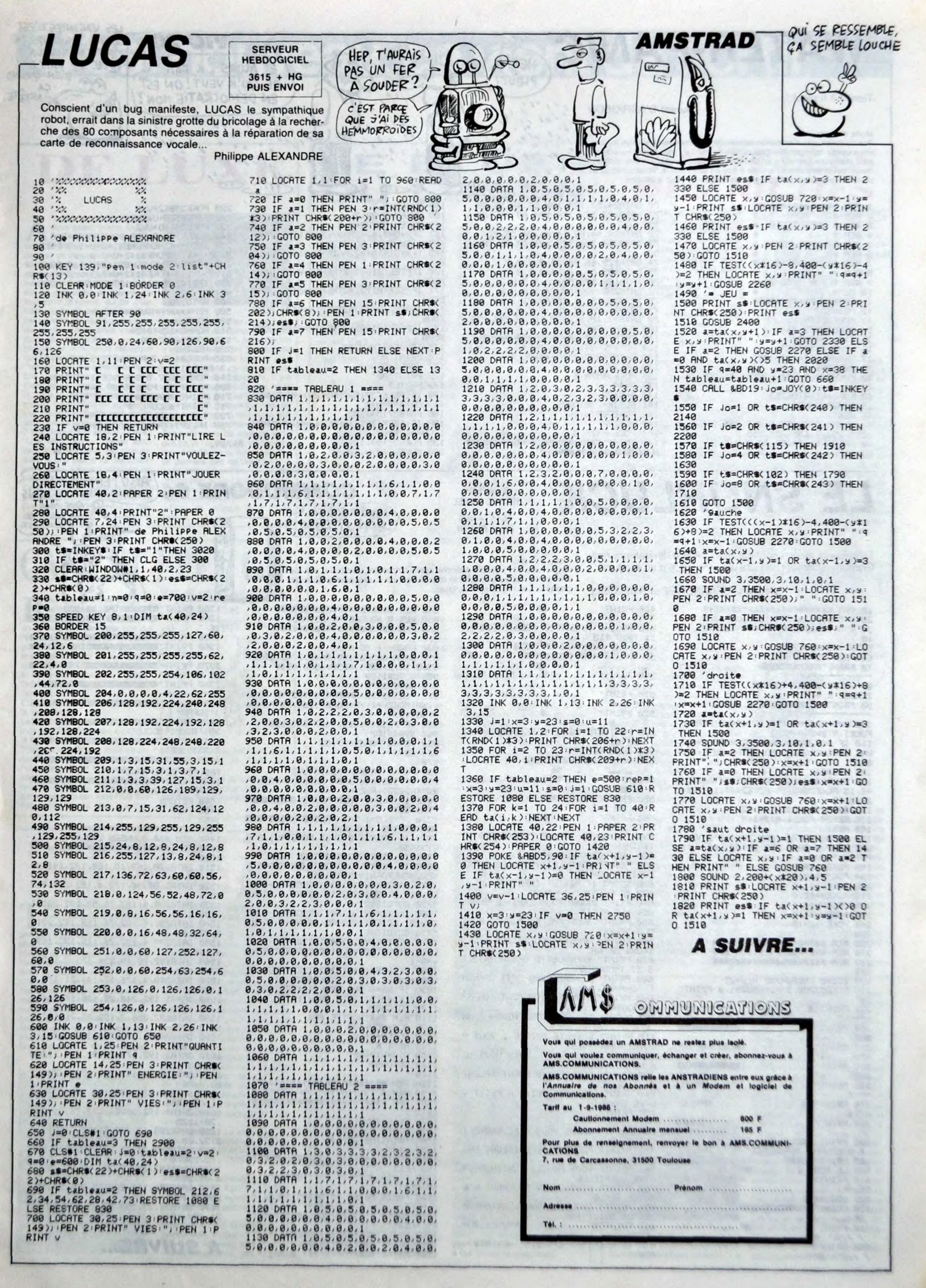

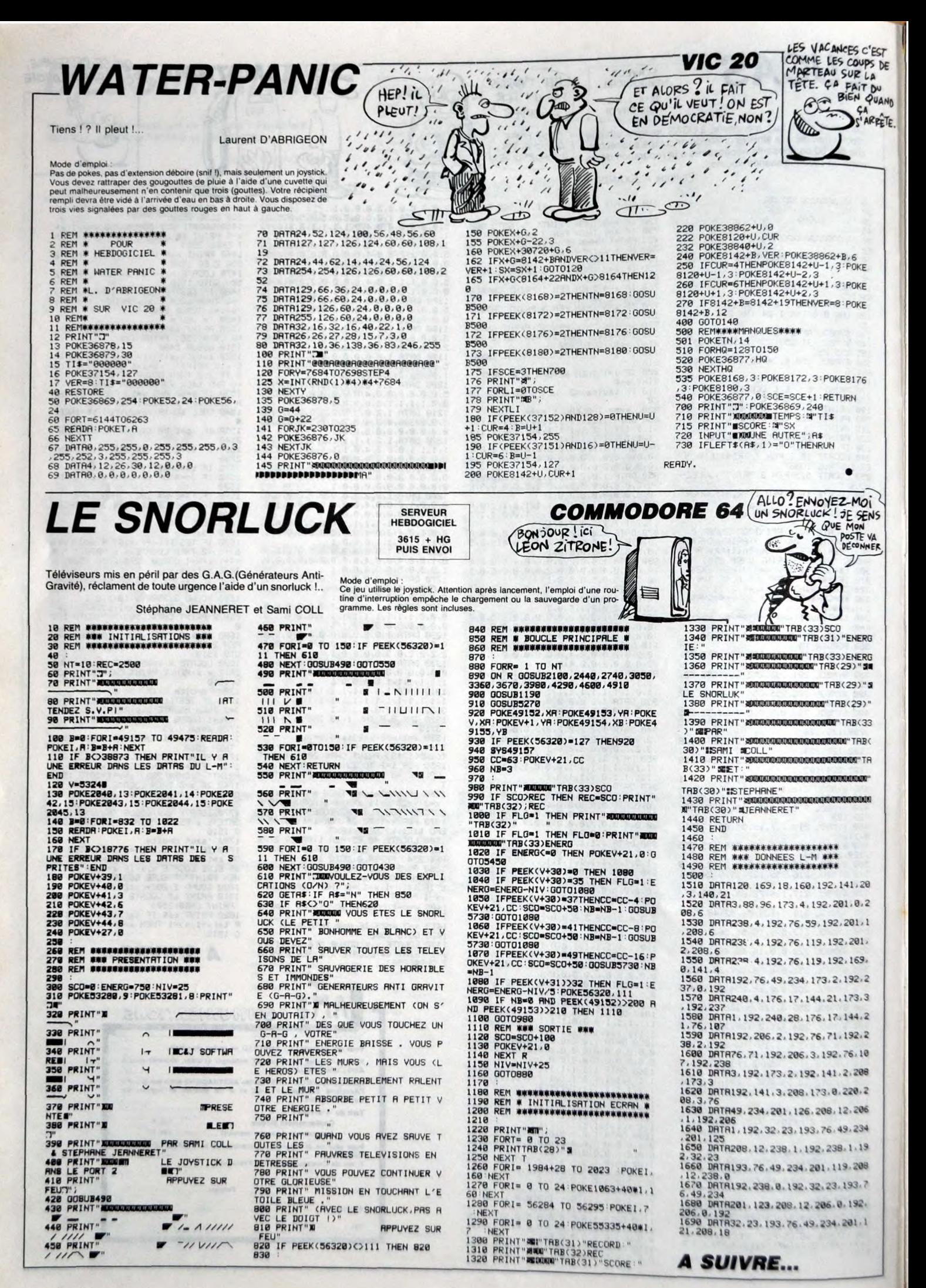

 $\boldsymbol{\theta}$ 

# C'est nouveau, ça vient de sortir

h bin oui alors, mais de<br>tiot revisité par, oh ! par-<br>don Lie suivais le cours (fortueux don ! Je suivais le cours, (tortueux,<br>certes), de mes pensées. Trap, le<br>soft qui s'appelle Trap, c'est une<br>soft qui s'appelle Trap, c'est une<br>luxe. C'est-à-dire que le but du jeu<br>luxe. C'est-à-dire que le but du jeu<br>mateur tion les concepteurs ont fait<br>preuve de Avez-vous remarqué que j'ai employé deux fois le mot<br>"remarquer" dans ma remarque<br>ble précédente remarque?<br>Remarquez, j'ai l'air de critiquer,<br>là, mais ce jeu est en fait très bien<br>réalisé. Le scrolling est remarqua-<br>ble, l'action suffisamme pour que vous vous y repreniez à 2 fois avant d'être en état de dire : "J'ai vécu l'enfer." Détail amusant, si votre joystick est en rade,<br>suite à une partie de décathlon<br>avec votre cousin parkinsonien,<br>pas de lézard ! On peut piloter à<br>l'aide du clavier. Mais c'est moins<br>pratique. De piloter avec le clavier, ('veux dire, plutôt qu'avec le joie-stick, pour piloter. Et pis, des

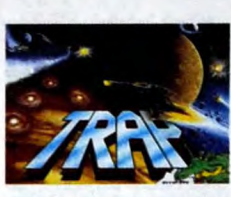

bâtons de joie, y z'en vendent des pas chers et des biens. Pas chers<br>et biens A LA FOIS, hein. Oh bin et biens A LA FOIS, hein. Oh bin<br>c'est rudement bien, l'y cours de<br>ce pas (l'ai de très longues jam-<br>bes). A propos de jambes, sur<br>l'autre face de la cassette, il y a<br>une démo musicale d'enfrr. Ne la<br>chargez pas par Load, piste AUDIO. Encore à propos de<br>jambes, comment définir ce soft<br>en très peu de temps ? C'est un<br>Space Invader de luxe (je crois<br>que ça, je l'ai déjà dit), vachement<br>due qa, je l'ai déjà dit), vachement<br>bien scrollé, où le

Trap de Alligata pour CBM<br>64/128.

# CAPE ET EPEE

**Manuform** and the PCW soit pre-<br>a a vocation professionnelle,<br>on ne peut que constater que de<br>plus en plus de jeux sont écrits<br>pour lui. Tenez par exemple, Bat-<br>man, qui avait été en son temps<br>soft de la semaine.<br>Et ben v

Et pour ce qui est de faire joli, il le fait bien ! Le jeu, c'est exactement le mémo que sur CPC. Spectrum ou CBM; la présentation des décors est

également identique, mais ce qui frappe tout de suite l'oeil averti de l'utilisateur, c'est la beauté des décors. Je ne dirai pas, pour des raisons évidentes (je veux pas passer pour un con (non mais des fois (ça va pas la tête, non ?p),

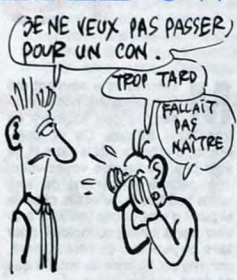

qu'ils sont hauts en couleurs, mais quand même, ils sont très étonnants. Je n'en dirai pas plus, il faut que

vous jugiez de vous-même. Batman de Ocean pour Amstrad PCW 8256/8512.

### SYBEX POUR LE PRIX DE TROIS

iens, encore du Sybex. Ils<br>sont marrants, chez Sybex.<br>On enterd pas parler d'eux<br>pendant trois, quatre mois, voire<br>plus, et puis tout d'un coup,<br>comme ça, sans prévenir, ils nous<br>font le coup du "tiens, prends ça<br>encore ça pas lancé trop fort, ça passerait,<br>mais là, ça fait mal. Ce qui fait<br>qu'on se retrouve avec trois bou-<br>quins, tous consacrés à l'Apple II.<br>Même pas le Mac, c'est vous dire s'ils retardent, les mecs !<br>Bon, le premier, c'est Astrologie, contractions, the matter of the state of the state of the state of the state of the presence of the state of the state of the state of the state of the state of the state of the state of the state of the state of the state

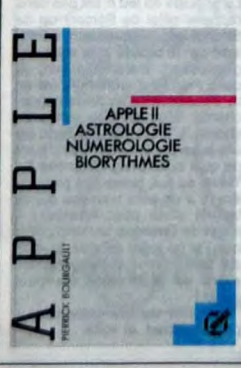

numérologie et biorythmes. Bon,<br>je toure la première page, puis la<br>seconde, et la je trouve,<br>accrochez-vous à vos fauteuils<br>rouver, roulants, la dédicace : à Roger<br>Bourgault, auteur de l'auteur, qui<br>d'a inité, il n'y a pas logique des assemblages, et à la<br>vie libre d'un artisan. Rigolez pas, vie libre d'un artisan. Rigolez pas,<br>on est dans un pays libre et démo-<br>cratique, on a droit de dédicacer<br>ses bouquins à qui on veut, de la<br>manière qu'on veut. Mais quand<br>même. Y a des limites. Et puis dans l'intro, on apprend

que le but de ce livre est de "pro-<br>poser une initiation à des sciences<br>dites non exactes", ce qui est plu-<br>tôt marrant, parce qu'apprendre<br>des choses inexactes avec un<br>ordinateur, qui est une des choses<br>les plus exactes q

paradoxal. Le sommaire ? Le sommaire Chapitre 1 : l'astrologie occidem tale, 64 pages, dont seulement 14 ayant un rapport avec

l'informatique.<br>Chapitre 2 : l'astrologie chinoise,<br>12 pages, dont 4 pour un listing.<br>Chapitre 3 : la numérologie, 12<br>pages, dont 7 occupées par un<br>listing.<br>Chapitre 4 : les biorythmes, 12<br>pages, dont 5 pour un listing.<br>An

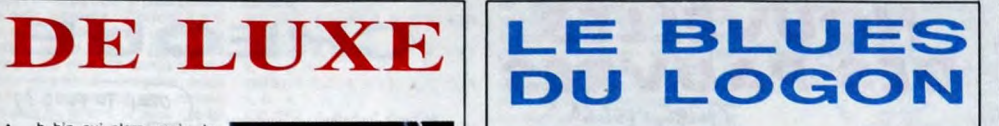

ggon please. Pitié ! Y<br>renettent qa. Non mais<br>trucs pareils, le type, il allume sa<br>bécane, pour se détendre un peu,<br>voire pour se détendre un peu,<br>voire pour se détendre la dét.<br>Non d'un peut bonhomme, je<br>rêve, là ! Hacker

plus à démontrer, il a bien fallu que j'y joue un peu, à ce machin, pour pouvoir vous les filer, ces foutus coups de... pouce dont vous<br>êtes friants. On prend son cutter, êtes friants. On prend son cutter,<br>et on découpe ce qui suit, après,<br>on le colle (pas le cutter, mais ce<br>qui suit !), on le colle (pas le cutter, mais ce<br>moniteur et on évite ainsi d'accen-<br>moniteur et on évite ainsi d'acc

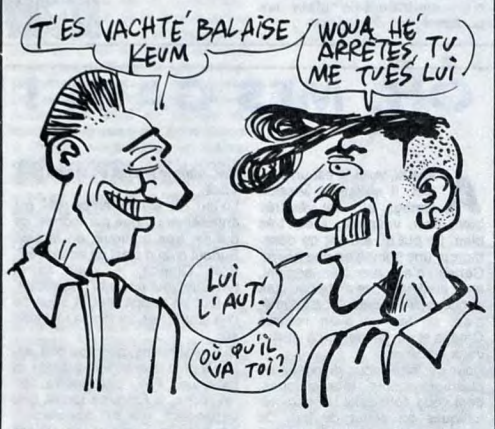

Cherkasov, un scientifique russe qui se mêle de politique, il est l'heureux possesseur de secrets qui peuvent déstabiliser la balance entre les 2 supers puissances et pour tout dire, il est tout-à-fait en<br>mesure de foutre sa zone avec<br>une guerre mondiale à la clé. Brrr !<br>Heureusement, alors que vous fai-<br>tes mumuse avec votre ordinateur,<br>vous tombez par erreur (sic), sur<br>un serveur conf blanches ponctuées par l'absor-<br>tion de café noir, de quoi voir<br>temps, surtout que le jeu com-<br>mence par : Logon please.<br>L'enfer, je vous dis, et bien que le<br>sérieux de l'HHHHebdo ne soit

camera : 2. Pre-recorded : 3.<br>Camera bypass switch : 6. Security<br>mity monitor : 4. MFSM panel con-<br>trol : 1. Video matrix : 7. Output<br>MFSM display : 5. A la question<br>Sbordj, répondre mille sabords,<br>tonnerre de Brest ! Ceci aurez droit à un code d'accès,<br>(Logon I.D.). Par exemple, le mien,<br>c'est 00987. Après, j'en ai eu<br>marre, et ce en dépit des graphis-<br>mes super et du jeu qui a l'air<br>super et en plus vous êtes un<br>chouette gros tas de copain c'est frustrant. Bonne nuit.

Hacker II de Activision pour Apple<br>II, Amiga, Atari ST, Commodore<br>64/128, Macintoch et PC. Rien<br>que ça !

horaires de l'Afrique du Nord (allez savoir pourquoi ?), et une petite<br>aide pour la mise au point des pro-<br>grammes présentés.<br>Au total 140 pages, dont 26 trai-<br>tant un tant soit peu de l'informa-<br>tique et de l'Apple II, le tout pour<br>108 francs. On se fout de LI

Deuxième œuvre inoubliable pro-<br>posée, c'est **La ROM de l'Apple<br>IIc, et c'est la suite de "la ROM<br>de l'Apple II", du même auteur<br>d'ailleurs.** 

Là, c'est quand même un peu mieux qu'avant. On y trouve pres-que tout ce qu'il est préférable de savoir quand on veut connaître a fond son ordinateur : le micropro-cesseur, la ROM el la RAM, les périphériques, le langage Apple-Soft, le ProDos, les disquettes, et enfin quand môme parce que

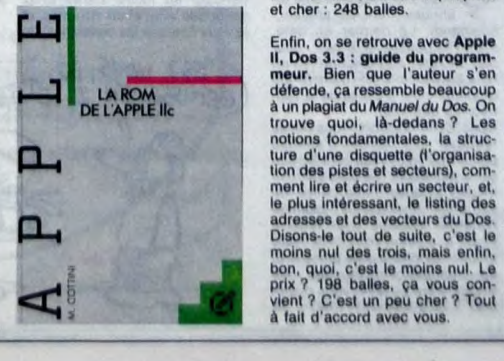

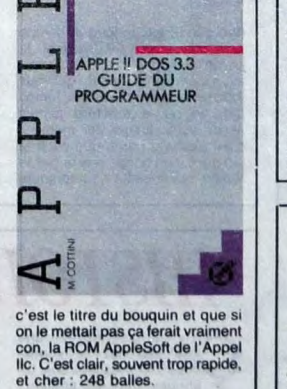

Enfin, on se retrouve avec **Apple**<br>II, Dos 3.3 : guide du program-<br>meur. Bien que l'auteur s'en<br>défende, ça ressemble beaucoup<br>trouve quoi, là-dedans ? Les<br>trouve quoi, là-dedans ? Les<br>notions fondamentales, la struc-<br>ture

prix ? 198 balles, ça vous con vient 7 C'est un peu cher 7 Tout <sup>A</sup>lait d'accord avec voua.

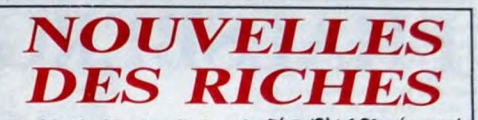

**ichards, richardes, réjouis-**<br>sez-vous, le disque dur<br>pour Macintosh Plus annoncé en révrier 86 sera disponible le 10<br>septembre. Vous allez pouvoir cla-<br>quer les quelque 40.000 balles<br>TTC dont vous ne saviez que faire.<br>Pour ce modeste prix vous avez<br>droit à 20 méga, un 68000 qui<br>processeur arithmétique 688 vitesse des calculs et, en prime, 1 méga 112 de mémoire vive supplémentaire pour votre Mac + ce<br>qui, si je compte bien vous fait une<br>Ram d'enfer de 2,5 méga. Il vous<br>reste quelques sous ? Pour 4.000<br>balles TTC, P-Ingénierie vous file HyperNet, un superbe logiciel ser-veur de fichier pour faire profiter de votre disque dur les 25 Mac et<br>Mac + qui équipent votre splen-<br>dide appartement de 800 mètres<br>carrés des Champs-Elysées. Vous<br>n'êtes pas du genre à partager ?<br>Méme un disque dur pour vos pro-<br>pres ordinateurs ? Pas de p

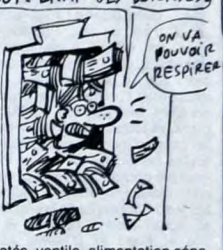

matés, ventilo, alimentation séparée, pas de co-processeur mais 4<br>logiciels forumis : un logiciel de<br>sauvegarde du disque dur sur disquette, un logiciel de crytage de<br>données très utile pour maquiller<br>vos calculs de caisse noire ou vos<br>impôts bidonnés, et spooler d'imprimante, un pour la<br>LaserWriter et un pour l'Image<br>Writer. Si votre désir frénétique de<br>dépenses somptuaires n'est tou-<br>jours pas assouvi, sachez que<br>vous pouvez brancher jusqu'à<br>sept HyperDrive FX 20 sur un<br>m ces minables qui n'ont même pas<br>dix bâtons à claquer en revenant de vacances.

<sup>2</sup>'AI ETE' À LA<br>GUERRE POUR DE

B 鎮

### C'EST LA GUERRE **PARTIC DE RESET LA GUERRE POUR DE RIE À LA GUERRE POUR DE RIE LA GUERRE POUR DE RIE LA GUERRE POUR DE RIE DE LA GUERRE DE LA GUERRE DE LA GUERRE DE LA GUERRE DE LA GUERRE DE LA GUERRE DE LA GUERRE DE LA GUERRE DE LA GUER**

**Fallen** mais pour de rire. C'est rien que pour des queues de ceri-<br>ses. C'est la guerre genre war-<br>game. C'est même deux wargames en fait. Arrivé à ce passage,<br>je n'ai plus rien à raconter. Que<br>je n'ai plus rien à raconter. Que<br>dire des wargames tournant sur<br>games tournant sur un micro?<br>Plabort, pourquoi faire tourner un<br>wargame sur un micro? Pou vos parents ou petit(e)s amíge)s que<br>foutent leur zone. Un wa: jame sur<br>et en plus on peut saurer une par-<br>tie en cours. Et, plus génial, on<br>peut recharger une partie précée<br>deur recharger une partie précée<br>deurs de l'HHHH **N** on non, les mecs, partez<br>pas, c'est la guerre, ok,<br>mais pour de rire. C'est<br>rien que pour des queues de ceri-

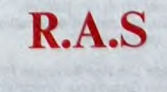

**R** Ras est LE jeu le plus nul<br>
qu'il m'ait été donné de<br>
voir dans mon éprouvante vie de<br>
testeur de logiciels en tous genres.<br>
Là, je m'avance un peu. On ne sait<br>
jamais , ce que l'avenir nous

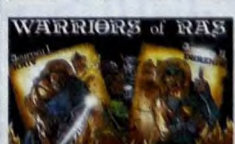

réserve. Mettons que ce soft fait<br>partie de la déjà longue liste de<br>jeux incroyablement mauvais. Y a

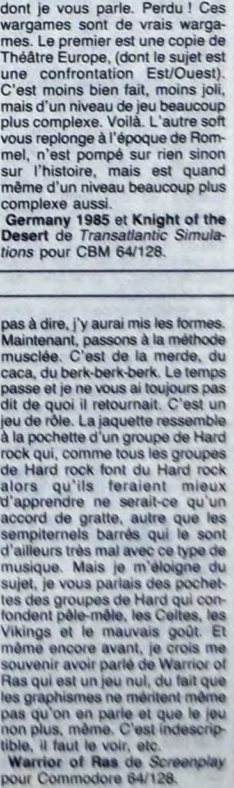

# C'est nouveau, ca vient de sortir

### **PHALSBERG**

These motors is the binds of the phaster of the phaster in the circuit of the circuit of the circuit of the circuit of the circuit of the circuit of the circuit of the circuit of the circuit of the circuit of the phase of spérément dans l'attente déseppérement dans l'attente du<br>d'une réponse qui ne saurait tar-<br>der, et ce, en dépit du fait que<br>vous feirez bien mieux de vous crédit du fait que<br>servir de vos orelles, las de dévia-<br>tionnités aux meux s'étrantes l'atte encore plus mieux. Les paramè

ça fait bien huit.<br>Pour redéfinir les caractères, c'est

classique : y a une grille de 8<br>cases sur 8, on allume certaines

cases sur o, on animale centrales<br>cases, et le caractère s'affiche à<br>côté de l'écran de travail.<br>La génération de sons, c'est pas<br>mieux : ofi fait varier les 5 paramé-

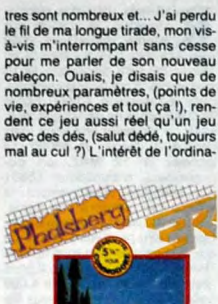

teur, dans ce cas, c'est qu'il se

teur, dans ce cas, c'est qu'il se point<br>charge du tastidieux décompte<br>des points et des bibleaux habi-<br>leulement réservés au Maître de<br>jeu... Les graphismes sont zouil-<br>zouils et la présentation impecca-<br>bie... Une carte d

Phalsberg de ERE informatique<br>pour commodore 64/128

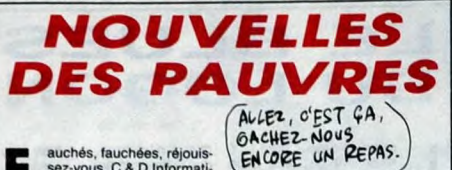

auchés, fauchées, réjouis-<br>que à Levallois (47-56-13<br>que à Levallois (47-56-13<br>région pour voir le BM PC ou com-<br>papapur voir le BM PC ou com-<br>papapur voir le BM PC ou com-<br>les avec carte contrôleur, cordons,<br>les avec cart The state of the state of the state of the state of the state of the state of the state of the state of the state of the state of the state of the state of the state of the state of the state of the state of the state of t Sont vachement of the 32 comments<br>ce fait-ce ? Certains constructeurs<br>s'en mettraient-ils plein les<br>poches ?

**Marting Community** Costan logi-<br>
Ciel, ii s'appelle Mission<br>
blen. Non, vraiment, il est très très<br>
blen. Non, vraiment, il est très<br>
morcer une bombe en une heure.<br>
Certes, c'est pas très original,<br>
mais finalement, le r

c'est en fait un alien nommé<br>Oméga et qui fait rien qu'à vouloir

Pour ce faire, yous disposez de

dialities en début de jeu. Ce<br>temps vous est bien sûr compté<br>comme faisant partie de votre mis-<br>sion. Hein ? J'ai oublié quoi ? De

usieurs robots, tous uniques,<br>ont vous définissez les caracté-

vous embêter.

 $1122$ 

C

### OH. MES GARS

, pombe,<br>nommé

réel, mais le jeu est en temps réel.<br>Voilà.

W

 $753$ 

Lond

Voila.<br>Le jeu, qui est en temps réel, est<br>entièrement dirigé par icônes, ce<br>qui est très pratique, on le sait.<br>Surtout quand c'est en temps réel. Surfou quando e sei en empresarsemente<br>terrestre veut anéantir l'humanité,<br>le tout en temps réel. A vous de<br>l'en empêcher, en temps réel bien

Si le graphisme, quoi que bon, est Si le graphisme, quoi que bon, est<br>plutôt pauvre question quantité, la<br>musique, elle, par contre, en<br>revanche, à l'inverse tandis que cependant, elle est absolument<br>géniale : je vous jure, on croirait<br>que la chaîne stéréo du voisin marche à pleins tubes et que c'est elle

CHEF! QUAND J'AURAIS DESAMORCE

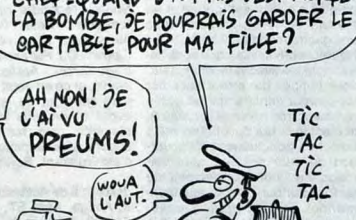

dire que le jeu se joue en temps<br>réel ? Ah ben oui, excusez-moi : le<br>jeu se joue en temps réel, et vous<br>avez même un compteur qui vous<br>indique le temps qui passe, temps<br>qui, on me le répétera jamais. qui, oi le le le perset qui assez, est en temps réel, même si<br>c'est pas vrai parce que c'est le<br>jeu qui est en temps réel et pas le<br>temps, le temps lui il est toujours

 $\triangle$ 

qu'on entend réel.<br>Là dessus vient s'ajouter une animation très bien réussie, pour for-<br>mare finalement un jeu en temps<br>réel qui vous fera passer de bons moments, en temps réel évidemment.

 $\sqrt{2}$ 

ment.<br>Mission Omega de Mind Games<br>pour Amstrad (non, je ne dirai plus<br>que c'est en temps réel).

# **HISTOIRE D'IO**

a y est, c'est devenu une **C** as y est, c'est devenu une<br>tique : tous les jeux sont triviers tique : tous les jeux sont triviers tique : tous les jeux sont triviers de c'est Robbbot, avec trois b, pour trois binnensions (excusez le jeu<br>tien montrer

Donc, dans Robbbot, vous devez<br>organisme des sources d'énergie<br>parce que vous vous êtes écrasé<br>sur la planète lO (génisse en deux<br>eletracia) à cause d'une panne de<br>catrourant, et vous avez besonn de<br>l'énergie détectée pour

re suspense était insoutenable<br>pendant au moins trente deux<br>secondes vingt et un dizièmes, et<br>je vous épargne les centièmes, et

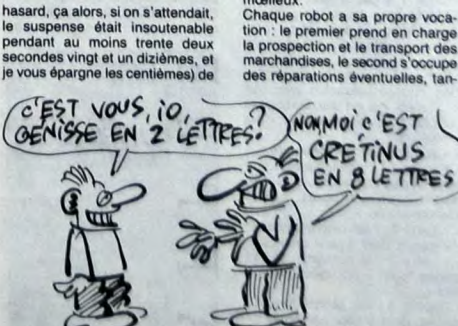

mœlleux<br>Chaque

### CHEQUE

 $\overline{\mathbf{u}}$ 

**MAGNUM** 

1925

sance de chez Minipuce, alors par l'homson, par la comparador de capacitativo del solo de capacitativo del solo del situal, c'est l'històrie d'un petit robiot qui se trave sur la partie d'un petit s'històrie d'un det l'his que c'est un robot, parce

que c'est un robot, parce qui de pourrait sur-<br>vivre à cette mission si dure et si dangereuse à la fois, oh la la la.<br>Et puis volià, quoi, c'est un jeu<br>pour Thomson.<br>Bien alors, cha la la.<br>paparense. Si. Mais avant, y a de est moins bien que la deuxième La deuxième est mieux que la pre-

La deuxième est mieux que la pre-<br>mière. Et mon tout est un nouveau<br>jeu pour Thomson.<br>Le jeu se passe dans un labyrin-<br>the en trois dimensions avec des<br>pièges partout et seulement trois<br>robots pour remplir la mission. Le<br>r

une combinaison subtile de carac tères redéfinis, et donc pas un vrai sprite. L'animation est faite au<br>
caractère et pas au pixel. Le son<br>
n'est pas de la musique mais des<br>
bruitages. Le duc est un nouveau<br>
piu pour Thomson. De chez Mini-<br>
piu pour Thomson. De chez Mini-<br>
piu pour Thomson. D tombez sur Mirellie la charmante<br>standardiste qui est prête à écou-<br>ter tous vos malheurs. Je précise<br>promis un chêque de ..... francs si<br>promis un chêque de ..... francs is<br>je disais du bien d'eux, donc je.<br>Sirius de Mini

OZAH TO FLUG?

**DROIT** 

Thomson

**Materitonic a souvent été**<br> **Materitonic a souvent été**<br>
très bons termes. Ça se con-<br>
prend, d'ailleurs. Mais alors là, je<br>
sais pas. Parce que voyez-vous,<br>
ces gens-là s'écartent de leur<br>
prince d'embaches (qu'ils n'arr

faire un petit tour du côté du hard,<br>comme ça, histoire de voir ce que<br>ALocs, que Inatos peuvent-lis bien<br>fabriquer ? Un ordinateur ? Non,<br>faut pas exagérer. Un mohiteur,<br>alors ? Non pus, restons sérieux.<br>Un périphérique ? De disquettes ? Non, rien de tout<br>cela, juste un joystick, nommé<br>Magnum.

Magnum<br>La, pour une fois, le mot français<br>"poignée de jeux" est adéquat,<br>enfin un. Parce que c'est une poi-<br>gnée qui sert à jouer. Poignée, car<br>ça ressemble à une crosse de ca ressemble a une crosse de<br>revolver, ca tient bien dans la main, pas dans la bouche (d'ail-<br>leurs, à ce propos, j'ai achelé un calegon sur lequely a écrit "fond<br>calegon sur lequely a écrit "fond<br>main", c'est vous dire s nic, voulez-vous ?). Oui donc,<br>c'est une poignée, avec dessus un

trois robots qui vont faire le bou-<br>lot à votre place, tandis que vous<br>resterez confortablement installé<br>dans votre fauteuil le plus

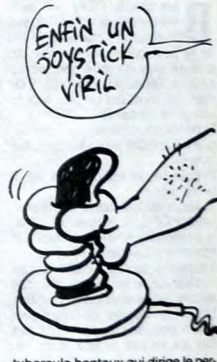

tubercule honteux qui dirige le per-<br>sonnage ou le vaisseau de votre<br>jeu. Le bouton de feu est situé<br>juste sous le pouce, sans que<br>guelui-ci n'ait à faire d'effort pour<br>l'atteindre, d'où presque pas de l'atteindre, d'où presque pas de<br>fatigue manuelle, ni bucale.<br>Le Magnum est aux normes Atari Le Magnum est aux normes vaux<br>autant dire qu'il fonctionnera sur<br>toutes les bécanes, à l'exception<br>du C-16, mais un adaptateur sera<br>bientôt disponible. Le prix de<br>l'engin ? En Angleterre, entre 12<br>et 13 livres sterling (de balles). Commerc<br>septembre.

dis que le troisième maintient le<br>contact radio entre eux et vous-<br>Inutile de dire que vous ne pour-<br>l'arg pas repartir si un seul des<br>robots est détruit ou si le contact<br>robots est détruit ou si le contact<br>Le principe du

Expression of the control of the magnitude of the magnitude of the magnitude parallable mann both of the part is by the part in both of the part in the part in the part in the part in the control of the change of the chang

Robbbot de Ere Informatique<br>our Amstrad, et voilà.

AH BEN CHUIS<br>BEN CONTENTE اد e, Q CAST

tres (début, fin, longueur, pas et<br>répétition) jusqu'à ce qu'on trouve<br>quelque chose d'acceptable.<br>Les sprites, c'est kif-kif les carac-<br>tières, à part que la grille elle fait<br>fers, à part que la grille elle fait<br>pour les

**Non** 

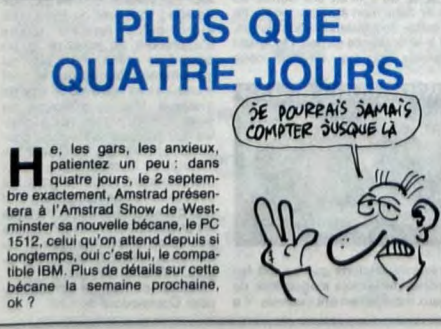

# est un utilitaire qui devrait permet-<br>tre de créér des jeux d'arcade, des est un unitare qui deviat perferie-<br>tre de créér des jeux d'arcade, des<br>tre de créér des jeux d'arcade, des<br>la qualité du programmeur à faire<br>la qualité du programmeur à faire<br>de bons trucs, mais encore<br>faidrait-il que le **AND**

à former un écran jouable.<br>Le reste se passe d'explicatiions.<br>C'est génial, non ?

Arcade Creator de Argus Press<br>Software Group pour Spectrum 48

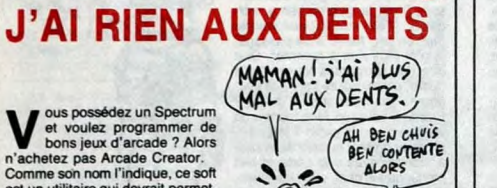

MAMAN

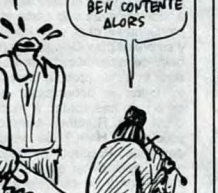

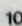

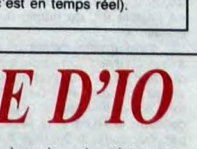

"Ça y est, je le vois venir d'ici, il va nous faire un Bidouille Grenouille sur ce qu'il a fait pendant ses vacances". Perdu. D'abord, je vais pas vous

faire de Bidouille du tout. Désor-<br>mais, je ne m'occupe plus que du<br>cinoche, pare que je ne suis pas<br>cinoche, parec que je ne suis pas<br>du tout d'accord avec cet enfoiré de<br>Clockwise qui mérite carrêment<br>19. Gle profite de

vous le raconter, tiens, pour vous .<br>mettre l'eau à la bouche.<br>Au début du film, Stimpson<br>(Cleese), le proviseur, répète le dis-<br>cours qu'il doit prononcer à sa nomi-<br>nation à le tête de la très fermée<br>Association des Prov wich. Pendant ce temps, ses élèves<br>rentrent en classe, et certains<br>d'entre eux s'échangent des bidouil-<br>les (ouais, bon, j'ai craqué). Parmi<br>celles-ci, une de Bidouille Software<br>permettant (normalement) de pas-<br>ser Command

"Taper le programme suivant :<br>10 ITAPE.IN : IDISC.OUT :<br>MEMORY &270F<br>20 LOAD '' !''<br>30 SAVE ''COMMANDO'', B,

&5C00, &15E, &5C00<br>40 LOAD "!"

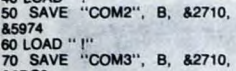

70 SAVE "COM3", B, &2710,<br>&2DC0<br>80 LOAD "1"<br>90 SAVE "COM4", B, &2710,<br>&35FA<br>Exécutez-le, puis tapez le pro-

gramme suivant et sauvez-le sous<br>le nom "COMMANDO.BAS" : 10 CLS 20 LOAD "COMMANDO.BIN" 30 CALL &5004

Pour jouer, tapez RUN "COMMANDO".

Voici aussi la façon d'avoir un meil-<br>leur son sur Galaxia. Il faut d'abord<br>le copier en se plaçant après la pré-<br>sentation et en tapant :<br>MEMORY 632FF<br>LOAD '' !''

SAVE "GALA", B, &3300, &66FF<br>Puis, tapez et sauvegardez ce programme :<br>10 MEMORY &32FF

20 CLS<br>100 ENT -1, = 40, 1, 2, 1, 4, = 30, 1, 2, -1, 4<br>110 ENT -2, = 62, 1, 1, 1, 4, = 94, 120 ENT -3, 5, 4, 1, 17, -4, 1, 15, 4, 120 ENT -3, 5, 4, 1, 17, -4, 1, 15, 4,<br>1, 6, -4, 1, 3, 4, 1<br>130 ENT -4, 5, 4, 1, 5, -4, 1<br>140 ENT -4, 5, 4, 2200, 1, 20, 4, 1, 10,<br>-4, 1, 20, 4, 1, 10, -4, 1<br>150 ENT 7, 100, -4, 1<br>170 ENT -8, 20, -1, 2, 1, 7, 1<br>170 ENT -8

190 ENT 10, 17, -1, 1<br>200 ENT -11, 3, 2, 1, 5, -2, 1<br>200 ENT -12, = 90, 1, 20, -2, 1<br>220 ENT -13, 5, 1, 2, 10, -1, 2, 10,<br>1, 1, 20, -1, 1, 15, 1, 3<br>330 ENV 2, 1, 0, 30, 7, -1, 10<br>250 ENV 2, 1, 0, 30, 7, -1, 10<br>250 LOAD " (

Exécutez-le pour jouer."<br>Donc, ils rentrent en classe et<br>Stimpson s'apprête à partir par le<br>train. A la suite d'un dialogue intra-<br>duisible entre lui et le cheminot à qui<br>il demande dans quel train il doit<br>il monter, il se

embêté... pendant ce temps, les<br>mômes continuent à s'envoyer des<br>bidouilles. Sylvain Petit, par exem-<br>ple, envoie la solution de Zorro :<br>"On va donner des noms aux<br>tableaux, ça va être beaucoup plus<br>simple. Par exemple, le

etc.<br>Bon. Allez au tableau du palmier<br>(sans prendre le mouchoir, il est inu-<br>tite pour l'instant) et allez au suivant,<br>là où se trouvent le canapé et la clé.<br>Saisissez-vous de la clé, grimpez<br>sur le canapé à la jointure de tez a droite de façon à atteindre le niveau supérieur. Descendez

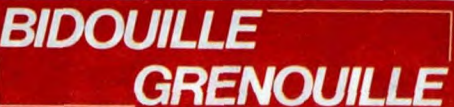

du bord et sautez à gauche. Vous<br>avez la clé ! Vous pouvez passer la

quée \$ et d'emprunter l'échelle ou

l'échelle et dirigez-vous à droite.<br>Vous tomberez au tableau où se<br>trouve la tombe. A l'aide des échel-<br>les, grimpez jusqu'en haut, sautez<br>toujours avec votre clé jusqu'au<br>niveau supérieur gauche. Là, en<br>au tableau précéde Le passage se trouvant à côté. Le tile de vous dire de vous dire qu'il ne faut pas principe des échelles mobiles et des ailler à l'eau l'Et comme, si vous dire qu'il ne faut pas plaques amovibles est rés simple. continuez

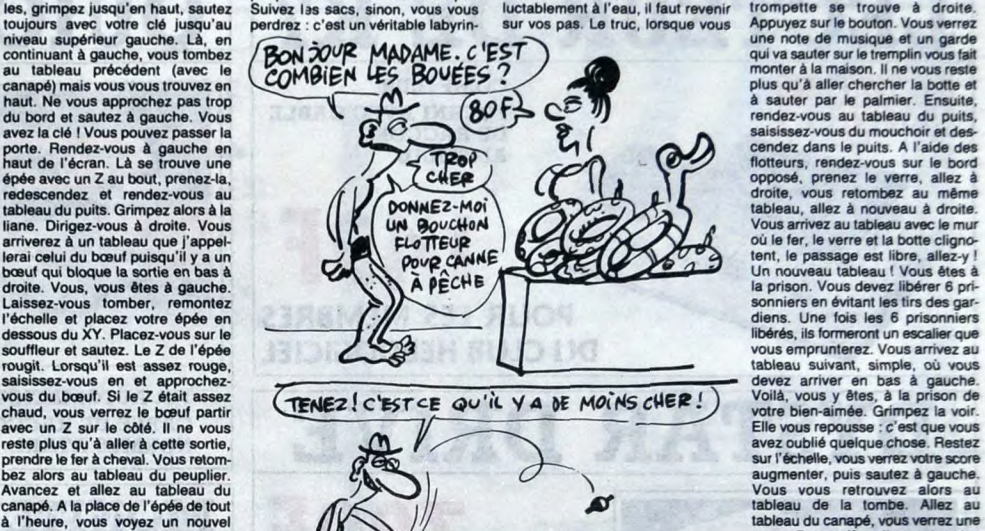

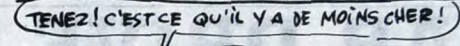

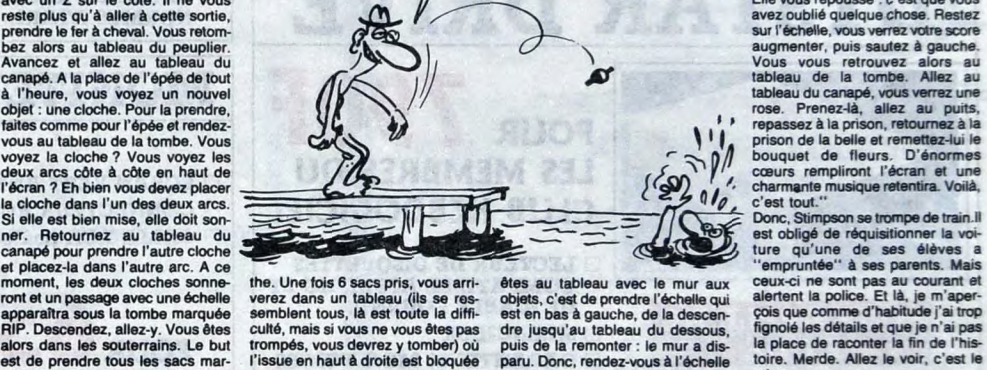

trompés, vous devrez y tomber) où puis de la remonter : le mur a dis-<br>l'issue en haut à droite est bloquée paru. Donc, rendez-vous à l'échelle<br>par un mur où se trouvent gravés du haut à droite, remontez, vous

une botte, un verre et un fer à che. voua retrouvez au tableau des cloval qui clignote (celui que vous avez ches (auparavant, vous retournez à pris). Donc, il faut prendre la botte un tableau identique. Prenez le paset le verre pour que cette sortie soit sage du milieu à gauche, prenez<br>libre. Il reste un sac à prendre à ce l'échelle du haut à droite, vous y<br>tableau, il vous indique également étes, ouf !) Continuez à gauche,<br>la sortie saisissez-vous du mouchoir et des-cendez dans le puits. A l'aide des flotteurs, rendez-vous sur le bord opposé, prenez le verre, allez à tableau suivant, simple, où vous devez arriver en bas à gaucho. votre bien-aimée. Grimpez is voir. Elle vous repousse: c'est que vous avez oublié quelque chose- Restez sur l'échelle. . voo v Vous vous retrouvez alors au tableau de la tombe. Allez au tableau du canapé, vous verrez une rose. Prenez-là, allez au puits,

est obligé de réquisitionner la voire du terme de la distinctionne de la distinctionne de la distinctionne de la distinctionne de la distinctionne de la distinctionne de la distinctionne de la distinctionne de la distincti

**\_\_** WANTED**\_\_\_**  REVENDEURS  $\frac{1}{16}$   $\frac{1}{16}$   $\frac{1}{16}$   $\frac{1}{16}$   $\frac{1}{16}$   $\frac{1}{16}$   $\frac{1}{16}$   $\frac{1}{16}$   $\frac{1}{16}$ le magazine Une marge importante dès le départ Pas de risques : nous reprenons les invendus Une aide à la vente et un pole d'attraction garanti autour de vos stands micro : La disquette B de FLOOPY est une disquette publicitaire qui présente les nouveautés sous forme de démos. N'hésitez pas à la faire tourner en permanence, elle est faite pour ça ! Sous citons gratuitement dans une rubrique du magazine, l'adresse de votre point de vente, votre promo du mois, ou tout message que vous voudriez transmettre à NOS lecteurs, VOS futurs clients '... 68.92.60.79. NE MANQUEZ NE MANQUEZ PAS Nous prenons les commandes par téléphone avant le 25 septembre, dépêchez vous, il n'y en aura pas pour tout le monde... **FL@DPY** MIDI DIFFUSION PERPIGNAN 88 66 73 47.

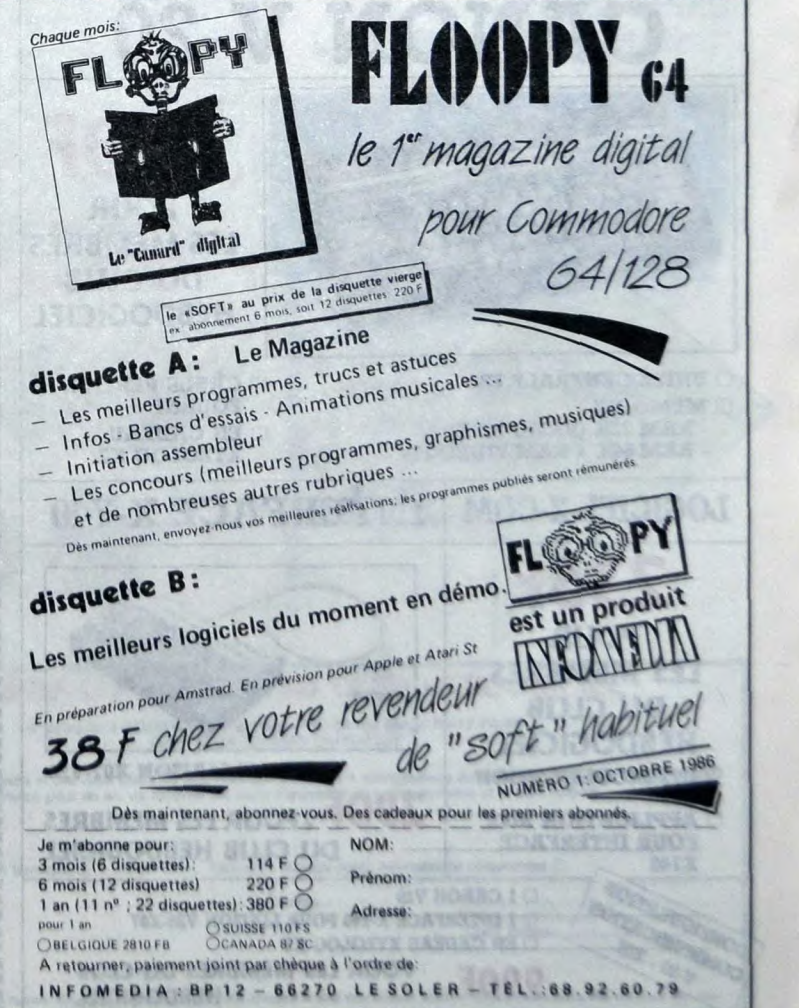

principe des échelles mobiles et des aller à l'eau ! Et comme, si vous mier, placez-vous sur l'espèce de<br>plaques amovibles est très simple. Continuez à droite, vous tombez iné- tremplin, de manière à ce que la

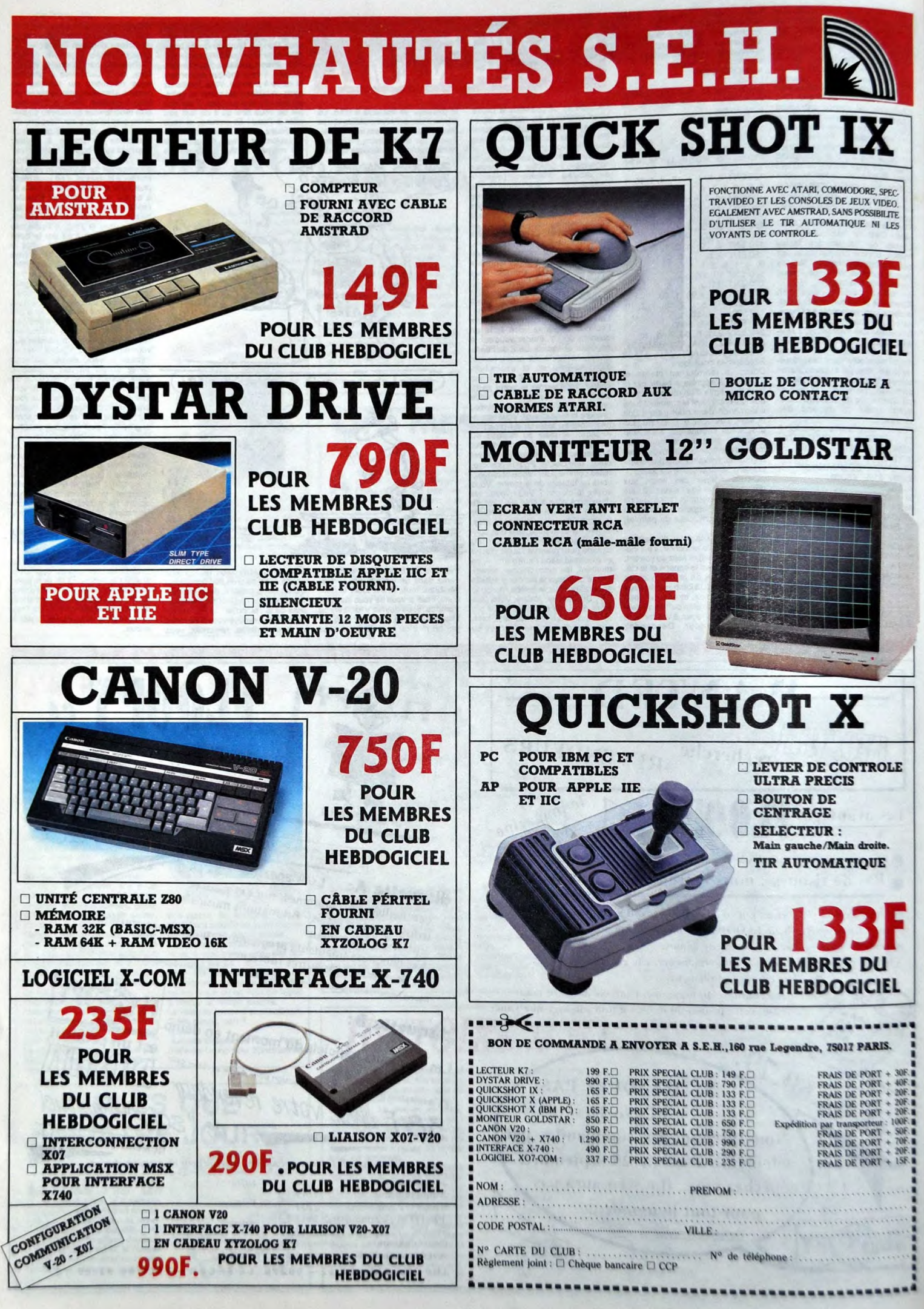

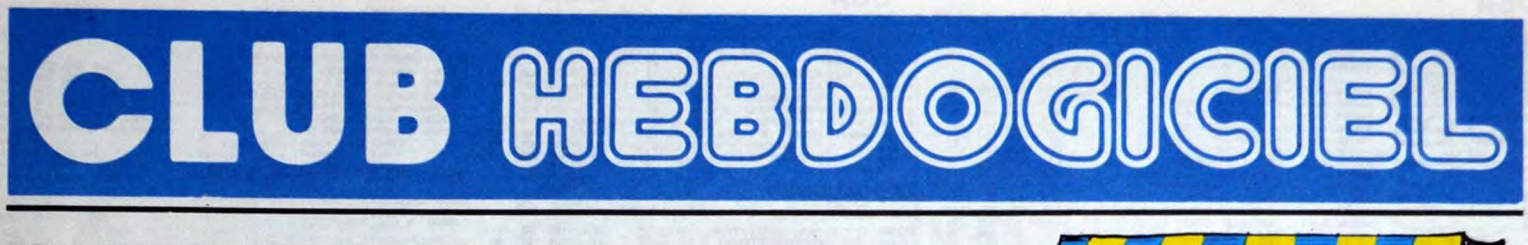

### REGLEMENT

• L'achat des logiciels, des fourni-tures et des matériels A prix pâtés est réservé aux membres du club Hebdogiciel.

- Lea petites annonces gratuites envoyées par les membres du club Hebdogiciel sont priontaires.

- Les membres du club Hebdogi-<br>ciel bénéficient d'une remise de<br>10% sur l'abonnement annuel et<br>semestriel à Hebdogiciel.

• Les membres du club Hebdogi-ciel ont accès A tous les services du serveur minitel Hebdogiciel HG. y compris le section pirate et lea bones aux lettres. Mise en ser-vice du nouveau serveur de Course: 15 juillet.

- Les membres du club Hebdogi-ciel bénéficient de tarifs réduits sur les badges, tee-shirts. casquettes et autres gadgets inutiles édités par Hebdogiciel.

- Les membres du club Hebdogi-ciel reçoivent une carte et un insi-gne gratuit lors de leur adhésion (à choisir parmi 9 modèles origi-naux de Carek).

- Le club Hebdogiciel apportera son aide aux membres du club en cas de litige avec des vendeurs ou des revendeurs de matériel infor-matique.

- Les membres du club Hebdogi-ciel disposent d'un numéro de téléphone direct où une char-mente personne bur fournira tous les renseignements sur les activi-tés du club et sur les logiciels du sort-parade.

- Un Concours de pronostics réservé aux membres du club est organisé régulièrement. Le pre-mier prix est beau. - La cotisation annuelle pour l'adhésion au club Hebdogiciel est fixée à 150 francs.

- La carte du club Hebdogiciel est strictement personnelle, elle ne peut être vendue ou prètée.

- Hebdogiciel se réserve le droit de rehear l'adhésion au club à qui bon lui semble, non mais <sup>1</sup>

- L'adhésion au club Hebdogiciel entrdne l'acceptation du présent règlement.

PRIX

 $\cdot$ 

•

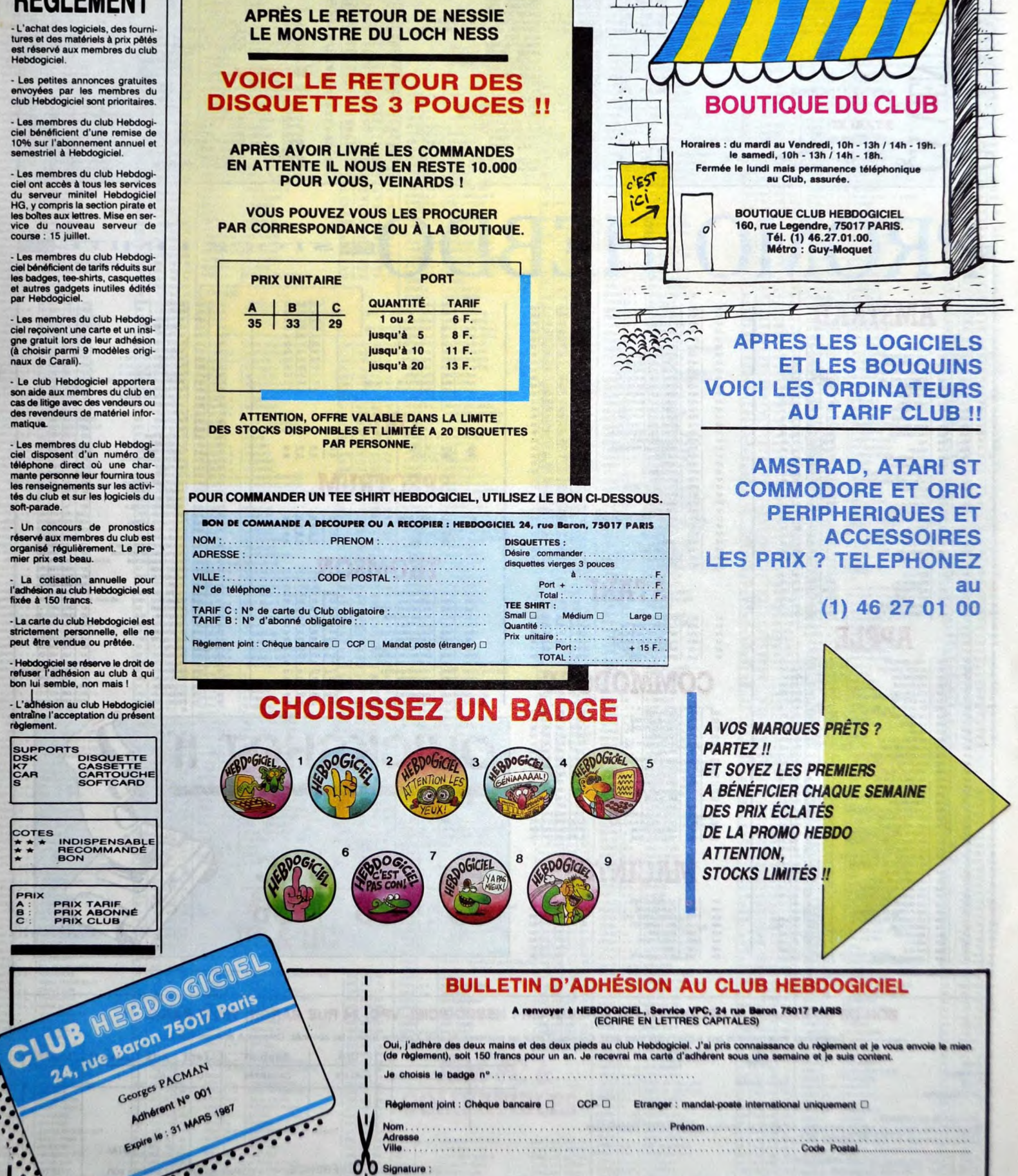

.<br>Altention, al vous commandez des logiciels, utilisez le bon de commande au recto de celui-ci et faltes deux châques différents : un pour l'adifideion au club et un pour voire com-

13

1

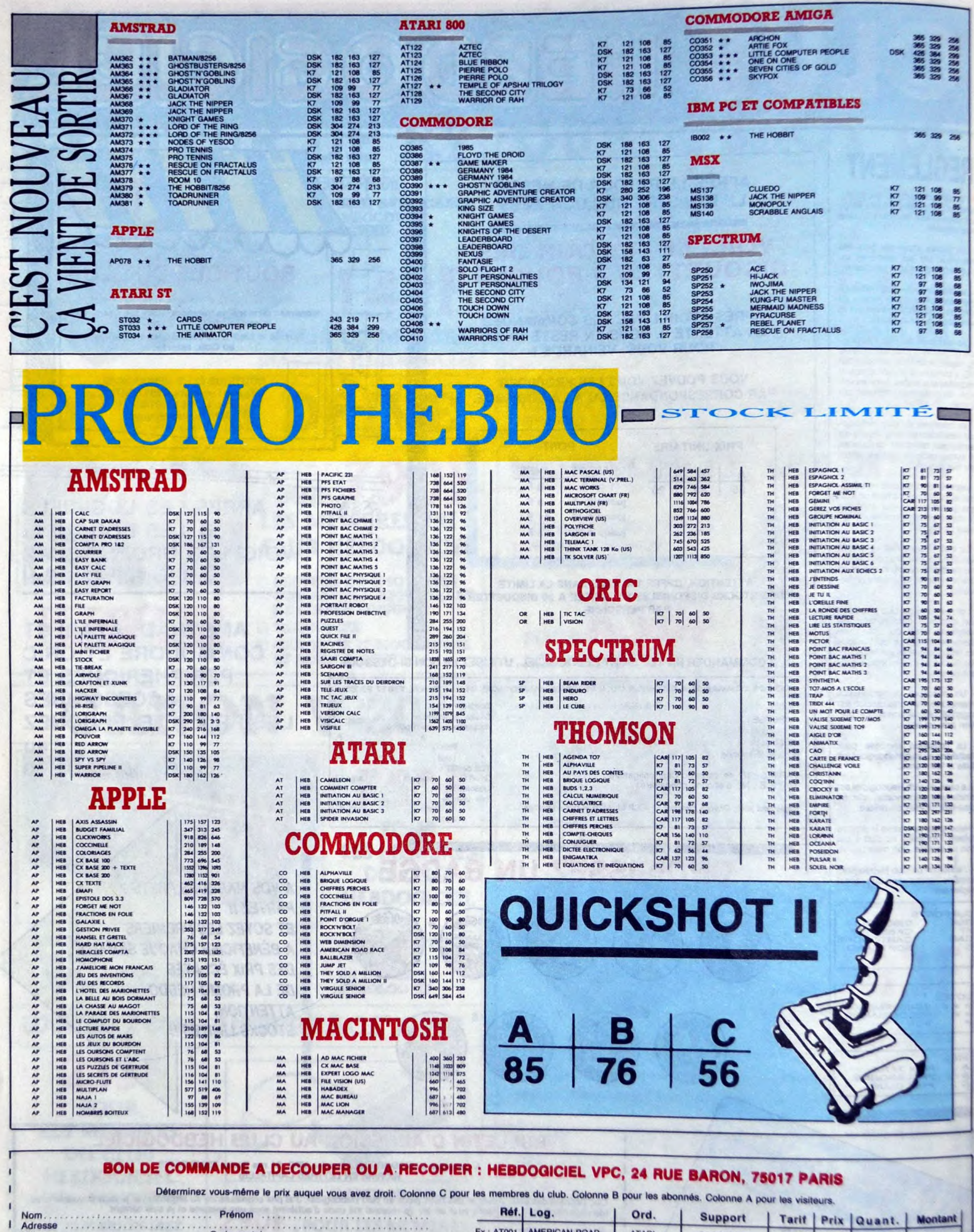

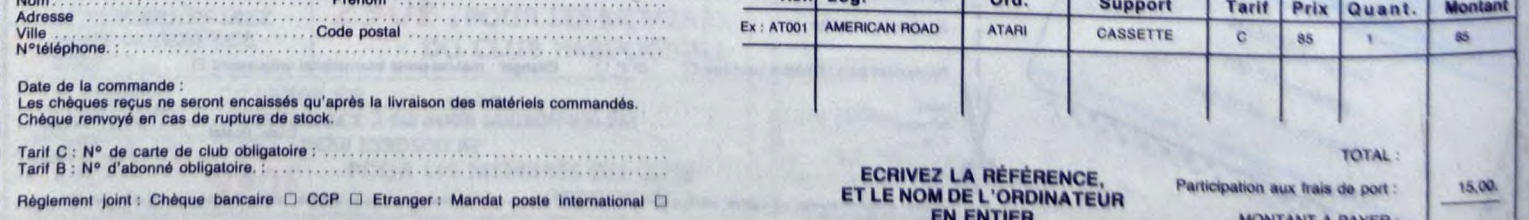

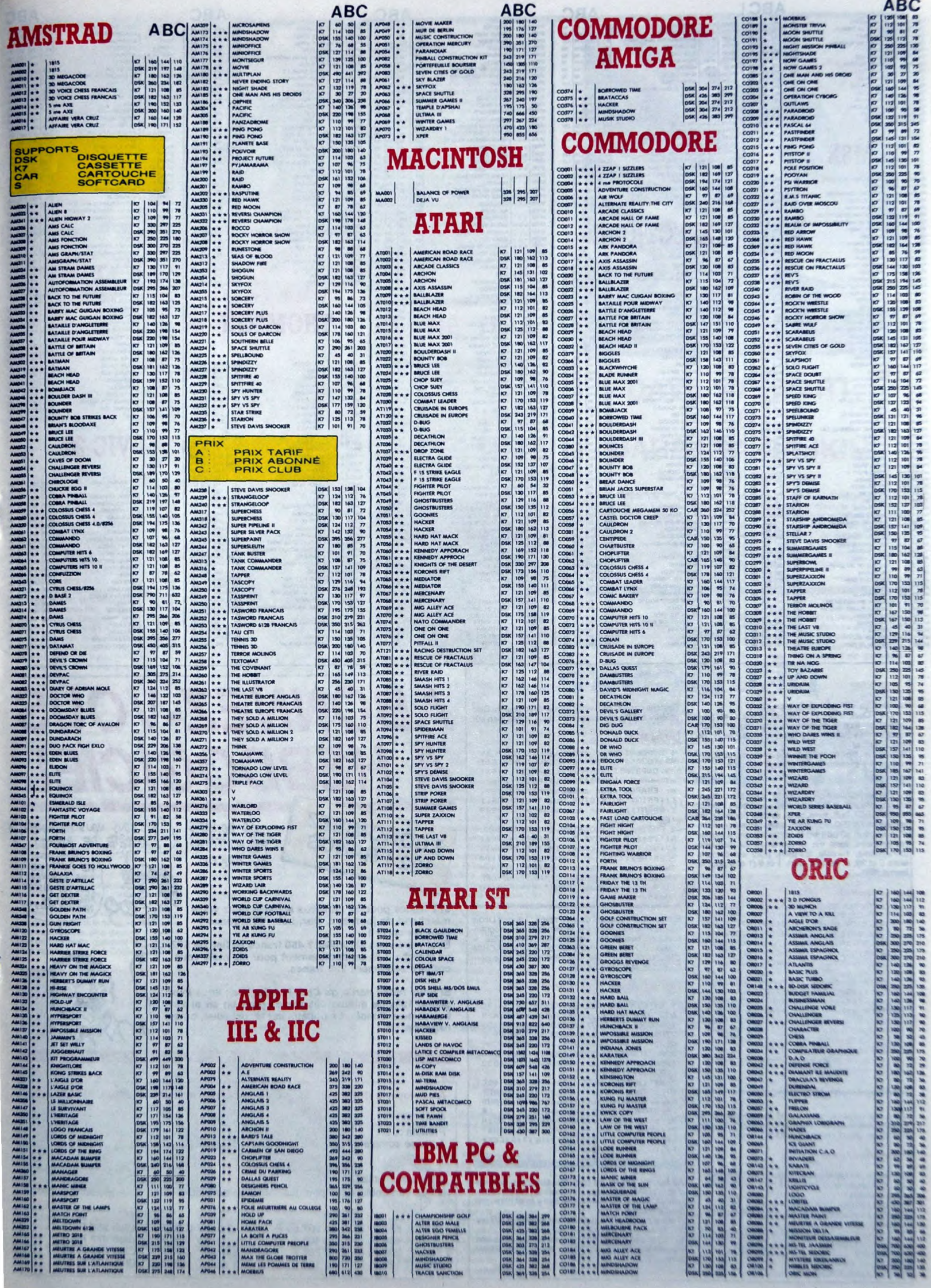

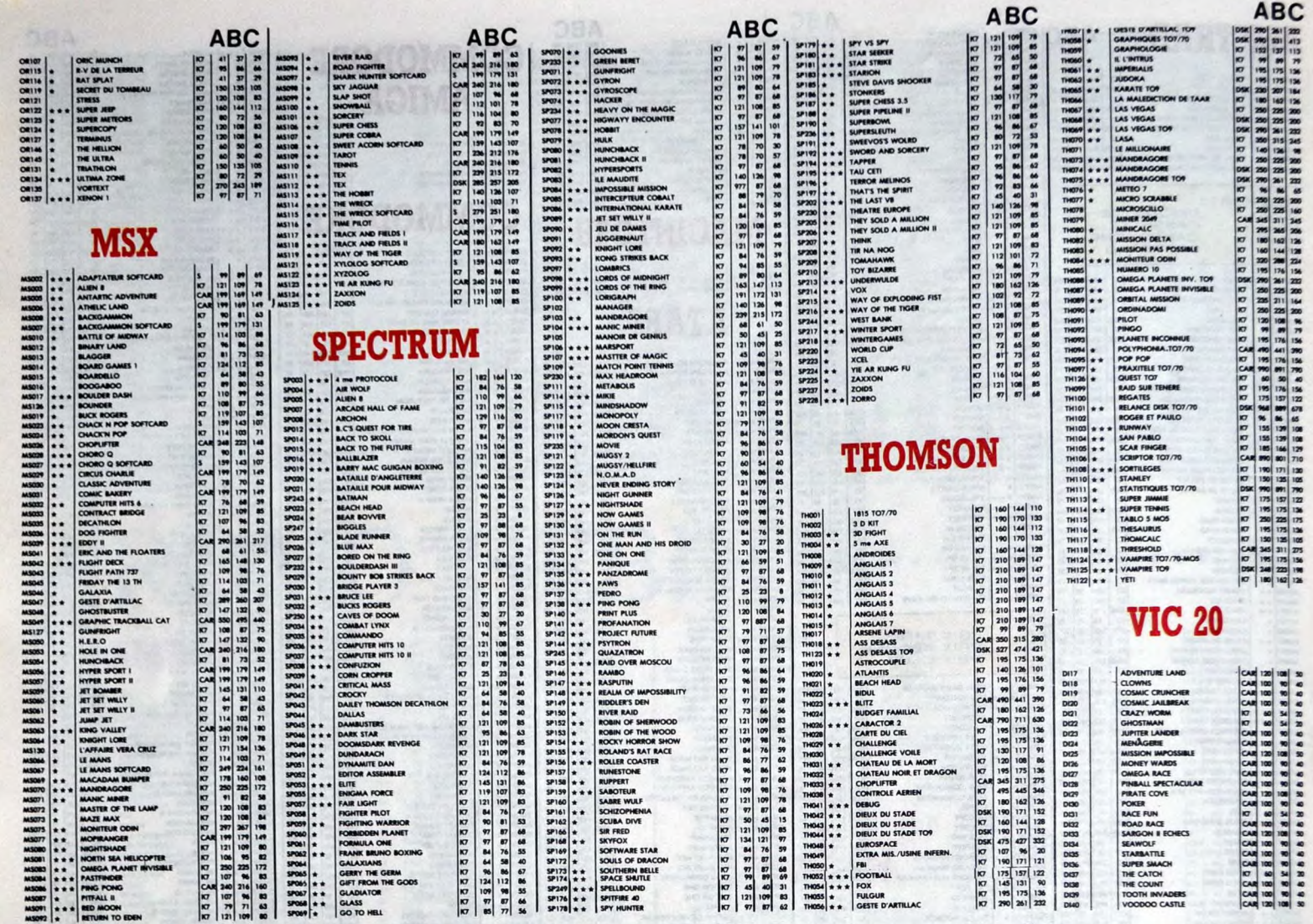

### **DEULIGNAP!**

Bonjour, ça va ? Moi ça va bien, merci.<br>Le titre ? Quoi, le titre ? Ah ben oui, le titre. C'est pour<br>faire plaisir à un jeune lecteur qui me dit que "gnap"<br>c'est comme "schtroumpf", ça veut dire ce qu'on<br>veut. Donc je.<br>Si

Le premier faintent de la rentrée, c'est Marc Pham<br>qui propose aux amstradistes deux nouvelles instruc-<br>tions IRSECT, buff, form, piste, secteur (lecteur d'un<br>secteur) et WSEC, buff, form, piste, secteur (lécriture<br>d'un se

#### a Amstrad

Listing Amstrad.<br>
10 DATA 00.00.00.00.00.00.11:E.A4,21.10<br>
10 DATA 00.00.00.00.00.01:E.A4,21.10<br>
1.84.00.01.Bc.c9.23.A4.c3.29.A4.52.09<br>
53.45.4304.00.00.07.E.O4.EE.00.28.09.C9.DD.7E.<br>
00.66.00.18.0A.DD.7E.00.65.40.18.0<br>
3

Pour les oriciens, une routine qui décale l'écran<br>HIRES vers la droite, jusqu'à l'effacement complet.<br>On dit un grand merci à François Launay.

#### **Listing Oric-Atmos.**

1 R\$="R266R8888414R9R8515C83F988R<br>A515C9BF0804CRD6E868B114C93F980729<br>3F4R894891"<br>2 FORI=1T044 POKE#3FF1, VHL("#"+H1<br>D\$K(#\$+"14C8D8E2E615080E", 1#2-1,2)<br>3 (R\$t+"1economic relogeable permettant<br>3 (R\$t+"1economic

:NEXT<br>
ST Routine relogeable Permettant<br>
Le decalage de l'ecran HIRES<br>
4' vers la roite Jusiu'a efface<br>
ment (en 6 fois)<br>
5' Faire CALL#400

Restons dans le Z80, voulez-vous, avec Laurent Ciac<br>chiérini qui fait un Jackpot, en deux lignes bien sûr

#### **Listing MSX.**

1 SCREEN1:M\$="04L32EAEAL4ECD":PLAY<br>M\$+"03A':PLAYM\$+"G":KEYON:LOCATE11<br>-5.0:PRINT"JACKP0T":LOCATE11.6:PRI<br>NT"-------":LOCATE0.10:PRINT"Press

VICTION CONTROLLINE TO THE MANUSCRIPT OF THE STATE OF THE STATE OF THE REPORT OF THE REPORT OF THE REPORT OF THE REPORT OF THE REPORT OF THE REPORT OF THE REPORT OF THE REPORT OF THE REPORT OF THE REPORT OF THE REPORT OF T

Enfin, voici le gagnant de la semaine : Laurent Licour<br>qui permet de mettre des labels dans vos programmes, en faisant par exemple MACHINCHOSE =<br>nooo : GOTO MACHINCHOSE ou GOSUB MACHINCHOSE<br>CHOSE ou RESTORE MACHINCHOSE ou

#### Listing Thomson TO7+16 Ko et TO7-70

 $A$(0) = "1F899DR2C1RR2716C1RC2619C$  $\begin{smallmatrix} 1 & 0 \\ 0 & 0 \\ 0 & 0 \\ 0 & 0 \\ 0 & 0 \\ 0 & 0 \\ 0 & 0 \\ 0 & 0 \\ 0 & 0 \\ 0 & 0 \\ 0 & 0 \\ 0 & 0 \\ 0 & 0 \\ 0 & 0 \\ 0 & 0 \\ 0 & 0 \\ 0 & 0 \\ 0 & 0 \\ 0 & 0 \\ 0 & 0 \\ 0 & 0 \\ 0 & 0 \\ 0 & 0 \\ 0 & 0 \\ 0 & 0 \\ 0 & 0 \\ 0 & 0 \\ 0 & 0 \\ 0 & 0 \\ 0 & 0 \\ 0 & 0 \\ 0 & 0 \\ 0 & 0 \\ 0 & 0 & 0 \\ 0 & 0 &$ 18BD8187270A818A270D819927100EB832 629DB27EBF003262\* 2 A\$(1)="9DB27EBF3B32629DB27EBF45C

 $2$  AN 11="9082(2BR 2202292982/EBR 43C<br>C7EBFFD62708664B7627239":CLS:SCREE<br>RNA:64:PRINT"fonctions""60To.6080B<br>RS by LAURENT":x=48B96iFORT=1 T014<br>7:4=T71231POKEXT"-1.VAL("&H"HIDN("A)<br>A\$(-A),T#2+A#246-1,2)):NEXT:EXECX+<br>135:C

Au fait, en parlant de gagnant, que ceux du mois<br>d'août prennent leur mal en patience, parce que jus-<br>tement, pendant les vacances, ben y avait personne<br>pour s'occuper d'eux.<br>D'autre part, ma BAL (l-pierre) sur le serveur

Louis-Pierre

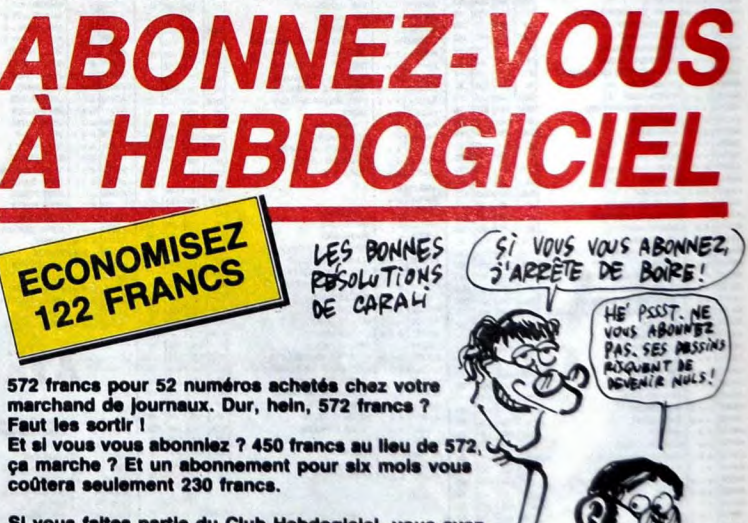

Si vous faites partie du Club Hebdogiciei, vous avez<br>gagné 10% de mieux. 405 francs pour un an et 207<br>francs pour 6 mois. Le bulletin est là, dessous, on se<br>dépêche.

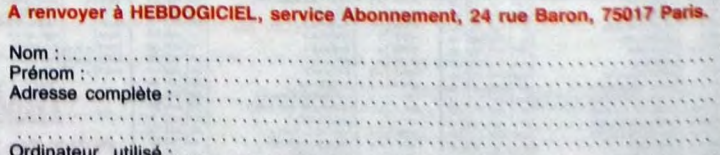

N° de carte obligatoire pour les membres du Club :..............................

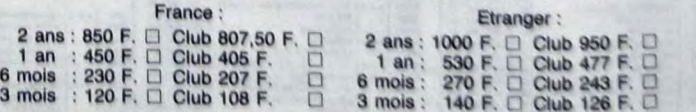

16

**EDITO** 

que en général... Le résultat doit être un<br>vidéogramme de 50 minutes, une sorte de vaporage où on me voit vivre... Il y a eu<br>aussi des images tournées à un moment<br>très dur pour moi. Au début de l'année, j'ai<br>perdu mon père

a d'alleurs retarde mon travail de plusieurs<br>mois. J'ai bien essayé d'encegistre le mois.<br>maxi, mais l'ingénieur du son me disait :<br>"c'est pas possible, c'est pas to qui chan-<br>tes, là l'! Il a donc fallu repousser le studi

**DIANE TELL** 

'Faire à nouveau connaissance'<br>(EMI/Pathé Marconi)

re Québécoise installée<br>
l'aris et qui sait dévoiler<br>
l'aris et qui sait d'ariste.<br>
Une bien belle voix au tim-<br>
de composer de la musique<br>
de l'aris de l'esprit "rock" que de<br>
celui de la variée (ou l'on avant à principal

La saison estivale démarrait<br>
en fanfare : concerts et<br>
festivals, festivals et concerts,<br>
on ne savait plus où donner de la tête,<br>
tant il y en avait. Résultat,<br>
les organisateurs et programmateurs<br>
contra luis que les ve n'ont plus que les yeux pour pleurer,<br>étant donnée la baisse de fréquentation, atteignant souvent 50% par rapport à 1985.<br>Vous allez voir que l'été prochain il n'y aura plus un concert à se mettre sous la dent.

**BFN** 

### **LITTLE BOB FÊTE** LE 10° ANNIVERSAIRE **DE SA STORY**

HHHHEBDO : "1986, c'est le dixième

**HHHHEBDO:** "1986, c'est le dixième<br>anniversaire de ts aventures de rocker,<br>raconte nous un de tes plus beaux souve-<br>nirs avec Little Bob Story."<br>LITTLE BOB : "On I C'est plus beaux souve-<br>ses, des rencontres, des gens, de pendant le concert, les soldats ne s'occu-

pendant le concert, les soldats ne s'occu-<br>paient pas du tout des gens, ils nous regardes<br>dient. A la fin, ils s'arrachaient nos auto-<br>graphes avec les filles qui nous assaillaient<br>pour en avoir. Dingué !"<br>HHHH: : "Comment Familie, il etait venu s'installer à Paris. Et<br>
un piur, il etait venu s'installer à Paris. Et<br>
un piur, il etait venu s'installer à Paris. Et<br>
deux d'en en nous disant qu'il voulait nous faire<br>
décu. L'accueil était tiell

planiste et à moi qui m'a proposé cette ren-<br>contre. Il voulait mettre en présence un<br>rocker et un jazzman. J'ai d'abord pris ça rocker et un jazzman. Ji al o abord pris ça<br>
d'essayer. Au départ, on a fait un concert<br>
d'essayer. Au départ, on a fait un concert<br>
comme ca pour rigoler et puis on nous a<br>
proposé de faire une télé et ensuite une<br>
propos de ma voix, ce qui n'est pas évident avec un groupe comme le mien. Je chante tou-<br>les mes ballades, plus deux ou trois repri-<br>ses de Tom Waits, quelques Fats Domino,<br>des classiques de Sam Cooke, etc. En fait,

**LITTLE BOB** : "Oui, avec Nico, le batteur,<br>on a produit les Road Runners, un groupe<br>excellent, avec un vrai chanteur, ce qui est<br>rare en France, et de bonnes mélodes.<br>Avec eux, on a fait un mini L.P. qui devrait<br>sortir u

d'autres à venir."<br>LITTLE BOB : "En fait, c'est marrant, Cause a venium El El fati, c'est marrant, parce que je suis le seul qui reste de la for-<br>marcon que je suis le seul qui reste de la for-<br>s'appelle "l'histoire de Little Bob", c'est<br>pas un problème... (il se mare)...Oui, on

SHOW DEVANT APESTINAL VIENS VOIR LE ROOK" & PUBLIN

la Maison de la culture du Havre, la Ville<br>et le Conseil régional. Le tournage a com-<br>mencé en été 85 avec l'enregistrement<br>d'un concert à La Rochelle. Un autre cond'un concert à La Rochelle. Un autre con-<br>cert a élé enregistré au Havre, avec ce qui<br>se passe dans les loges avant et après...<br>il y a eu le studio, pendant l'enregistrement<br>du dernier Maxi, et aussi des moments où<br>giue me

# doigté, et pour ne rien gâcher, quelqu'un<br>qui sait aussi choisir ses amitiés dans ce<br>qu'il est convenu d'appeler "le métier de<br>la chanson". Et oui, les textes de trois

qui si est ansavir displeir "le métier de change de la change de la change de la change de change de change change change of changes of the changes of comparison of daptologue radiophonique, pour ning of ses or compromet p

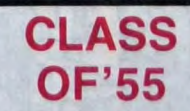

### 'Memphis Rock & Roll Homecoming''<br>(Mercury/Phonogram)

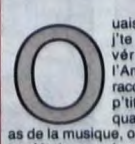

uais, mon garçon, c'que<br>
(C) l'et raconte là, c'est la<br>
l'Amérique, comme lu la<br>
l'Amérique, comme lu la<br>
p'ilis enfants de la<br>
p'ilis enfants d'alai, ces<br>
as de la musique, quais l'C'était en 1955,<br>
lu n'étais pas né... I

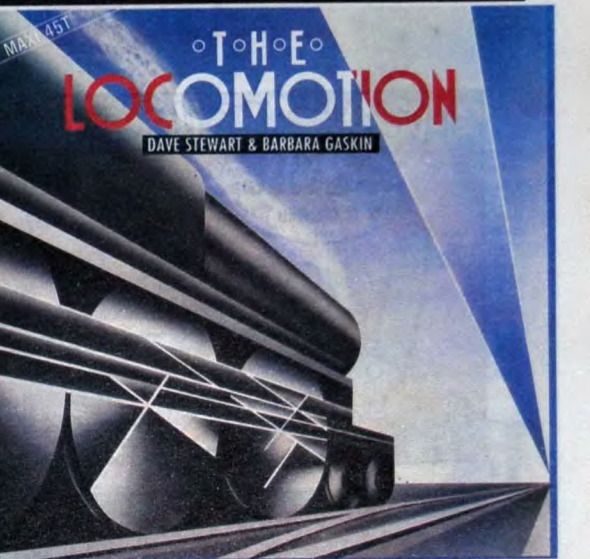

### **DAVE STEWART** & **BARBARA GASKIN**

"The Locomotion" 45 t. (Stiff/Musidisc) suis aperçu que Dave Stewart d'Eurythmics était dans le coup, je me suis dit :<br>"Ca, ça va être un truc excellent pour faire<br>danser tout le monde l'' Mais quand j'ai<br>écouté, j'ai hurlé : "Arrêtez-moi ce mas-<br>sacre l'' Depui

uand j'ai vu la pochette, ann ja vu is poente,<br>
je me suis dit : "Oh ! le<br>
beau design !" Quand<br>
dit : "Quelle idée géniale<br>
dit : "Quelle idée géniale<br>
tube lancé par Little Eva<br>
au début des années 60 !" Quand je me

> SHOW DEVANT. \* MORY KANTE, le 3018 : Mulhouse

ballades larme à l'œil ou sautiller sur des<br>petits riffs country, tellement qu'ils en ont<br>bouffé, de la merde à hit-parade. Et ouais,<br>mon gars, l'Amérique n'est plus ce qu'elle

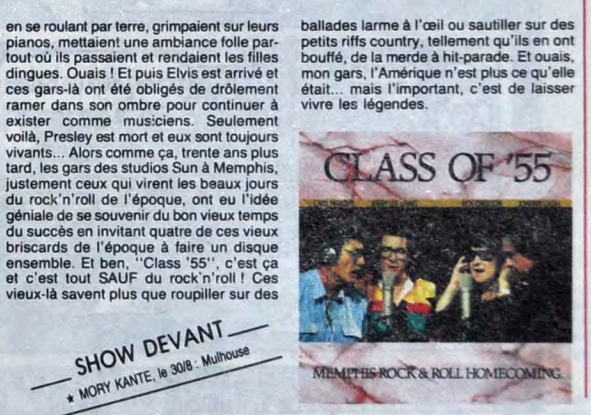

### **INFOS TOUT POIL**

\* KCP a déposé son bilan cet été. Une nouvelle qui tonte comme ca, toute siche et qui amplie nous, ne vous parament chas lin figure course concerts in France. Fondée en 1973, la société KCP s'était assurée en l'espace de c nt opportun.

Hexagonal Rock 86, concours de groupes rock amateurs qui a déjà eu<br>et 85, s'étend cette année à cinq régions de l'Hexagone. Dix groupes<br>finales auront lieu à partir du 1er colobre 86. Si ça vous interesse, voici pes seroi<br>ioici les a

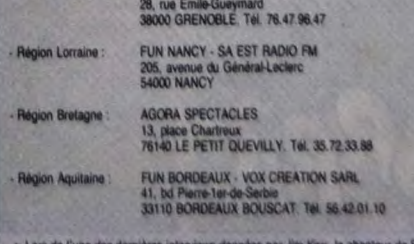

prendre l'enregistrement de teur disque live à Paris, il aurait déclaré qu'après de Simple Minds, avant d'ent<br>toute activité jusqu'à nouvel ordre.

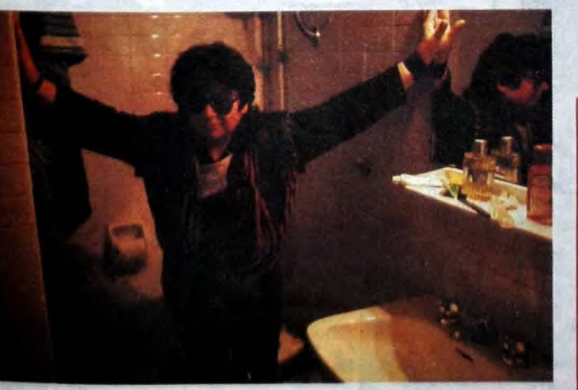

ça m'a tellement éclaté que j'ai l'intention<br>de continuer ce duo parallèlement au

groupe."<br>HHHH : "Je me suis laissé dire que tu<br>l'étais lancé aussi dans la production, cette

de mars. On est allé boire un coup chez de mars. On test ains doint comme en voisins. On<br>a vu Willy Deville dans un bar de Soho.<br>Chacun parle de moi... On est aussi allé<br>voir Giorgio Gomelsky, qui vit maintenant<br>à New York et qui nous parle de la musi-

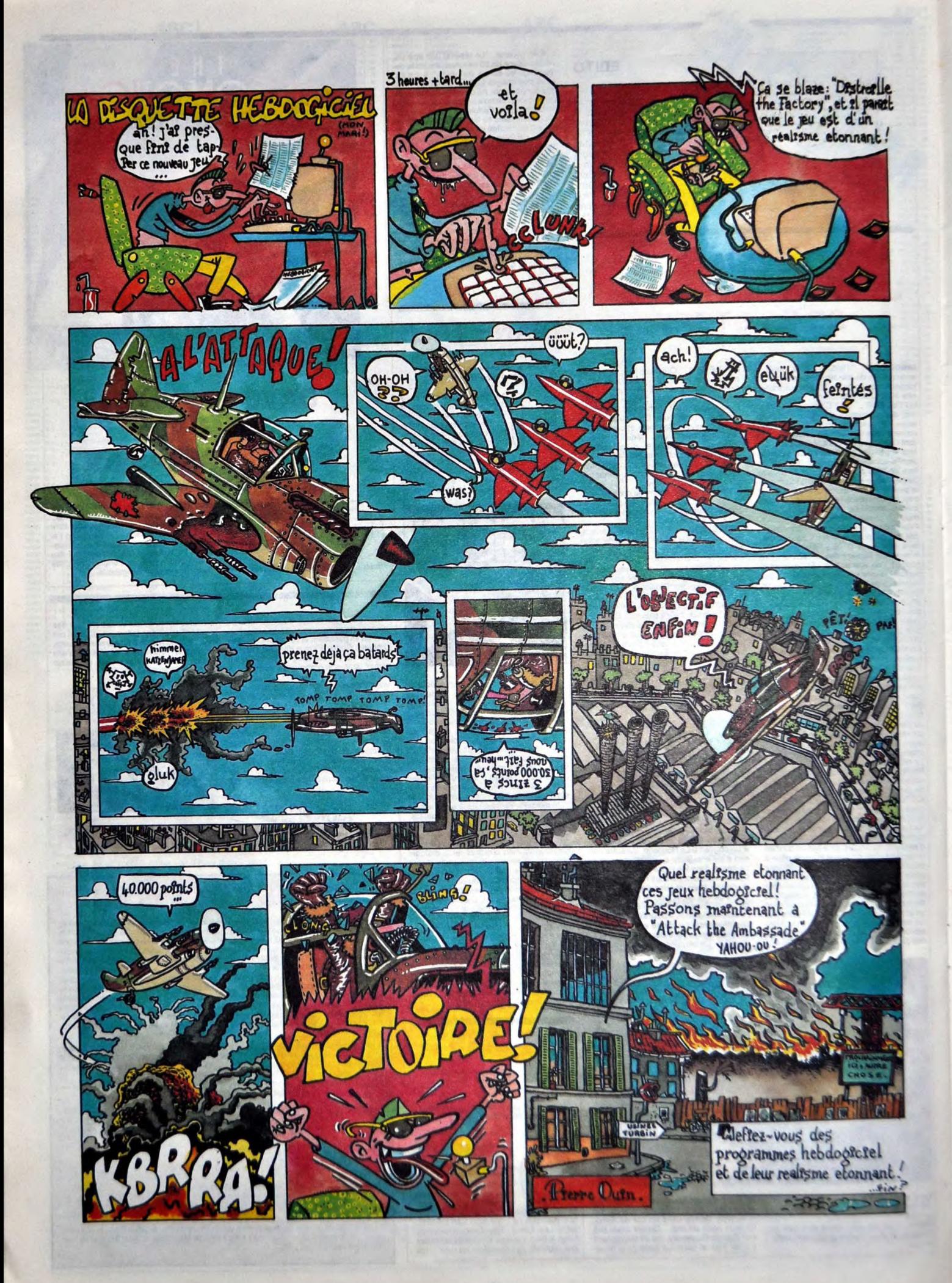

# EBDITO

ette semaine, comme de signats del distant d'incurables feignasses<br>sus des Glénats, l'in y a que<br>des Glénats. C'est les distants d'un quan les autres sont en vacan-<br>mais lis sontent des albums. Bravo<br>les mecs, c'est de la

**MISS** 

la cuisse, une puissance érotique<br>d'enfer, une cote déjà élève chez<br>des collectionneurs) a été interdite<br>les collectionneurs) a été interdite<br>à la pudeur. A Paris, c'est une<br>dame qui n'appréciait pas que les<br>poils de la su

FRUPT

22 123

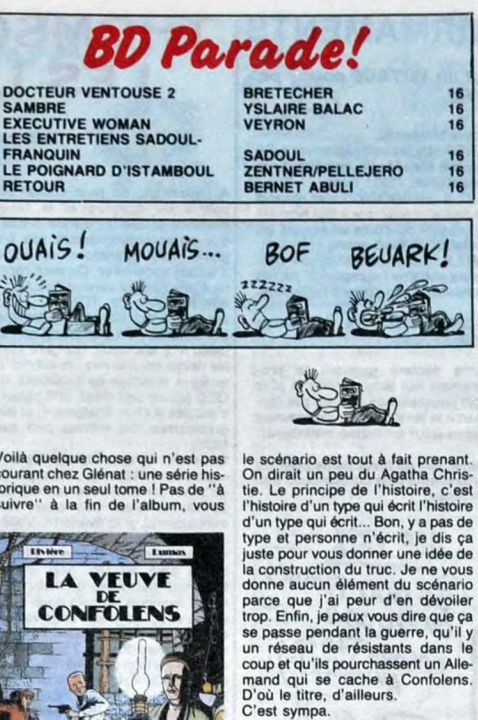

Voilà quelque chose qui n'est pas courant chez GlénaI : une série his-torique en un seul tome 1 Pas de "A suivre" À la fin de l'album, vous

es le fin **LA VEUVE CONFOLENS** LA VEUVE DE CONFOLENS de<br>
RIVIERE et DUMAS chez GLENAT,<br>
39,50 balles.

**PRONT** 

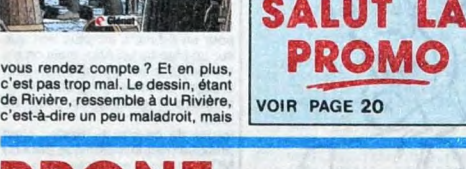

Oh, comme c'est énervant. Avec la politique de Gênait de faire 5 tomes pour chaque histoire, on reste tou-jours sur sa faim jusqu'au dernier. Quand ça passe en feuilleton hebdomadaire, ca va, mais quand on no<br>sait qu'il va falloir attendre un an<br>sait qu'il va falloir attendre un an<br>la fin de l'histoire, on se lasse rapi-<br>dement. Surtout quand comme<br>dement. Surtout quand comme<br>bien mais on se c

GLORB **the second of the second second** 

Et un album chiant, un. C'est l'his-<br>toire d'un jeune homme au 18ème<br>siècle qui veut partir pour les Amériques. Can à rien siècle qui veut partir pour les Amériques. Can à rien de drôie, ni rien<br>de très intéressant. Bon, l

# TIMON de BLEe

15.000, des trucs comme ça. C'est<br>pas le cadre qui va le rendre inté-<br>ressant. Donc, poubelle.

TIMON DES BUES de BARDET of ARNOUX chez OLENAT, 39,50

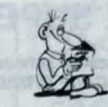

Voilà un album étrange. Si j'étais en<br>face de toi, lecteur copocléphile, le<br>dirais : voici un album étrange. Car<br>le l'ai en main en ce moment même.<br>Tu vas le découvrir comme moi.<br>Accroche tes bretelles aux miennes,

GRULF

on est partis.<br>La couverture est belle et étrange.<br>Et grande. Car c'est la collec' de luxe de chez Glénat, la riposte à la<br>collec' de luxe de chez Albin Michel.<br>Les éditeurs, lis se copiert entre<br>eux, c'est une vraie cour Donc, sur la couverture, outre le titre, on remarque le nom de<br>l'auteur : Schuttheiss. Déjà, nos<br>l'auteur : Schuttheiss. Déjà, nos<br>Schuttheiss e dressent. C'est un bon,<br>Schuttheiss. Un qui a tout compris.<br>Histoires dures,

Un aventurier tente de devenir le<br>chef d'une bande de trafiquants<br>noirs, et c'est très dur, car il doit<br>noirs, et c'est très dur, car il doit<br>Mais heureusement, il a des pou-<br>voirs magiques, et les convainc de<br>sa supériori Bref, il décide d'aller détourner un bateau qui contient des ordinateurs

**FIZBL** 

militaires qui doivent être livrés à un<br>pays en guerre. Mais la moitié de la moitié de cas ordinateurs. Et fout le morde<br>capture capture capture capture capture capture to the morde pour leur faire<br>capture tout le monde po

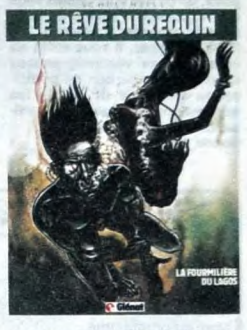

LE REVE DU REQUIN de SCHUL-THEISS chez GLENAT, 59 francs.

Aïe. Pauvre Blachon. Blachon, si tu<br>m'écoutes, arrête de lire tout de<br>suite, je vais dire du mal. Arrête, je<br>te dis, ça va te faire de la peine inu-<br>tilement. Y a certains auteurs que<br>l'imagine en train de lire mes mauvais textes, en passant''. Blachon, j'ai<br>pas spécialement envie de dire du<br>mal, il a un beau dessin, il a l'air<br>sympa (enfin, je le connais pas,<br>mais c'est pas un type qu'on<br>déteste d'emblée). Mais bon, il a qui<br>mal choisi son Pétillon, et puis ça a pas marché,<br>parce qu'il a choisi des ciseaux pour<br>véhiculer ses idées et que c'est pas<br>véhiculer ses idées et que c'est pas<br>trop métaphorique, en fait. Et puis<br>y a un dessin par page, ça fait vrai-<br>m meilleur rapport qualité/prix, c'est Carali qui fait un seul dessin avec

**BLURG** 

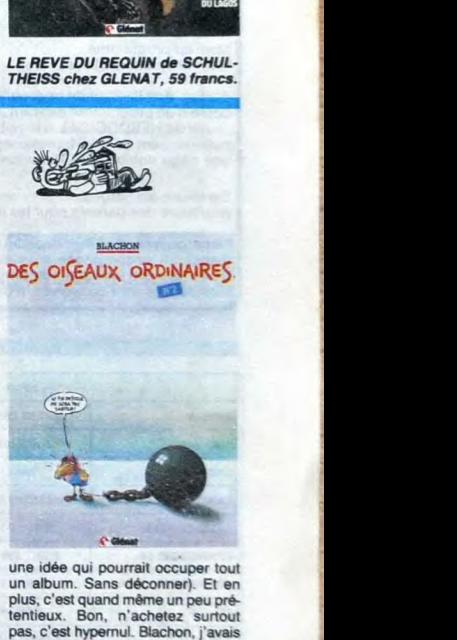

une idée qui pourrait occuper tout<br>un album. Sans déconner). Et en<br>plus, c'est quand même un peu pré-<br>tentieux. Bon, n'achetez surtout<br>pas, c'est hypemul. Blachon, j'avais prévenu.

DES OISEAUX ORDINAIRES de<br>BLACHON chez GLENAT, 49,50 balles.

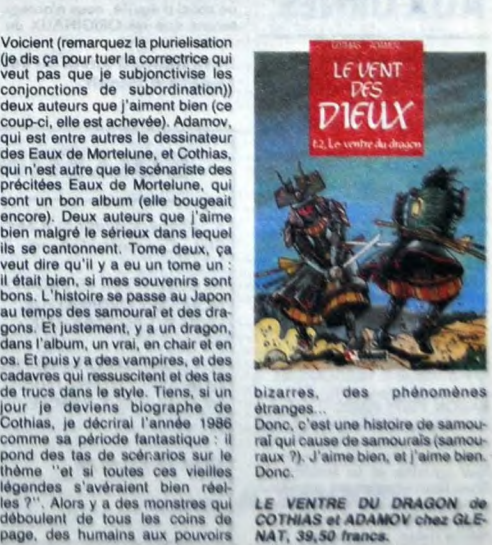

bizarres, des phénomènes

étranges ...<br>Donc, c'est une histoire de samou-<br>rai qui cause de samouraïs (samou-<br>raux ?). J'aime bien, et j'aime bien.<br>Donc.

LE VENTRE DU DRAGON de<br>COTHIAS et ADAMOV chez GLE−<br>NAT, 39,50 francs.

LES PIONNIERS **NOND** Voir le tome 2. LE PILORI de CHARLES chez GLENAT, 39,50 francs.

### KLUZH

Rédition des deux tomes des Pion-<br>niers du nouveau monde qui ont<br>bien marché. Les plus collection-<br>neuver d'antre vous pourront se<br>reuver d'ancitique par le d'épo-<br>que de la sortie du second. Ils<br>s'apercevront ains que le j'aime pas, mais je sais qu'il y a des<br>tas de gens qui aiment : les fans<br>d'Alix, par exemple. Je n'en suis<br>pas. Chers fans d'Alix, achetez ces<br>albums. Mais en général, les fans<br>d'Alix me lisent pas. Alors les<br>autres, ben p

LE GRAND DERANGEMENT de<br>CHARLES chez GLENAT, 39,50<br>francs.

# DRUJG

Encore Bucquoy. Toujours Buc quoy. Bucquoy écrit des scénarios à la vitesse d'un cheval au galop. Bucquoy est peutktre un cheval, va savoir. En tout cas, il est belge et toutes ses histoires se passent en Belgique, avec des protagonistes<br>belges, des sujets belges, des belgismes et des références belges.<br>gicismes et des références belges.<br>Bon, voilà l'histoire en quelques<br>mots : le soir du Bal du Rat Mort<br>(une sorte de carna un infirme retrouve l'usage de ses<br>jambes, un cocu lue sa femme et<br>son amant (de sa femme, pas son<br>amant à lui), et des tas de rats (vous<br>voulez que je vous chante une chan-<br>son 7) apparaissent un peu partout.<br>Plus tard, d ponderante dans l'histoire. Au bout<br>d'un moment, ça ne pare plus que<br>rate ton s'aperçoit que l'un des pro-<br>tagonistes a vu un rat dans son<br>entance qui l'a traumatisé et depuis,<br>l'est dévenu une sorte d'esprit du<br>mai qui at

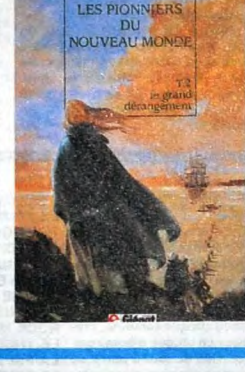

LA

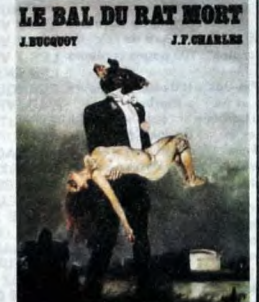

 $\sqrt[11222]{ }$ 

y a un tome à paraître, qui est la<br>suite, probablement. Je vois pas<br>très bien ce qui va se passer, puis-<br>que l'esprit du mal en question<br>meurt à la fin de l'album. Va-t-on<br>nous faire le coup du "Fressuscitage<br>fer Le Deuxiè

<sup>e</sup> Clánat

LE BAL DU RAT MORT de SUC-OUOY et CHARLES chez OLE• NAT, 39,60 franca.

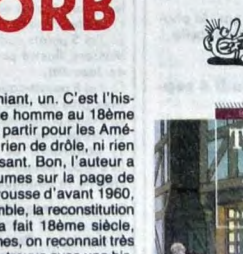

tran

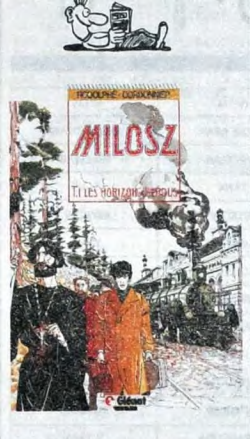

SALUT LA<br>PROMO

MILOSZ de RODOLPHE et COR-DONNIER chez GLENAT, 39.50 balles.

### DEUX SUPER-CONCOURS PERMAMENTS THOMSON JOUE

20.000 francs de prix au MEILLEUR LOGICIEL du MOIS et un VOYAGE pour 2 personnes en CALIFORNIE au meilleur logiciel du TRIMESTRE.

Un concours de plus !<br>
Rien de bien original dans cette<br>
Rien de bien original dans cette<br>
Rien de bien original dans cette<br>
de faire quelque chose de diffé-<br>
cent : nous organisons un concours permanent tous les rimanent nous le proposer à nouveau.<br>Pour participer, il vous suffit de nous envoyer vos programmes accompagnés du bon de partici-pation ainsi que de toutes les explications nécessaires à l'utlllsatlon de ce programme. Bonne chance 1

Age : Profession<br>Adresse : Profession<br>N° téléphone : Nom du programme Nom du matériel utilisé

(signature des parents pour les mineurs)

Signature obligatoire

Prenom

Règlement: ART. 1 : HEBDOGICIEL organise de façon mensuelle et trimestrielle un façon mensuelle et trimestrielle un<br>concours doté de prix récompen-<br>sant le meilleur programme du mois

sant le meilleur programme du mois<br>et du trimestre.<br>ART.2 : Ce concours est ouvert à<br>tout auteur de logiciel quel que soit<br>le matériel sur lequel il est réalisé.<br>L'envoi d'un logiciel en cassette ou<br>participation découpé d

candidature.<br>ART.3 : La rédaction d'HEBDOGI-<br>CIEL se réserve le droit de sélec-<br>tionner sur la base de la qualité et<br>publiés dans le journal.<br>publiés dans le journal.<br>ART.4 : Ce sont les lecteurs qui, par

leur vote, déterminent les meilleurs logiciels mensuels et trimestriels. ART.S : Le prix alloué pour le con-cours mensuel sera remis au plus lard un mois après la clôture du con-cours mensuel.

ART.6: Le prix alloué pour le con-cours trimestriel sera remis au plus tard un mois après la clôture du con-

BON DE PARTICIPATION

cours trimestriel.<br>ART.7 : Le présent réglement a été<br>déposé chez Maitre Jaunâtre, 1 rue<br>des Halles, 75001 Paris.<br>ART.8 : HEBDOGICIEL se réserve

le droit d'interrompre à tout moment le présent concours en avisant les lecteurs un mois avant. ART.9: La participation au con-

cours entraîne l'acceptation par les concurrents du présent règlement.

HEBDOGICIEL : 24 rue Baron 75017 PARIS.

Sera déclaré gagnant le pro-.<br>gramme qui aura obtenu le plus<br>fort pourcentage de vote par rap-<br>port à la totalité des programmes<br>reçus pour un même ordinateur.

Ainsi, pas de favoritisme pour les ordinateurs plus puissants ou très diffusés.

# A l'allumage, on peut choisir sa<br>palette de couleurs et la taille palette de couleurs et la taille<br>mémoire allouée au disque virtuel,<br>qui est automatiquement mis en<br>place. Les opérations en sont<br>place. Les opérations en sont<br>d'autant accélérées. On peut choi-<br>sir également sa version du

Question : on aura bientôt des dis-<br>question : on aura bientôt des dis-<br>qu'il faut compter 6000 balles pour<br>20 Mo et c'est trop cher. Ah,<br>excusez-moi, je m'évanouis. Volia.<br>Je suis revenu à moi. Qu'avez-vous<br>dift, cher mon raisonnable !<br>Tout est commandable par menus

déroulants et icônes. Drôle d'idée pour un 8 bits, c'est plus lent que sur un Mac ou un Atari mais on s'y fait bien et c'est agréable. On peut charger plusieurs programmes en mémoire et les exécuter à tour de

râle.<br>Inutile de causer du basic : c'est<br>pratiquement le même que celui du<br>MO6. La souris est gérée, ainsi que<br>le crayon optique, il y a des ordres<br>ore n logo pour déplacer une tortue,<br>bref, c'est du kif. Pourquoi ils l'ont fait blanc cassé,<br>ces cons ?

ces cons ? Et ça vaut 2990 balles, pas un sou de moins. Amstrad va-t-il suivre ?

#### LE T09+

runt profiter<br>
runt profite<br>
les albums

Bonne rentre<br>coup de m<br>des doigts<br>aibum de S

**Li** Je voud<br>joignez-y L

Bon, je vais glisser rapidement sur

ie sujet, car vous, public chéri, car<br>n'êtes pas la cible visée pour cet<br>n'êtes pas la cible visée pour cet<br>pour les PME et PMI (petites entre<br>poises) : il est livré avec Paragraphe<br>prises) : il est livré avec Paragraphe<br>( La majorité des programmes dispo-<br>nibles sont des utilitaires de gestion,

LES LAPINS

Suite de la page 1

de stock, de compta, de paye... Il a carrément 512 Ko de Ram (contre 128 pour le TO9-), dont 450 uti-<br>lisables directement. Comme le<br>TO9, il a un lecteur de disquettes 3<br>pouces 1/2 intégré, un port pour un<br>magnéto, un pour un QDD, un pour<br>le crayon optique, nie nie souris<br>joystick impri

trous trous.<br>Mais son atout principal, c'est son<br>modem intégré. V23, donc 1200/75<br>bauds, compatible minitel, avec un<br>émulateur digne d'éloges et un<br>câble qui ne mesure que 3 mètres,<br>cher, cher, je sus content, cher, j'ai<br>t à quatre mètres de la prise télépho-<br>nique ! (voix de Thomson :) Oui, nique ! (voix de Thomson :) Oui, mais on peut se faire installer gra-<br>tuitement une deuxième prise<br>tuitement une deuxième prise<br> $n'$ importe où . (voix de moi :)<br>Excusez-moi, chef, pouvez vous<br>rendormir, c'est une erreur. Y peut consulter des pages en taisant suite suite suite, ou télécharger des zones mémoire, point à la ligne. C'est dommage, ça aurait pas coûté beaucoup plus cher de taire un monovoie.

On trouve tout de même une com-<br>control de même une com-<br>position automatique de numéros,<br>an répertoire, une sauvegarde de<br>sous format ASCII (qui élimine les<br>graphismes, entre autres, pour l'élimine les<br>l'exploiter sous Mu

#### C'EST JUSTE MANIÈRE

DE DIRE

Bon, je vais conclure. Sur trois machines, y en a deux qui<br>sont à des prix hométes, et mêmes<br>bons. Les modes d'emploi sont<br>beaux et clairs. La garantie est de<br>les périphériques et main d'œuvre.<br>Les périphériques sont communs à<br>toute la gamme. Th tes blanc cassé (ça, c'est Vache-ment négatif, tu vois. Je ressens des mauvaises vibrations, quand je vois dés bécanes blanc cassé).

Quelques prix en plus : le TO8 avec<br>un moniteur couleur (belle défini-<br>tion, bien que carcasse blanc cassé)<br>un kermoirs prés. Le TO9 alles, à<br>un kermoins près. Le TO9 alles, à<br>moniteur noir et blanc haute réso-<br>tordon, imp le MO6 et le CPC 464 (qui n'offrent pas les mêmes configurations, l'Amstrad coûte 2490 balles en<br>monochrome, magnéto compris, 64<br>Ko de Ram), on arrive à peu près au<br>même prix. Par contre, l'Amstrad<br>bénéficie d'une bibliothèque de log-<br>ciels impressionnante, ce qui n'est<br>pas le cas de Tho on peut le comparer avec un 6128: là encore, ça se joue dans un mou-choir. Drive trois pouces intégré pour l'un, 3 pouces 112 en option pour l'autre, inutile de chercher la bébête . les prix se tiennent. C'est

la guerre.<br>Par contre, vous précipitez pas sur<br>du<sup>o</sup>n découvre les bugs. Hein,<br>chef, doit bien y en avoir, des bugs,<br>non?

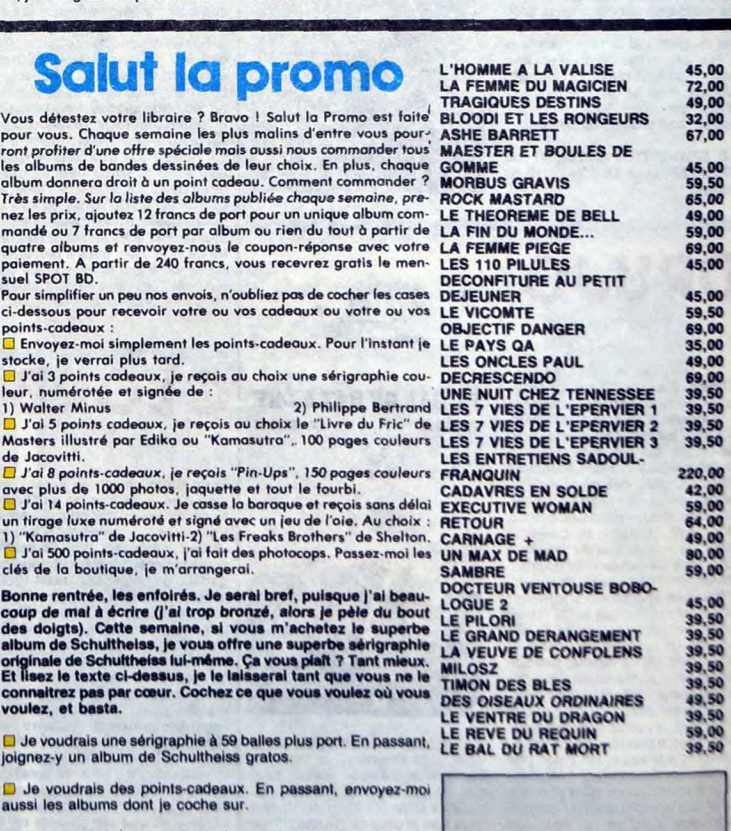

grave ! Toutefois, toujours dans un souci d'équité, nous n'accep-terons que les ORIGINAUX du BULLETIN de VOTE ; pas de pho-tocopies, cela serait trop facile ! Date limite d'envoi du Bulletin de Vote le Jeudi 4 sep-

 $N^{\circ}142$   $N^{\circ}143$   $N^{\circ}144$   $N^{\circ}145$ 

**APPLE 11** MOUSE DRAW MOUSE DRAW MOUSE DRAW MOUSE DRAW MOUSE DRAW AMSTRAD | AMITYVILLE | SPACELAB | SPACELAB SPACELAB AMSTRAD TANK TANK TANK TANK TANK TANK TANK CANON X07 | LABYXO VII | LABYXO V.II | LABYXO V.II | LABYXO V.II CASIO FX 702 P JEU DE PISTE ANTI GANG SURVIVOR YAM'S **COMMODORE 64** INSECT JUNGLE INSECT JUNGLE INSECT JUNGLE SPEED LOAD COMMODORE VIC 20 CREATIX V.II CREATIX V.II JUMP MAN JUMP MAN JUMP MAN EXL100 MANOIR MANOIR MANOIR MANOIR MANOIR MSX LA QUETE D'ATON LA QUETE D'ATON LA QUETE D'ATON **ORIC** MORNIFLES MORNIFLES MORNIFLES MORNIFLES TACATAC SPECTRUM MINE D'ENFOIRES MINE D'ENFOIRES MINE D'ENFOIRES INTRUDER

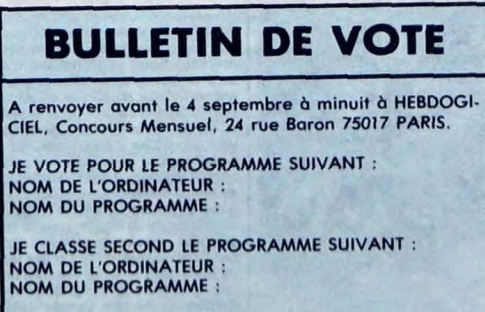

ADRESSE :

- Inscrivez vos nom et adresse<br>sur le bulletin de vote.<br>A renvoyer avant le 4 septem-<br>bre à minuit à HEBDOGICIEL.<br>Concours mensuel, 24 rue<br>GARON 75017 PARIS.<br>Il est fort probable que ceux qui<br>participent au concours feront

AUX URNES

Abandonnez quelques instants vos claviers et prenez votre plus belle plume pour remplir le bul-letin de vote ci-contre: La rédac-lion d'Hebdogiciel compte sur

non a rieologiciei compre sur<br>vous !<br>compre de la grande de la grille ci-<br>contre , le programme pour<br>lequel vous vous vous votez<br>lequel vous vous votez<br>en second (le second nous per-<br>metric de rendre plus équitable<br>la form

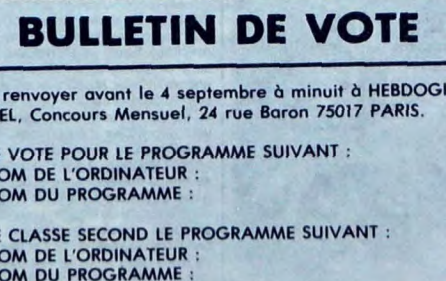

NOM ET PRENOM:

THOMSON BARAKOUDA BARAKOUDA BARAKOUDA BARAKOUDA SUPBAS THOMSON **ECHECS** TIPP/4A (B.E) T.G.V. T.G.V. T.G.V. T.G.V. T.G.V. 3D BOXING 2x at PUZZLE LETTRES PUZZLE LETTRES MAD BATTLE MAD RATTLE

tembre à minuit.

D Je ne veux qu'un peu de tendresse et un catalogue gratuit.

Nom Substitution of the Code postal + Ville Companion of the Code postal + Ville Code postal + Ville Code postal + Ville Code postal + Ville Code postal + Ville Code postal + Ville Code postal diversion of the Colombia of

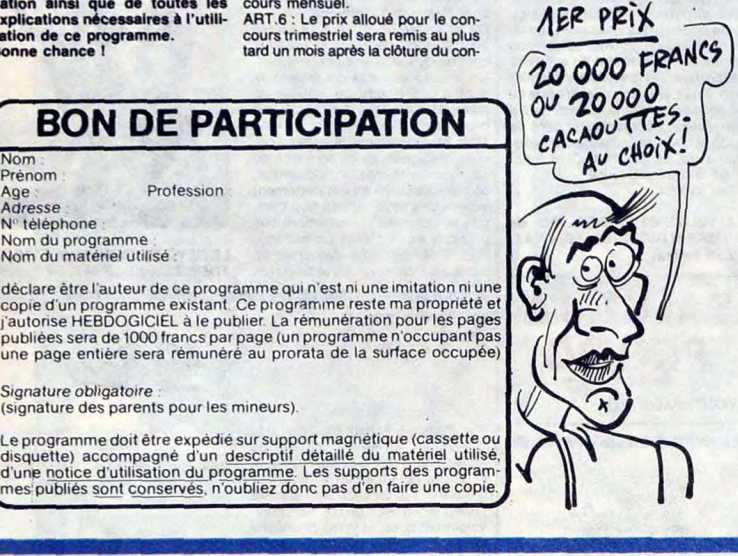

# **MISSION NINJA**

Choisi par le grand shogun pour votre adresse et votre cou-<br>rage, vous devez prendre possession de l'inestimable<br>KATANA, sabre sacré jalousement gardé dans un temple maudit...

#### Frédéric NGUYFN

60<br>65<br>70

Mode d'emploi :<br>Tapez et sauvegardez à la suite ces deux programmes. Les règles sont<br>incluses.

#### **LISTING 1**

PRESENTATION ET REGLES

", PRESENTATION ET REGLES<br>".................................

S<br>
DEFGR#(0)=120,22,17,8,8,8,4,11<br>
DEFGR#(2)=0,00,26,17,8,9,8,43,17,22,35<br>
DEFGR#(2)=0,0,0,0,0,192,224,32,233<br>
DEFGR#(3)=0,0,0,0,0,124,22,23,23<br>
DEFGR#(4)=8,16,16,16,12,32,23,24<br>
DEFGR#(6)=64,128,128,16,22,32,12<br>
DEFGR#(6)

.<br>140 DEFGR\$(10)=0,0,213,42,255,0,240,15<br>150 DEFGR\$(11)=64,192,64,64,192,32,32,19

2<br>152 DEFGR#(12)=255,195,68,68,40,40,16,16<br>160 SCREEN 1,7,0<br>160 SCREEN 1,7,0<br>170 ATTRE 0,11:01.0R1,712.0CATE 3,13+R:PRI<br>NTGR#(8)+GR#(9)+GR#(10)+GR#(11)<br>180 LOGATE 3,11+R:PRINTGR#(4)+GR#(5)+GR#<br>(6)+GR#(7)

ATE 3,9+RIPRINTGR\$(0)+GR\$(1)+GR\$( (3)<br>R=1 THEN PLAY"04":PLAYB\$:IF R=1 G

0TO 250<br>210 PLAY"PPP":BOXF(3,12)-(7,13)" ":LOCAT<br>E \$,15;PRINTGR\$(8)+GR\$(9)+GR\$(10)+GR\$(11

)<br>220 LINE(24,96)-(24,112),11LINE(35,96)-(<br>230 LINE(24,96)-(24,112),11LINE(35,96)-(<br>230 NM1=" -MISSION NINJA-PLAY"D5A10";FOR A=<br>240 COLOR4,71ATTRB1,1:PLAY"D5A10";FOR A=<br>47 LISILISP":NEXT:LOCATE0,20:R=1:BOX(2,<br>15)-(38,8)" -

**A.128**<br>NEXT

NETCHER AND THE SERVE THE SERVE THAT THE SERVE THAT THE SERVE THAT AND CHAPTER 2010 THAT THE SERVE THAT THE SERVE THAT THE SERVE THAT THE SERVE THAT THE SERVE THAT THE SERVE THAT THE SERVE THAT THE SERVE THAT THE SERVE THA

Prus periodicals at the sum of ces minus et is<br>a set of the sum of ces minus et and share at the standard on addesser to move that the same standard and the same standard be a share standard by the same standard et is stan

towards autour de son temple.<br>
amobles autour de son temple.<br>
320 Ts(4)=<br>
320 Ts(4)=<br>
312 Ts(4)=<br>
320 Ts(4)=<br>
312 Ts aux sabres venus de principal (ou et<br>
oile de la mort) et aux sabres venus du<br>
ciel.<br>
Pour cela tu peux t

LE PROGRAMME SE CHARGE

390 AB=INKEYB:IF AB="" THEN 390<br>400 IF AB="C" THEN RUN"" ELSE IF AB="S"<br>THEN N=N+1:LOCATE 0.10:PRINT TB(A):IF N<br>510 GOTO 390<br>410 GOTO 390

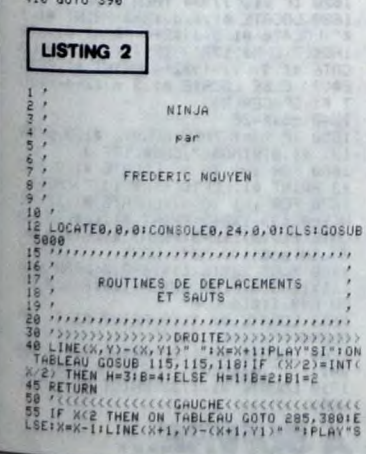

1":IF X=P1 OR X=P2 THEN GOSUB 4050:ELSE<br>IF (X/2)=INT(X/2) THEN H=12:B=13:ELSE H=<br>1:B=11:B1=11<br>60 RETURN<br>- STITURN

-TIPSET(X, Y)CR\$(20), 01PSET(X, Y)CR\$(2), 201PSET(X, Y)CR\$(2), 201PSET(X, Y)CR\$(1), Y)CR\$(2), Y)CR\$(2), Y)CR\$(2), PSET(X, Y)CR\$(2), PSET(X, Y)CR\$(3), PSET(X, Y)CR\$(3), PSET(X, Y)CR\$(3), PSET(X, Y)CR\$(3), PSET(X, Y)CR\$(3),

RETURN

118 IF X-1=16 OR X-1=32 THEM GOSUB 4050:<br>118 IF X-1=16 OR X-1=32 THEM GOSUB 4050:<br>ELSE IF X=W THEM GOSUB 4010<br>118 RETURN<br>118 IF X-1=3 OR X-1=16 OR X-1=24 THEM GO<br>113 RETURN<br>119 RETURN<br>119 RETURN 600003, appRINTS1:.COLOR0.C

lere PARTIE : ACCES AU TEMPLE  $\ldots$ 

150<br>15152<br>1534<br>1556<br>1560

220 / Mars 1020 (1991) (1991) (1992) (1991) (1992) (1992) (1992) (1992) (1992) (1992) (1992) (1992) (1992) (1992) (1992) (1992) (1992) (1992) (1992) (1992) (1992) (1992) (1992) (1992) (1992) (1992) (1992) (1992) (1992) (19

(78-D, 58), C: PSET(78+D, 58), C: PSET(58-D, 53

), C<br>
258 NEXT<br>
258 NEXT<br>
258 NEXT<br>
258 NEXT<br>
258 NEXT<br>
258 NEXT<br>
258 NEXT<br>
258 NEXT<br>
258 NEXT<br>
258 NEXT<br>
258 NEXT<br>
268 NEXT<br>
268 NEXT<br>
268 NEXT<br>
268 NEXT<br>
268 NEXT<br>
268 NEXT<br>
268 NEXT<br>
268 NEXT<br>
268 NEXT<br>
268 NEXT<br>
268 NE

81LING(4,1889)-(4,11cz)-0011112(4,188)<br>265 LING(4,176)-(4,188),-81LING(4+4,188)<br>-(6+4,184),-81LING(4,184)-(4,188),-81LIN<br>-(6+4,184),-81LING(4,184)-(4,188),-81<br>-(6+4,184),-81LING(4+4,196)-(6+4,280),-8<br>279 - 41LING(4+4,196)-

52)-(265,133),iPPET(32,19)"<br>275 (265,133),iPPET(32,19)"<br>277 FORA=X TO 1 STEP -14PENT(4,Y)CRICH)<br>277 FORA=X TO 1 STEP -14PENT(4,Y)CRICH),<br>277 FORA=X TO 1 STEP -14PENT(4,Y)CRICH),<br>29" "PLAY"TIOSL191":IF (MT(4/2)=4/2 THE<br>278

316 IF X-HK3 AND X-HX1 THENS1=S1+201005U<br>
8145<br>
8135 PLAY"LITIOS":00 0 00908330,330,40,33<br>
8.330,330,330,330<br>
8.330,330,330,330<br>
330 H=H-11PSET(H,N)0CR\$(C),41PSET(H11A),<br>
71F H=B THEN PSET(H,N)0CR\$(C),41PSET(H11A),<br>
71F H=

 $21$ 

(30, 18) " ": X2=30: P1=16: P2=24: P3=8: W1 X=1:Y=17:Y1=18:Y3=10:B=2:W=0:B1=2:N=<br>SET(X,Y)GR\$(1),0:PSET(X,Y1)GR\$(2),0:

THOMSON MO5

SE VOUS AI CHOISI<br>POUR VOTRE COURAGE,<br>POUR EPOUSER MA<br>FILLE SARAH!

ON VOUS A TROMPE!

ALORS JE VOUS CHOISIS

(TROP AIMABLE)

 $\frac{1}{2}$ 

Y

秘

 $\frac{1}{2}$ 

4001<br>4002<br>4003<br>4004<br>4005<br>4005

JAMAIS DEUX

CLOTTRE!

ANS

IF B=11 THEN GOSUB 90<br>022 IF X>31 THEN V=0:IF X>37 THEN GOTO

7800<br>1025: PLAY"LITIO5": D=STICK(1):000 D\_GOSUB<br>1025: PLAY"LITIO5": D=STICK(1):000 D\_GOSUB<br>=0 THEN H=1:B=B1<br>=0 THEN F1:B=B1<br>=0 THEN F1:B=B1<br>=0 THEN PT=1 THEN PTI=CHR#(3):CD=1<br>0245(45): V=-V<br>10244(45): V=-V<br>10244(45): V=-V<br>

MORTS

INE(X, Y)-(X, Y))"<br>4015 X=X-2:FDRA=1T03:PSET(X-A, Y)GR\$(20),<br>0:PSET(X-A, Yl)GR\$(22):PSET(X+1-A, Y)GR\$(2<br>0:PSET(X+4, Yl)GR\$(22):PSET(X+1-A, Y)GR\$(2<br>4+2-A, Yl)" "ANEXT<br>402-Y)" "<br>(X-2, Y)" "FSET(X-2, Y1)" ":LINE(X-3, Y)-<br>(X-2

4828 PLAYTEREX<br>
4228 PLAYTEREX (-2, Y1)<sup>x</sup> "iLINE(X-3, Y)-<br>
(M225 PSET(X-4, Y1)ΩR\$(24), 8PPSET(X-3, Y)-<br>
4925 PSET(X-4, Y1)ΩR\$(24), 8PPSET(X-4, Y1)ΩR\$(2<br>
8425 PSET(X+4, Y1)ΩR\$(23), PSET(X-4, Y1)ΩR\$(2<br>
6):PLAYTPP":PSET(X-4

FT(X,A)QR\$(10):PSET(X,A-2)" "NEXT:PLAYB<br>
4065 FORA=1TO51"LINC(U+A,165)-(U+A,168),1<br>
1970 LINC(U1-A,166)-(U+A,167)-(U+A,168),1<br>
1970 LINC(U1-A,166),1:NEXT:PLAY"L3EINE(U1<br>
1970 LINC(U1-A,166),1:NEXT:PLAY"L3EINET"LI<br>
NEXT:PLA

EXT<br>
19 LINE(X,22)-(X,23)\* \*:PSET(X,23)GREK<br>
55),0:PSET(X+1,23)GREK(66),0:PSET(X,22)GREK<br>
55),0:PSET(X+1,22)GREK66),0:PLAYBE<br>
11 T=1+1:IF T/2=INT(T/2) THEN PSET(X+2<br>
X,22)GREK65),0:PSET(X+1,22)GREK66):ELSE PSE<br>
X,22)GREK65

,,,,,,,,,,,,,,,,,,,,,,,,,,,,,,,,,,

CARACTERES

CLEAR,,100<br>DEFGR\$(1)=56,56,56,8,56,84,84,84,8<br>DEFGR\$(2)=84,84,16,16,16,16,16,28<br>DEFGR\$(3)=56,56,56,1,57,85,146,144<br>DEFGR\$(4)=144,184,68,68,130,130,130

DEFGR\$(5)=0,28,28,28,0,248,136,144<br>DEFGR\$(6)=160,48,12,212,48,64,112<br>DEFGR\$(7)=0,0,56,56,57,1,57,85<br>DEFGR\$(8)=82,144,144,158,34,66,131,

DEFGR\$(9)=65,65,93,93,93,65,93,42<br>DEFGR\$(10)=8,8,20,20,20,20,20,34<br>DEFGR\$(11)=84,84,16,16,16,16,16,16,112<br>DEFGR\$(12)=28,28,28,128,156,162,73,

7<br>5075 DEFGR\$(13)=9,29,34,34,65,65,65,195<br>5080 DEFGR\$(15)=5,12,48,56,01,31,17,9<br>5090 DEFGR\$(15)=0,0,20,20,156,128,156,17<br>5090 DEFGR\$(16)=0,0,20,20,156,128,156,17

)<br>1095 DEFGR#(17)=74,9,9,121,68,66,193,3<br>1109 DEFGR#(19)=8,8,20,127,28,9,8,9,9<br>1109 DEFGR#(19)=65,42,20,62,20,42,65,0<br>1110 DEFGR#(20)=224,224,227,20,96,90,79,

**A SUIVRE...** 

œ

1975-1<br>2011 - Martin (1976-1978)<br>2011 - Martin (1976-1976) - Antonio Maria (1977-1975)<br>2011 - Martin (1980-1976) - Andrej Political (1976-1976)<br>2012 - Martin (1976-1976) - Andrej Political (1980-1976)<br>2020 - Antonio Martin

 $N$ *V///* 

ach)

 $\mathfrak{m}$ 

380 73-731111 73318 THEN 370 ELSE LINE(<br>
NAMES 12-12 111 12:30 111 12:30 2012 12:30<br>
380 73-731111 73318 THEN 370 ELSE LINE(<br>
380 73-73111 740 7522 010 STRIG(1)=1 AND<br>
110-11 THEN LODGES 60 HEN GOSUS 701ELSE I<br>
110-11 THEN

 $035$ 

V3=V+1 OR Y3=V+2 THEN V=17:Y1=18:00TO 4<br>
468 RETURN<br>
035 - HEN V=17:Y1=18:00TO 4<br>
468 RETURN<br>
598 7=<br>
599 Telementer-30:ONSOLED:00EDED:00EDED:00<br>
241LOCATE0,0,01LINE(32,19)-(32,23)CHRE(1<br>
241LOCATE0,0,01LINE(32,19)-(32,23)

633 BONT(256,48)-(328,56),51LINE(256,56)<br>
633 BONT(344,112)-(328,56),51LINE(256,56)<br>
635 BONT(344,112)-(328,188),81POR4-11041<br>
4-11NE(396,182+9)-(304,188),81POR4-11041<br>
4-11NE(396,182+9)-(304,188),122+NE(11NE(394+9,112<br>
4-

 $684$ 

,,,,,,,,,,,,,,,,,,,,,,,,,,,,,,,,,,,

685<br>
780 CONSOLE2, 24, 0, 0: CLS: SCREEN 0, 4, 0: LDC<br>
780 CONSOLE2, 24, 0, 0: CLS: SCREEN 0, 4, 0: LDC<br>
710 COLOR0, 1: BOXF(0, 2) - (40, 24) CRR\$(29): LIN<br>
740 LINE(0, 24) - (320, 39) - (31) IE(0, 192) - (3<br>
740 LINE(0, 3

740 LINE(9)397-19207<br>20,192),3<br>47,95),-1180XF(280,94),-1180XF(80,94)-(2<br>47,95),-1180XF(280,94)-(320,95),-1<br>840 FOR A=1 TO 3<br>526 LINE(20,95+A)-(0,120+A),81LINE(300,9<br>526 LINE(20,95+A)-(0,120+A),81LINE(300,9<br>526 LINE(20,940+

950 LINE(20,95+A)-00,120+A),91LINE(300,9<br>
950 LINE(20,95+A)-00,120+A),91LINE(300,9<br>
960 NEXT<br>
978 BOXF(15,12)-(16,13)CHRA(127),91BOXF(192)<br>
978 BOXF(15,12)-(16,13)CHRA(127),91BOXF(192,1<br>
989 BOXF(120,112)-(132,176),11BOXF(

3 LUCATE 18,16:PRINTGR#(S5);GR#(S6);GR<br>8 LOCATE 18,17:PRINTGR#(S9);GR#(60);GR<br>8 LOCATE 18,17:PRINTGR#(S9);GR#(60);GR<br>9 COLOR0,1:LINE(0,11)-(5,11)GR#(45);L1<br>10GR#(45):COLOR0,4:PSET(13,15)" \*:PSET<br>10GR#(45):COLOR0,4:PSET(13,

(28, TS)<br>
1980 / Martin Chinage (1995)<br>
1980 / Martin Chinage (1995)<br>
1980 / Martin Chinage (1995)<br>
1980 / Martin Chinage (1995)<br>
1980 / Martin Chinage (1996)<br>
1981 / Martin Chinage (1996)<br>
1981 / Martin Chinage (1996)<br>
19

KNUB3<br>1914 V3=V3+1:IF Y3=11 THEN PLAY"DO":GOTO<br>SE GR413 EF PSET(N1./Y3-1/? "IPSET(N1./Y3)G<br>RECR\$,SITP INT(Y3/2)=V3/2 THEN GR=18:EL<br>1915 PSET(X,Y)GR#(H),OIPSET(X,Y1)GR#(B),

1020 D=STICK(1)1IF STRIG(1)=-1 AND N<)X+<br>1 AND X>2 THEN IF B=2 THEN GOSUB PAIELSE

**LE TRUC** 

LISTING 1

Où vous devrez acquérir une véritable science de plombier (enfin "le truc" quoi...) pour établir une arrivée d'eau plutôt<br>singulière...

**Patrice ARENAS** 

10

20

 $50$ 

 $100$ 

 $s<sub>i</sub>$ 

270

280

**BED** 

መ

Mode d'emploi :<br>Tapez et sauvegardez à la suite ces deux programmes. Les règles so<br>incluses.

,,,,,,,,,,,,,,,,,,,,,,,,,,,,,,, 10  $rac{20}{30}$ ARENAS Thierry 48588 LE TRUC MODE 1 100 SYMBOL RFTER 200<br>110 SYMBOL 201,85,171,87,175,95,19<br>1,127,255 1.127.255<br>
120 SYMBOL 202.255, 127, 191, 95, 175,<br>
130 SYMBOL 202.255, 127, 191, 95, 175,<br>
130 SYMBOL 203, 255, 254, 253, 250, 245<br>
140 SYMBOL 207, 05, 170, 05, 170, 05, 17<br>
150 FOR 1=1 TO 59<br>
150 FOR 11 TO 59<br>
170 PEN PIL  $(\mathbf{z})$ 190 NEXT<br>190 FOR 1=1 TO 131<br>200 RERD xxxxz,P<br>210 PEN P:LOCRTE x+4,y:PRINT CHR#C 280 READ x/3/2P<br>218 PEN PILOCATE x+4,yiPRINT CHR#<br>228 REXT<br>218 PEN IILOCATE 3,181PRINT "LE VR<br>228 REXT<br>11.L'UNIQUE , L'IRRENTE LATRE CHR<br>248 LOCATE 3,191PRINT STRING#(164)+"<br>248 LOCATE 19,241PRINT CHR#(164)+"<br>278 RUN=12,2,

 $11.23, 16.143, 11.23, 18.143, 11.24, 18.22, 19.143, 11.24, 18.22, 3$ <br>  $358 \text{ DHTR } 27, 18, 143, 1, 28, 18, 143, 1, 2$ <br>  $9, 18, 143, 1, 38, 18, 143, 1, 31, 18, 283, 3$ <br>  $368 \text{ DHTR } 2, 11, 143, 1, 3, 11, 143, 1, 4, 1$ <br>  $1,$ 

360 DRTR 2, 11, 143, 1, 3, 11, 143, 1, 43, 14, 1<br>11, 143, 15, 11, 143, 1, 3, 11, 143, 1, 4, 1<br>11, 143, 15, 11, 143, 16, 11, 22, 11, 143, 3, 13<br>11, 143, 1, 11, 11, 143, 1, 12, 11, 12, 11, 143, 3, 13<br>11, 143, 1, 11, 11, 11,

**LISTING 2** \*\*\*\*\*\*\*\*\*\*\*\*\*\*\*\*\*\*\*\*\*\*\*\*\*\*\*\*\* **ARENAS Thierry**  $\frac{30}{40}$ LE TRUC e contra and the contract of the contract of the contract of the contract of the contract of the contract of the contract of the contract of the contract of the contract of the contract of the contract of the contract of t 100 RESTORE 120 FOR 1=&8000 TO &80<br>16 READ as POKE 1/VAL("&"+as) NEXT<br>120 DATA cd.60,bb,32,07,00,c9<br>130 FOR 1=&8000 TO &8035 POKE 1,0 140<br>150 / Pa9e Presentation 1<br>160 / 170 DIM no(70):FOR i=1 TO 70:no(i)<br>=4095/2^((i+14)/12):NEXT i:RESTORE  $+4018$   $+4018$   $+4018$   $+80000E$   $+4018$   $+80000E$   $+4018$   $+2600E$   $+4018$   $+260E$   $+260E$   $+400E$   $+400E$   $+400E$   $+400E$   $+400E$   $+400E$   $+400E$   $+400E$   $+400E$   $+400E$   $+400E$   $+400E$   $+400E$ 220 LOCATE 15, 10 PRINT "VOULEZ-VOU 230 LOCATE 11, 12 PRINT "1 - Jouer au TRUC."<br>240 LOCATE 11,14:PRINT "2 - Voir 1<br>250 GOTO 3900 260 · Page Presentation 2 290 SYMBOL AFTER 91<br>300 SYMBOL 92,0,126,126,126,126,12<br>6,126<br>6,126<br>910 ENV 5,10,-1,1,5,-1,2(ENT -5,8,<br>2,1,7,3,1,6,4,1,5,6,1,4,10,1<br>320 MODE 1(INK 1,26)INK 0,1(INK 3,<br>11,85N  $\lambda$  $111111$ 350 to(2)="\ 360 ts(3)="\  $1.111111$  $\sqrt{N}$ 370 to(4)="\  $\Delta$ 380 t\$(5)="\\\ \\\ \ \ \ \\\ \\ 38 ENCORE 144, 1928 PHOT 144, 199 PLOT 144, 199 PLOT 1949 PLOT 1949 PLOT 1949 PLOT 1949 PLOT 1949 PLOT 1949 PLOT 1949 PLOT 1949 PLOT 1949 PLOT 1949 PLOT 1949 PLOT 1949 PLOT 1949 PLOT 1949 PLOT 1949 PLOT 1949 PLOT 1949 PLOT 44,48:DRAM 478.48<br>
44,48:DRAM 478.48<br>
42,48:DRAM 478.48<br>
42,48:DRAM 478.48<br>
42,22:DRAM 640.272<br>
422:DRAM 640.272<br>
600-007EE 2.18:PRINT "K"hJ"X":LOC<br>
470 LOCATE 3.12:PRINT "K"hJ"X":LOC<br>
470 LOCATE 21:PRINT "NOMBRE "CH<br>
480 ide<br>520<br>530<br>540 choix niveau et Joueur 540<br>
MEN LOCATE 32,12:PRINT "X" nv"X" LO<br>
CATE 8,12:PRINT "X" nv"X" LO<br>
CATE 8,12:PRINT "X" nv"X" LO<br>
CATE 8,12:PRINT "X" nv"X" LOC<br>
SS@ IF INKEY(8)=0 OR INKEY(72)=0 T<br>
HEN LOCATE 9,12:PRINT "X" nv"X" LOC<br>
ST@ IF (INKEY(8) 1180 SYMBOL 187, 116, 124, 100, 254, 0, 180 SYMBOL 187, 116, 124, 100, 254, 8,<br>1198 SYMBOL 189, 128, 129, 129, 129, 15<br>9, 8, 255<br>1200 SYMBOL 189, 0, 0, 8, 247, 255, 255,<br>233, 32<br>1210 SYMBOL 190, 0, 0, 0, 128, 248, 244,<br>1224 SYMBOL 190, 0, 0, 0, 128, 249, 244, 24 {"ni"X"<br>"B0 IF (INKEY(2)=0 OR INKEY(73)=0)<br>"ND TEST(136,216)=1 THEN ni=ni=1<br>""X"ni"X" ELSE LOCATE 9,12:PRINT<br>"X"ni"X" ELSE LOCATE 9,12:PRINT 580 IF<br>AND TH

"X"nJ"X"<br>590 IF (INKEY(0)=0 OR INKEY(72)=0)<br>6ND TEST(504,216)=1 THEN nv=nv+1<br>IF nv25 THEN nv=5:LOCATE 32.12:PRI<br>NT "X"nv"X" ELSE LOCATE 32.12:PRIN

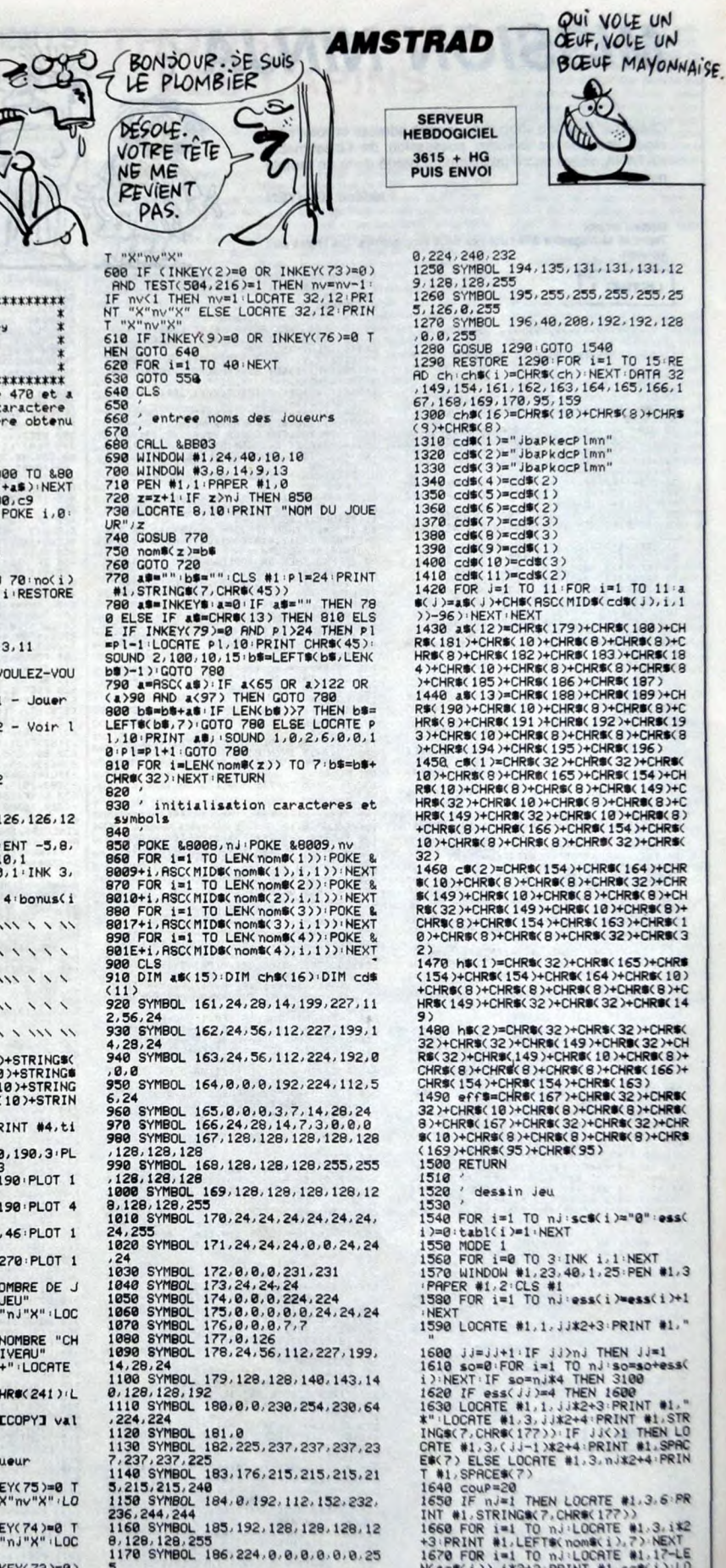

1/2010abl(1)21:NEXT<br>1550 MODE 1<br>1560 FOR 120 TO 3:INK 1,1:NEXT<br>1570 MINDOM #1,23.40,1.25:PEN #1,3<br>1770 MINDOM #1,23.40,1.25:PEN #1,3<br>1590 FOR 121 TO njiess(1)2ess(1)+1<br>1590 FOR 121 1590 LOCATE #1,1, JJ#2+3: PRINT #1," 1600 JJ=JJ+1:IF JJ2nd THEN JJ=1<br>1610 so=0:FOR i=1 TO nJ:so=so+ess(<br>1):NEXT:IF so=nj%4 THEN 3100<br>1620 IF ess(JJ)2=4 THEN 3000<br>1630 LOCATE #1,1,1,1,22+3:PRINT #1,"<br>#":LOCATE #1,3,1,32+2+4:PRINT #1,5RPAC<br>2NTE #1,3,(JJ-1)%2+4: CHE #1.3.112244447 PRINT #1.5PRL<br>
ED(7) ELSE LOCATE #1.3.1122444PRIN<br>
T #1.5PRCE\$(7)<br>
1640 coup=20<br>
1671 Nations(7).0007E #1.3.5PR<br>
1670 fF  $nJ=1$  THEN LOCATE #1.3.5PR<br>
1670 fF  $nJ=1$  THEN LOCATE #1.3.132<br>
1670 FR 1=1 TO 1

**A SUIVRE...** 

22

8, 248<br>1228 SYMBOL 191, 159, 143, 143, 143, 14<br>3, 135, 135, 135<br>1238 SYMBOL 192, 239, 239, 247, 247, 25<br>1, 251, 253, 254<br>1240 SYMBOL 193, 248, 240, 240, 240, 24

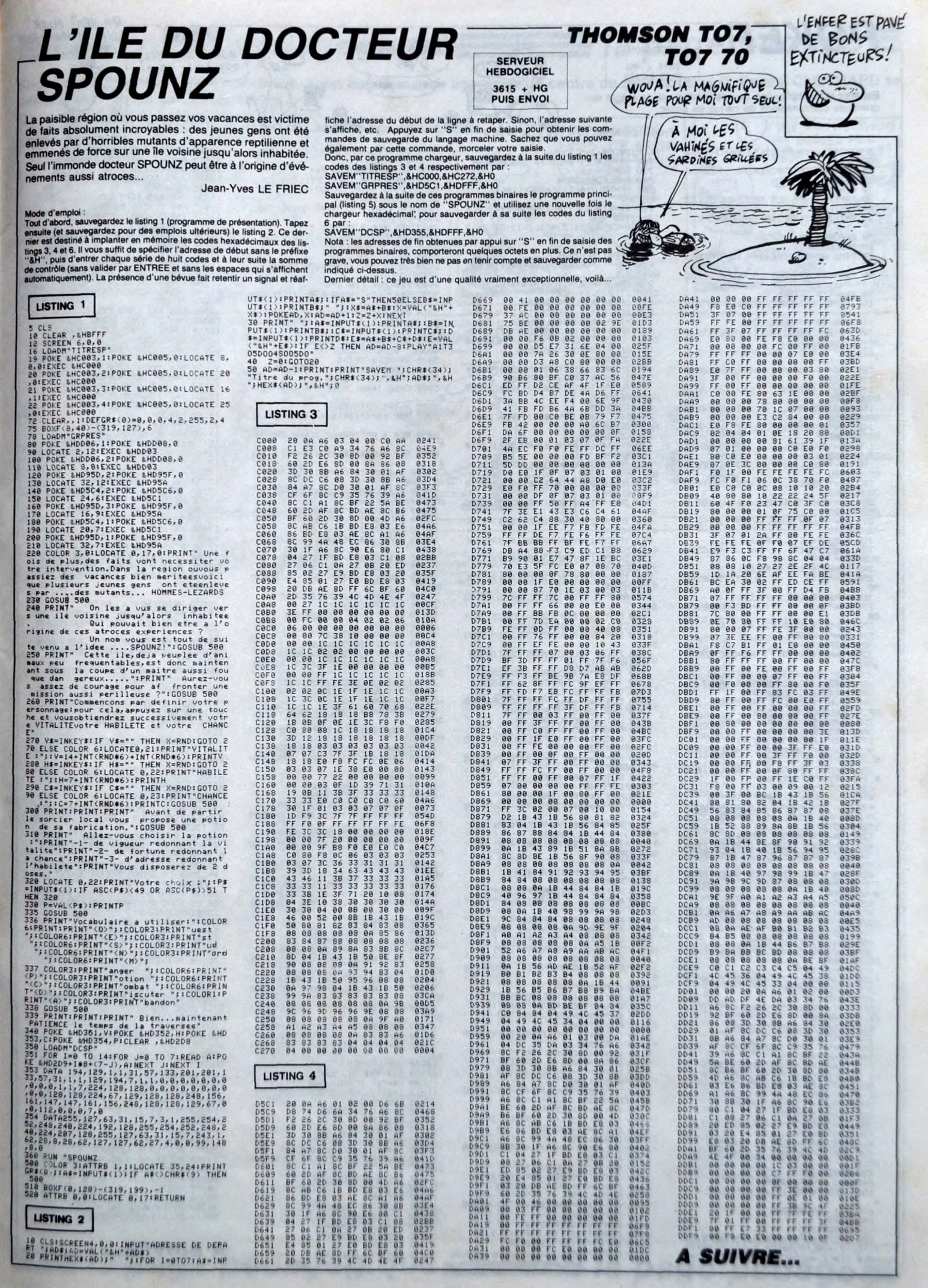

23

QUI VEUT ALLER<br>LOIN, MENAGE SON<br>CALEBURE. ORIC BOF. S'AI MIEUX!

BRELAN DE SEPT!

වෙ

 $\sim$ 

ille  $\mathcal{L}$  $D'AS$  $\overline{a}$  $\mathfrak{A}$ 囤 ET UN NEUF 运 AL(MID\$(C\$,Z+5,1))<br>720 B\$=Vi\$(Z):B=CI(Z):GOSUB10000<br>740 B=0:FORZ=1T04<br>750 IFRSC(V1\$(Z))<=ASC(V1\$(Z+1))T<br>750 B\$=V1\$(Z):V1\$(Z)=V1\$(Z+1):V1\$<br>760 B\$=V1\$(Z):V1\$(Z)=V1\$(Z+1):V1\$<br>(Z+1)=B\$

દિ

(Z+1)=B\$<br>-770 A=C1(Z):C1(Z)=C1(Z+1):C1(Z+1)

.<br>780 NEXT<br>790 IFB=1THEN740<br>800 B\$="":FORZ=1TO5:B\$=B\$+V1\$(Z):

810 As="":FORZ=1T05:AS=AS+RIGHTS

DEUX PAIRES)

ÆŠ

 $\frac{1}{2}$ 

2600 2610 2620  $C = C + 3$  \* M  $: B = C : J = 142 : GOSUB1500$ 2630 2530 C=C+3\*M+B=C+J=142+G05UB1500<br>2540 C0T01020<br>2550 REM \*\*\* 2 PHTRES \*\*\*<br>2700 CURSET132-134-0FTLLS.1.12<br>2710 B=M+J=182+G05UB1500<br>2730 C=C+M+B=C+J=142+G05UB1500<br>2730 C=C+M+B=C+J=142+G05UB1500<br>2740 C=C+M+B=C+J=142+G05UB1500<br> 2648 GOT01020 a .<br>5070 J=182:GOTO1045<br>9997 REM \*\*\*\*\*\*\*\*\*\*\*\*\*\*\*\*\*\*\*\*\*\*\* 9998 REM \* RFFICHAGE D'UNE CARTE 9999 REM \*\*\*\*\*\*\*\*\*\*\*\*\*\*\*\*\*\*\*\*\*\*\*\* 10000 I=42\*Z-18:CURSETI, 20, 0:FILL 40.4.64<br>10005 IFZ=1THENCURSET12.20.0ELSEC<br>URSET42\*Z-36.20.0 <SE14≤#≤−36>∠9/9<br>10010 IFB=10RB=2THEN10030<br>10030 FILL40,1,1:G0T010040<br>10030 FILL40,1,0<br>10040 D=RSC(B#)−64:R=1:I=42#Z−18: 10010 -20 10050<br>10050 GOSUBD \* 200+10000 : RETURN 10199 REM \*\*\* AS \*\*\*<br>10200 A\$="A":I=42\*Z-18:J=20:GOSUB 10210 1=42\*2:J=52:GOSUB30000<br>10220 A\$=CHR\$(B+102)<br>10240 A\$=CHR\$(B+102)<br>10240 RETURN<br>10290 PEM \*\*\* 10210 I=42\*2:J=52:GOSUB30000<br>10220 A\$=CHR\$(B+102)<br>10230 I=I-9:J=36:GOSUB30000<br>10230 RETURN<br>10399 REM \*\*\* ROI \*\*\*<br>10400 A\$="R":GOSUB30000<br>10400 A\$=CHR\$(B+102):J=20:GOSUB30<br>00420 A\$=CHR\$(B+102):J=20:GOSUB30 30<br>10430 I=I-18:J=52:GOSUB30000<br>10440 Y=1:A\$="!"+CHR\$(34):I=I+6:J<br>20:GOSUB30000<br>10450 A\$="#\$%&":I=I-6:J=28:GOSUB3 0000<br>10460 A\$=CHR\$(39)+"()\*":J=36:GOSU зииии<br>10470 A\$="+,−.":J=44:GOSUB30000<br>10480 A\$="/0":I=I+6:J=52:GOSUB300  $00$ 9<br>10490 Y=0:RETURN<br>10599 REM \*\*\* DAME \*\*\*<br>10600 A≢="D":GOSUB3000<br>10610 I=42\*Z:J=52:GOSUB30000<br>10620 A≢=CHR\$(B+102):J=20:GOSUB30 юю<br>10630 I=I-18:J=52:GOSUB30000<br>10640 Y=1:A\$="12":I=I+6:J=20:GOSU **B30000** 10650 A\$="3456": I=I-6: J=28: GOSUB3 0000 లల<br>10660 A\$="789:":J=36:GOSUB30000<br>10670 A\$=";<=>":J=44:GOSUB30000<br>10680 A\$="?@":I=I+6:J=52:GOSUB300 10<br>10590 Y=0:RETURN<br>10799 REM \*\*\* VRLET \*\*\*<br>10800 A\$="V":GOSUB30000<br>10810 I=42\*Z:J=52:GOSUB30000<br>10820 A\$=CHR\$(B+102):J=20:GOSUB30 000 00<br>10830 I=I-18:J=52:GOSUB30000<br>10840 Y=1:A\$="AB":I=I+6:J=20:GOSU 10840<br>B30000 10850 A\$="CDEF": I=I-6: J=28: GOSUB3 0000 000<br>10860 A\$≃"GHIJ":J=36:GOSUB30000<br>10870 A\$="KLMN":J=44:GOSUB30000<br>10880 A\$="OP":I=I+6:J=52:GOSUB300 Y=0:RETURN<br>REM \*\*\* DIX \*\*\*<br>T=42\*2:J=52:GOSUB30000<br>I=42\*2:J=52:GOSUB30000<br>J=46:GOSUB30000<br>J=46:GOSUB30000<br>RETURN<br>RE="9":GOSUB30000<br>I=47\*2:J=52:GOSUB30000<br>I=47\*2:J=52:GOSUB30000<br>RE=CHR#(B+182):I=1-12:C 10890 10999<br>10999<br>11000<br>11020<br>11030<br>11040<br>11199<br>11200<br>11210 1210 AS=CHRS(B+102): I=I-12: GOSUB 220 1300<br>1300<br>11230<br>11250<br>11300 I=I+6:GOSUB11300<br>I=I-3:J=26:GOSUB30000<br>PETURN<br>J=20:GOSUB30000<br>J=32:GOSUB30000<br>J=52:GOSUB30000<br>J=52:GOSUB30000<br>J=57:GOSUB30000<br>DFTIBN  $1300$ <br> $1300$ 11320<br>11330<br>11340<br>11399

11400 A\$="8":GOSUB30000<br>11410 I=42≭Z:J=52:GOSUB30000<br>11420 GOSUB11620 RETURN<br>RETURN 1430  $440$ RETURN<br>
RET \*\*\* SEPT \*\*\*<br>
R#="7" GOSUB30000<br>
I=42\*Z-9:J=30:GOSUB30000<br>
GOSUB11820<br>
T=42\*Z-9:J=30:GOSUB30000<br>
RETURN<br>
R#="6":GOSUB12420<br>
I=1-3:GOSUB12420<br>
I=1-3:GOSUB12420<br>
I=1-3:GOSUB12420<br>
I=I-3:GOSUB12420<br>
I=I-3:GOSUB124 1620 1640 11799 1900 1810 11820<br>11830<br>11840<br>11999 I=I+15:GBUB12420<br>RETURN<br>REM \*\*\* CINQ \*\*\*<br>A\$="5":GBSUB30000<br>I=42\*2:J=52:GBUB30000<br>GOSUB12220<br>GSUB12220<br>T=THON<br>PETION 12010 12030<br>12030 RETURN<br>R#" \*\*\* 0URTRE \*\*\*<br>R#""4" :GOSUB30000<br>I=42\*2:J=52:GOSUB12620<br>I=1-3:GOSUB12620<br>RETURN<br>RETURN \*\*\* TROIS \*\*\*<br>R#"3":L=50:COSUB30000<br>T=42\*7:L=50:COSUB30000  $2040$ **RETURN**  $2199$ 2200 2220 2230 12240 12399 RET \*\*\* IRUIS \*\*\*<br>A\$="3":GOSUB30000<br>I=42\*2:J=52:GOSUB30000<br>GOSUB12620:I=I+9:GOSUB10230 12400 12410 12420 12430<br>12599<br>12600<br>12610 RETURN<br>R# \*\*\* DEUX \*\*\*<br>R#="2": GOSUB30000<br>I=42\*2: J=52: GOSUB30000<br>R#=CHR#(B+102)<br>J=24: GOSUB30000<br>J=24: GOSUB30000<br>D=7: IBN **RETURN** 12610 12620 12630 12640 12650 **RETURN** 9997 **REM \*\*\*\*\*\*\*\*\*\*\*\*\*\*\*\*** 1999 REM \*\*\*\*\*\*\*\*\*\*\*\*\*\*\*\*<br>1999 REM \*\*\*\*\*\*\*\*\*\*\*\*\*\*\*\*<br>20000 TEXT:POKE#266.10<br>20000 TEXT:POKE#266.10<br>"CHR#(27)"C<br>"CHR#(27)"C POKE .<br>20020 PRINTCHR‡(4):PRINT<br>20030 PRINT" LE BUT DU JEU EST DE<br>MULTIPLIER SES -CREDITS EN MISANT ET ")<br>
20040 PRINT"EN OBTENANT DES COMB<br>
INAISONS DE CARTES DU POKER (AU<br>
20045 PRINT"JEU, VOUS DISPOSEREZ D<br>
20050 PRINT" UN JEU DE 52 CARTES<br>
20050 PRINT" UN JEU DE 52 CARTES EST MELANGE PAR L'ORDINATEUR QUI EN AFFICHE";<br>20060 PRINT" A L'ECRAN LES 5 PREM EMPLACER LES CINAUD HOUGHE FOOR LAND PRESENT (1998) PRINT VISE APPORTER DE UNER SO FOIS VOITRE",<br>2010 PRINT "POUR GARDER DE UNER 2010 PRINT" PISE, "<br>2010 PRINT" POUR GARDER UNE CART<br>E-POSITIONNEZ LA FLECHE A L'AIDE D<br>E-POS VHLIDE...H HHKKE D'ESPHILEMENT LA<br>
20130 PRINT:PRINT" EST-IL NECESSA<br>
20130 PRINT:PRINT" EST-IL NECESSA<br>
20130 IFRE:PRINTER LESDIFFERENTES<br>
20130 IFRE:PRINTCHRIC4)<br>
20130 IFRE:PRINTCHRIC4)<br>
20130 IFRE:PRINTCHRIC4)<br>
20130 P 20200 PLOTIO.16. "RAPPORT: 1 x 41<br>
20200 PLOTIO.16. "RAPPORT: 1 x 41<br>
20200 PLOTIO.3. "BRELAN "<br>
20200 PLOTIO.3. "BRELAN "<br>
20200 PLOTIO.3. "BRELAN "<br>
20200 PLOTIO.19. "3 CARTES DE L<br>
A MEME HAUTEUR<br>
20200 PLOTIO.15. "3 "V SE **A SUIVRE...** 

5 DIMG(5), V1\$(5), C1(5): R=-(PEEK(# 0000 >=169 )<br>10 RESTORE · TEXT · POKE#26R · 10 · CALL#<br>F89B+53\*R

Espérez la multiplication de vos crédits, par la magie de<br>quelques combinaisons de cartes de poker.

**POKER** 

**SERVEUR** 

HEBDOGICIEL

3615 + HG<br>PUIS ENVOI

Frédéric DANIEL

 $AR:B=$ 

**NFXT** 

00

 $\alpha$ 

 $\frac{21}{21}$ 

20 HIMEN#97FF<br>30 PAPER0:INK7:CLS:PRINT"VEUILLEZ<br>PATIENTER...<br>40 PRINT"INITIALISATION EN COURS.

 $rac{1}{60}$ 

GOSUB45000<br>GOSUB40000<br>PING : HIRES : POKE#26A, 10 : GOSUB35 70 000<br>
8000 Ad="VOULEZ VOUS LA REGLE DU JE<br>
8000 Ad="VOULEZ VOUS LA REGLE DU JE<br>
9000 Ad="VOULEZ VOUS LA REGLE DU JE<br>
900 Ad="CY#:GETA#<br>
900 Ad="CY#:GETA#<br>
100 IFA\$="0"THENGOSUB20000:GOTO12 "110 IFR\$∀>"N"THENGOTO90<br>|120 HIRES≀POKE#26R,10:CURSET126,1<br>34,0:FILL64.1,5<br>|122 R\$="9 h i j P O K E R j i h 9 125 I=40 : J=100 : R=1 : Y=0 : GOSUB30000 130 130 I=138<br>140 A\$="2 PAIRES......x1":J=134:G 0SUB30000<br>150 AS="BRELAN........x3":J=142:G 30000<br>
R\$="COULEUR......x10":J=158:G 190<br>08UB30000<br>08UB30000<br>08UB30000<br>08UB30000<br>08UB30000<br>200 Ag="QUINTE FLUSH, x50": J=182:G 0SUB30000<br>210 AS="FLUSH ROYAL.x100":J=190:G **OSUB30000** 220 CURSET0, 142, 0 : FILL8, 1, 2<br>230 RS="CREDITS : ": I=6: J=142: GOSU 240 CURSET0, 162, 0 : FILL8, 1, 3<br>250 A\$="MISE": ": J=162: GOSUB300 260 CURSET0, 192, 0 : FILL8, 1, 4<br>270 RS="GRIN": ": J=182: GOSUB300 00 0<br>280 CURSET0.16.0:FILL48.1.6<br>290 B\$="CHANGE"<br>300 FORB=1T06 310 RS=MIDS(BS, B, 1): J=8+8\*B: GOSUB 310 HW=MIDW: 69.13.11.1284878910000<br>
320 NEXT: CURSETIZ, 16.0: FILL48,1,7<br>
330 HW=MIDW: COSUBIS000<br>
320 NEXT: CURSETIZ, 16.0: FILL48,1,7<br>
330 J=142: B=C: GOSUBIS00<br>
PRINT WELLANGE EN COURS..."<br>
PRINT WELLANGE EN COURS..."<br> 17200:GOT0410<br>422 IFM-2THENSHOOT:GOT0410<br>423 IFM-2THT(M)THENCLS:SHOOT:PRIN<br>T"NOMBRE ENTIER S.V.P !":WAIT200:G<br>010410<br>424 IFM<2RES(M)THENCLS:SHOOT:PRIN<br>T"MISE POSITIVE S.V.P. !!!":WAIT20<br>425 C=C-Micis 425 C=C-M:CLS<br>427 A\$="eeeee":I=60:J=142:A=0:GOS **UB30000** воефее<br>430 В=C:GOSUB1500<br>450 В=M:J=162:GOSUB1500<br>460 I=60+8≭LEN(А\$):A\$="eeee":A=0:<br>OSUP30000 460 I=60+8\*LEN(A\$):A\$="eee":A=0;<br>COSUB30000<br>470 FDR2=1705<br>470 FDR2=1705<br>2.1):GOSUB10000<br>500 X=0:FDR2=1705:V1\$(1)="":C1(I)<br>500 NEXT(2=0<br>500 X=0:FDR1=1705:V1\$(1)="":C1(I)<br>=0:C(I)=0:V1\$P1=50:COSUB30000<br>530 I=42\*Z-9<br>520 H="L=2

590<br>590<br>600<br>610 FRS="GRRDEE": I=42\*Z-24: J=70<br>IFG(Z)=1THEN620<br>GOSUB30000: G(Z)=1: GOTO510<br>R=0: GOSUB30000: G(Z)=1: GOTO510  $62000510$ FORZ=1T05 IFG(2)=1THEN680<br>CURSET42\*2-18,20,0 FILL40,4,6 650 70 D=1:GOSUB25000<br>80 NEXT<br>00 FORZ=1TO5<br>00 IFG(2)=1THENY1\$(2)=MID\$(V\$,2,<br>C1(2)=VAL(MID\$(V\$,2+5,1):GOTO730<br>0 V1\$(2)=MID\$(V\$,2+5,1):C1(2)=V  $678$ <br> $688$ <br> $698$ <br> $788$ 

910 R\$=""FRRZ=1TOS:R\$=R\$+RIGHT\$<br/>C<br>STR\$C1C2>>>1>:NEXT<br>815 IFB\$="RJKLN"THENS30<br>820 FORZ=1TO4:I111"HRNS30<br>V1\$<2+1)>-1THENS60ELSENEXT<br>930 IFR\$<>"11111"RNDR\$<>"22222"RN<br>830 IFR\$<>"11111"RNDR\$<>"22222"RN<br>840 IFB\$="RBCDE"THE "33333"ORR#="4444"THEN2400<br>|BROBELSENEXT<br>|HEN890ELSENEXT<br>|980 GOTO2200<br>|980 GOTO2200<br>|BROBELSENEXT<br>|1980 GOTO2200<br>|HEN910ELSENEXT| 900 GOTO2200<br>910 IFV1\$(1)<>V1\$(2)ORV1\$(2)<>V1\$ (3) THEN938 920 IFV1\$(4)=V1\$(5)THEN2300ELSE26 00<br>
930 IFV1\$(3)<>>/1\$(4)0RV1\$(4)<>>><>><br><<>><>>S20 IFV1\$(3)<>></>>>\1\$(5)THEN950<br><</></>5)THEN950 950 IFV1\$(2)=V1\$(3)ANDV1\$(3)=V1\$( 4)THEN2600<br>960 IFV1\$(1)=V1\$(2)RNDV1\$(3)=V1\$(<br>4)THEN2700<br>970 IFV1\$(1)=V1\$(2)RNDV1\$(4)=V1\$( 5)THEN2700<br>980 IFV1\$(2)=V1\$(3)ANDV1\$(4)=V1\$( 980 IFY1\$(2)=vi⇒ssence<br>5)THEN2700<br>990 A\$="0":I=60:J=182:A=1:GOSUB30 000<br>1000 PLAY1,0,0,0,0:FORZ=12TO1STEP-1<br>MUSIC1,1,2,10:WAITZ\*2:NEXT<br>1010 PLAY0,0,0,0:WAIT50:IFC=0THEN 1020 PRINT"VOULEZ-VOUS CONTINUER 1020 PRINT "YOULEZ-VOUS CONTINUER<br>
1930 PERISTING THE SERVICES -22%R<br>
1930 TERISTING THE SERVICES -22%R<br>
1040 IERS - "OTTHENCLS: GOTO1020<br>
1045 CURSET132, 134, 0:FILL64, 1, 9<br>
1050 CLS: ABS "Services": RE0: GOSUB30000<br>
106 1990 CURSETI, 20, 0 FTLL40, 4, 64 : IFG<br>
1100 R\$="eeeee" : R=0 : J=70 : I=I-6 : G<br>
031830000 PS="eeeee" : R=0 : J=70 : I=I-6 : G<br>
031830000 PS40<br>
1120 GODD825000 PNEXT<br>
1499 REM \*\*\* RFFICHAGE \*\*\*<br>
1500 R\$="eeee" : I=60 : R M<br>1510 AS=STRS(B):AS=RIGHTS(AS)LEN( \$)-1):A=1:GOSUB30000<br>1520 I=60+8\*LEN(A\$):A\$="eee":A=0: GOSUR30000 USUBS00000<br>1530 RETURN<br>1530 REMY1,0.0.0<br>1700 PLRY1,0.0.0<br>1710 FORT=2T012STEP2:FORJ=IT012<br>1720 MUSIC1.5.J.10:WAITJ-I+2:NEXT 1730 PLAY0, 0, 0, 0: RETURN PLHTM, 8787 91: NETURN<br>CURSET134, 190, 0 : FILLS, 1, 12<br>BE100XM: J=102 : GOSUB1500<br>GOSUB1700<br>C=C+M\*100 : B=C : J=142 : GOSUB150 1999<br>2000  $2919$ GOT01020 2040 GUTUD20<br>REM \*\*\* QUINTE FLUSH \*\*\*<br>CURSET132,182,0:FILL8,1,12<br>B=50\*M:J=182:GOSUB1500 2099<br>2100<br>2110 20<br>30 2139<br>2140<br>2199<br>2200<br>2210 2220 2230 2240 2299 2310<br>2320<br>2320<br>2330<br>2340

2400<br>2410<br>2420<br>2430<br>2440<br>2499<br>2500

2500<br>2510<br>2520

24

RETURN<br>REM \*\*\* HUIT \*\*\*

### $\equiv$  la page pédagogique  $\equiv$  la page pédago $\equiv$

Sachant pertinemment qu'à l'occasion, il est bon de savoir apprécier un centre de gravité (hips !), Pascal CLOCHARD se pencha sur l'étude des Barycentres...

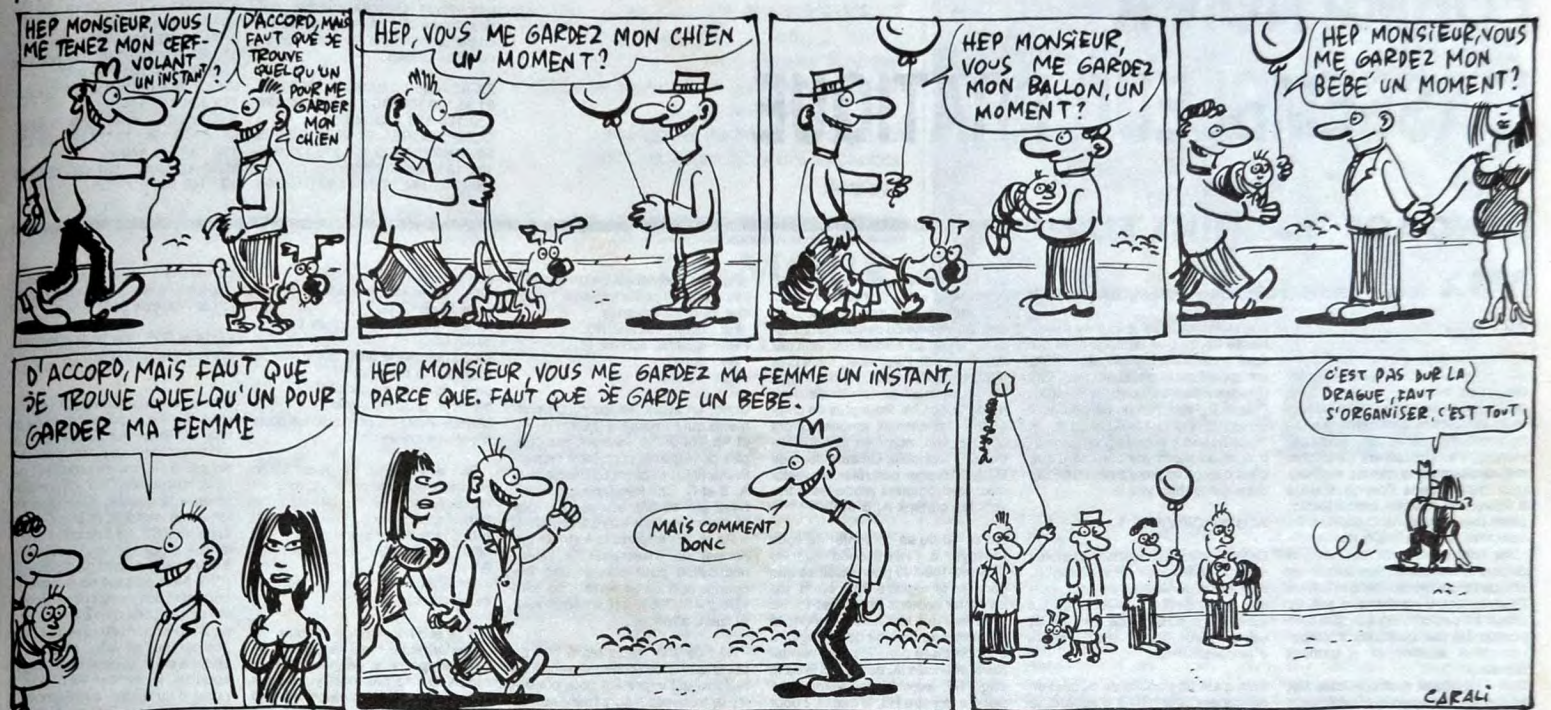

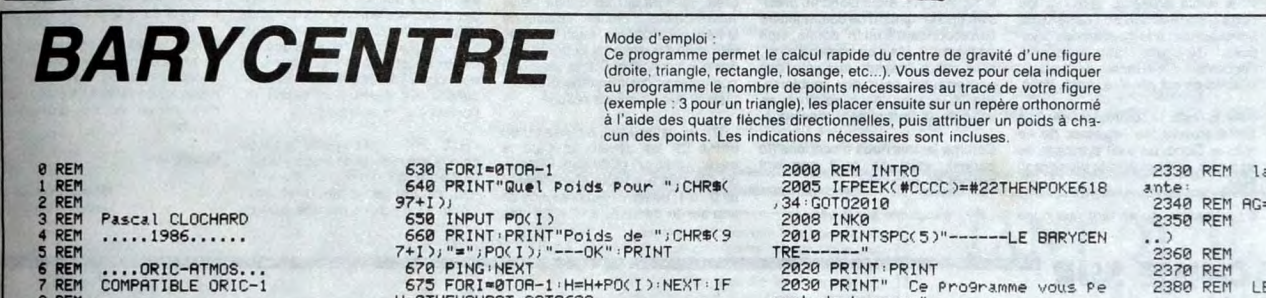

Pascal CLOCHARD<br>.....1986...... REM<br>REM<br>REM<br>REM ....ORIC-ATMOS...<br>COMPATIBLE ORIC-1 7 REM<br>
9 REM<br>
9 REM<br>
9 REM ....HEBDOGICIEL....<br>
10 REM LA PAGE PEDAGOGIQUE<br>
12 REM ."Le barycentre".<br>
13 REM<br>
15 REM<br>
15 REM<br>
17 HIMEM#97FF: TEXT:POKE618,2:PAP<br>
17 HIMEM#97FF: TEXT:POKE618,2:PAP<br>
ERR:INK7:CLS:GOSUB3000:GOS 28 GOSUB2580<br>
28 GOSUB2580<br>
39 FORI-9T015:PRINT:NEXT:INPUTA\$:<br>
49 IFR(2008):DETERPING:CLS:GOTO20<br>
42 FLOT13,20,STR\$(R)+" Points....<br>
0.07 MHRT50<br>
45 HIRES:GOSUB900<br>
59 X=120:Y=100:GOSUB500<br>
59 X=120:Y=100:GOSUB500<br>
59 X=12 120 NEXT<br>130 IFR(>2THENDRRWX1(0)-X1(1),Y1(<br>0)-Y1(1),1<br>140 GOSUB600<br>500 REM PLACER POINTS<br>501 REM BOUCLE DEPLACEMENT CURSEU **X**<br>595 POKE618,18:CLS<br>597 C=#BC:D=#RC:B=#B4:H=#9C:XS=23<br>510 FOR1=0T0R-1<br>520 M=PEEK(#208)<br>520 M=FEEK(#208)<br>520 M=X-(M=GRHD X<XS)+(M=DRHDX)XM 40 Y=Y-(M=BRNDY<YS)+(M=HRNDY>YM)<br>45 POKE#2C0,0<br>45 CX\$=STR\$((X-120)/6):CY\$=STR\$(<br>Y-100)/6)<br>Y-1000/6)<br>X8:REFXE#2C0,3:CURSETX,Y,2:WAIT1:<br>RSETX,Y,2 588 POKE#2C0.31<br>UNSETX.72<br>568 PING:WHOP THENS20<br>568 PING:WHOTEL:YACTD-Y:CURSETX1(I).Y<br>570 X1(I).ICURSETX1(I)-8,Y1(I)-8,01CHA<br>171.01.20PSETX1(I)-8,Y1(I)-8,01CHA<br>580 NEXT:CLS<br>590 RETURN<br>610 REM GALCUL COORDONNEES G<br>610 REM 4

- 
- 

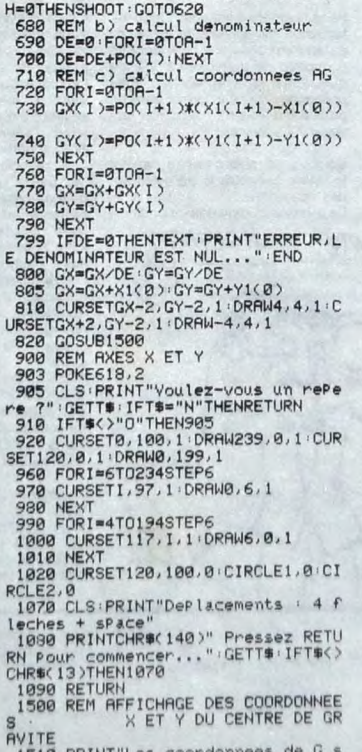

- 1510 PRINT"Les coordonne
- 
- 

The PRINT "Les coordonnees de d -<br>
1528 GX=(GX-128)/6 CSV=CCY-1882<br>
1538 PRINT "REESSEZ UNE TOUCHE S, V<br>
1548 PRINT "REESSEZ UNE TOUCHE S, V<br>
P", TE=EKYS GETTS THE SAPPORTER ?<br>
SEG CLS PRINT" voulez-vous ch<br>
ercher un autr

2008 INK0<br>2008 INK0<br>TRE------"  $\overline{c}$  $\frac{1}{2}$ 2020 PRINT PRINT Ce Pro9ramme vous Pe net de trouver<br>2035 PRINT"le centre de gravit<br>2036 PRINT"le centre de gravit<br>2036 PRINT"luelle figure Par calc S  $\overline{c}$ 1 (+9raPhique)"<br>2040 PRINT" Vous devez choisir l  $u1$  $\frac{14}{2}$ 2040 PRINT Wow Server Shows<br>2050 PRINT des Points en vous dep<br>12050 PRINT "des Points en vous dep<br>2060 PRINT "Pleches et aPPuyer sur espace Pour les"<br>2070 PRINT"memoriser. Puis vous i<br>mdiauerez a ORIC"<br>2080 PRINT"les 'Poids' de chacun 2000 PRINT"les 'Poids' de chacun<br>de vos Points."<br>2000 PRINT" L'ordinateur calcule<br>2000 PRINT" L'ordinateur calcule<br>2100 PRINT"centre de 9ravite de v<br>otre figure."<br>2110 PRINT"li sera rePresente gra RE Phiquement aussi<br>Phiquement aussi<br>2120 PRINT:PRINT<br>2120 PRINT" Ce-Programme n'est P<br>83 SPECtaculaire"<br>2140 PRINT" mais fera 939ner beauc<br>2140 PRINT" mais fera 939ner beauc oup de temps a"<br>2150 PRINT"l'etudiant de classe d e seconde qui"<br>2160 PRINT"desirera connaitre rap<br>idement les"<br>2170 PRINT"coordonnees de 'G', Le SE 2170<br>Programme est"<br>2180 PRINT"largement commente Pou<br>2190 PRINT"saisisse en meme temPs<br>2190 PRINT"saisisse en meme temPs  $I -$ KE 2190 PRIN:<br>sa lecon. Pour"<br>2200 PRINT"celazil faut lister le  $f1$ rrogramme avec"<br>2210 PRINT"la commande LIST + ret urn <sup>Phys</sup><br>2220 PRINT:PRINTCHR\$(140)"PRESSEZ<br>UNE TOUCHE POUR COMMENCER."<br>2225 IFPEEK(#CCCC)<>#22THENINK?<br>2237 GETT\$:RETURN<br>2230 REM----------------------------2240 REM RAPPEL SUR LE BARYCENTRE<br>2250 REMONDERENT **DRANEWARE** 2260 2270<br>2270<br>2290<br>2390 CAS GENERAL Soit!<br>G=BARE(A,a),(B,b),(C,c)] 2310 REM On considere<br>2320 REM a+b+c()0

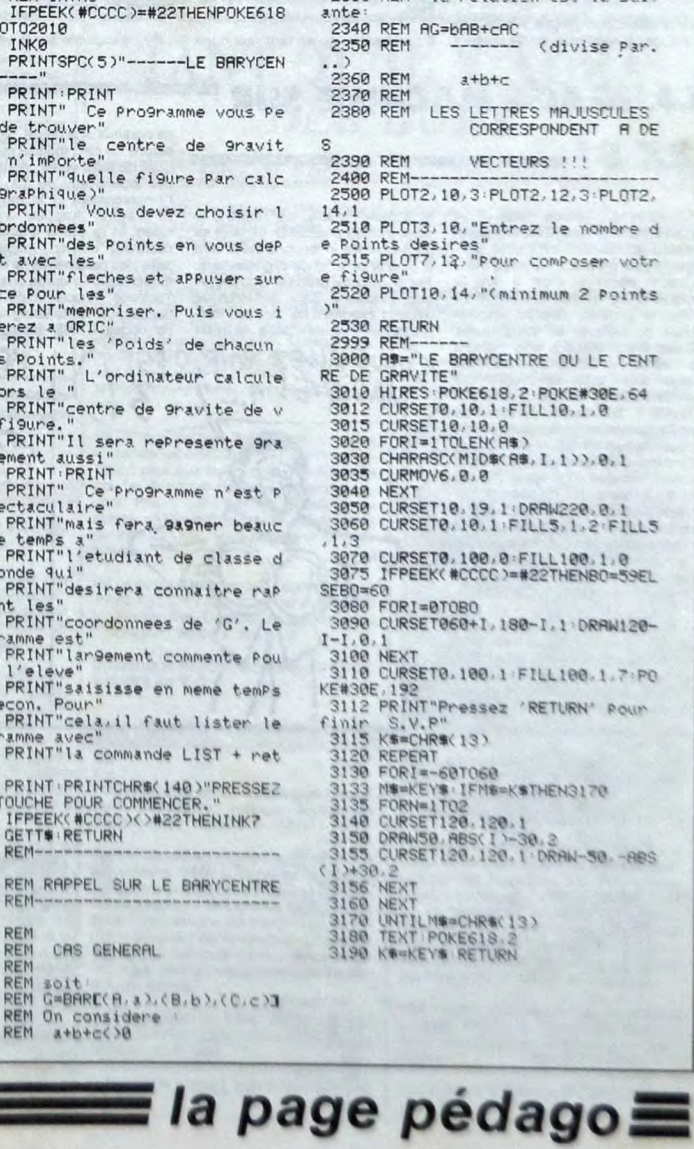

ORIC

relation est la suiv

### : la page pédagogique :

eoorwood<br>eoorwood

 $\mathbf{1}$ 

 $\frac{1}{1}$ 

RN<br>CH

S<br>AV

# la page pédagogique la page pédago

# **FORMATION A L'ASSEMBLEUR PRATIQUE**

### **LANGAGE MACHINE SUR'**

### MSX.

#### AU BOULOT

La frappe fébrile et hâtive de l'aima hative us<br>ro d'août engen-<br>mélopée ble listing du numéro d'août engendra<br>dra une étrange et lyrique mélopée<br>qui bouleversa bon nombre de lec-<br>teurs vacanciers. Ces derniers sans que vacanciers. Ces demiers sans<br>trop réfléchir (on est en vacances, Ces demiers sans<br>merde), s'empressèrent de triturer<br>maladroitement quelques malheu-<br>reux datas, dans l'espoir éperdu<br>d'égaler les maîtres bienveillants,<br> contrariété par quelques internes bien senties et largem es intempé nt

mentees.<br>Bref, il manquait quelque chose aux<br>brutes électroniques qui visiblement<br>ne se souciaient guère de l'harmo-<br>nie des choses : la comprenette.<br>Sans plus attendre, les maitres bronzés et pimpants se remirent au<br>labeur, car comme dit le précepte : comprend le son que tu te fourres<br>dans l'oreille, comme le reste que<br>tu te fourres ailleurs (aie !). Tiens,<br>aie justement

#### ALLEZ LE PSG L.

Le processeur sonore AY-3-8910<br>(oui, ça ressemble au cri de douleur

d'un informaticien le jour de paye),<br>cause de tout ce tintamarre et qui<br>équipe par miracle nos beaux MSX,<br>est appelé plus communément PSG<br>(Programmable Sound Générator). consqueurs agit d'un processeur pro-<br>grammable et que le sujet du cours<br>reste quand même la programma-<br>tion, nous allons voir comment que<br>c'est que ça se programme un PSG<br>donc (charabia, viré !). Puisqu'il s'agit d'un proces ur pro-

#### ALORS, ÇA VIENT ?

Le PSG, c'est tout d'abord 3 cana sonores indépendants et réglables,<br>ensuite un générateur de bruit, puis<br>un générateur d'enveloppe, un<br>sytème de mixage de tout ça et accessoirement, deux ports

Tout d'abord, parlons de ce dont on<br>ne parlera pas (ouais d'accord, je<br>vous avais prévenu, vi-ré ! !), les<br>ports d'entrées/sorties : ils servent,<br>entre autres, à la gestion des joys-<br>ticks. On aura donc surement l'occasion d'en recauser dans le<br>poste si on est pas viré avant. Voilà.

Pour le reste, le contrôle du 8910 se Four le reste, le controle du serie se<br>fait à travers les registres de ce<br>même. Donc, un petit zyeutage de<br>leur côté va nous faire le plus grand

Il faut savoir, qu'en tant que puce

qui se respecte, le PSG met 16 registres à votre disposition, fonc-<br>tionnant un peu comme ceux du<br>Z80. A l'inverse de ces précieux der-250. A l'inverse de ces précieux de<br>niers, ils ne se nommeront pas pa<br>des lettres de l'alphabet, mais plus<br>humblement par des R (pour 'regis<br>tre' : étonnant !) suivis de leu<br>numéro d'ordre. Pour plus de com<br>modité, les can ont pas par ais plus numero u orone, rout plus de com-<br>quant à eux, nommés par des let-<br>tres de l'alphabet. On aura donc de<br>R0 à R15 pour contrôler les mélo-<br>dies électroniques produites à tra-<br>vers les canaux A, B et C.

On aurait pu se contenter de vous<br>renvoyer à l'HHHHebdo numéro<br>146-147-148-149 pour savoir ce que<br>contrôle le registre R(n), où 'n' est<br>un entier compris entre 0 et 15, en<br>précisant que tout naturellement, la<br>définition de nérotés du bas gauche de la res n page 60, avec le commentaire 1 ur le registre R0, le blabla 2 pour<br>egistre R1, etc... Donc en précile registre H1, etc... Uonc en preci-<br>sant que le numéro de commentaire<br>correspondant à un 'n' donné, était<br>égal à n + 1. Mais en agissant ainsi,<br>on aurait pu passer (aux yeux des<br>perspicaces) pour des roublards,<br>des fauss des faussaires, parcequ'alors, on<br>vous aurait faussement renseigné.

Comme jamais nous n'oserions (tu parles), voici ce qu'il convient<br>encore de rajouter :

- R0 : s'exprime sur 8 bits.

- R1 : ne mémorise qu'un quartet<br>(les 4 bits de poids faible de l'octet<br>que vous lui enverrez).<br>- R2 : octet, comme R0.

R3 : quartet, comme R1  $R4$ octet.

: R5 : quartet.

Donc, en ayant fait les rapprochements qui s'imposent (R0 et R1, R2<br>et R3, R4 et R5, forment des cources de registres contrôlant respec-<br>pies de registres contrôlant respec-<br>tivement les fréquences des canaux<br>A, B et C. Ce vous autez anement de déterminer la valeur<br>nécessitée pour obtenir une fré-<br>quence donnée en hertz et qui est :<br>valeur = 3579545/(16  $\star$  fréquence). Et bien, attendez...

- R6 : ce sont seuls les 5 bits de<br>poids faibles de l'octet transmis à ce<br>registre qui importent pour contrôler la fréquence du générateur de bruit. La formule de calcul de la valeur de ces 5 bits en fonction de la fréquence désirée, étant la réquence désirée, étant la réqu nce désirée, étant la même due celle determinant la liequence<br>des canaux A, B et C. Il va sans dire<br>que la plage des fréquences utilisa-<br>bles ici est bien plus réduite.

R7 : lui est spécial, il ouvre (1) ou ferme (0) les canaux et gère le<br>mixage du bruit et du son. Chacun  $de$  se es bits a un rôle spécifique bit  $0:$   $\land$  1. déter ne la présence de le canal A, à 0, c'est une

#### LA REVOLUTION CONTINUE !

Les micros, ci-après nommés, ont<br>déjà hérité d'un nombre de cours<br>conséquents dans les numéros cidesous décrits

ZX 81 -- 55 56 61 66 71 76 81 86<br>91 95 100 105 110 114 118 122 126 130 134 138 142 146<br>COMMODORE - 60 65 70 75 80 85 90 95 99 104 109 114 118 122 126<br>130 134 138 142 146<br>ORIC - 57 62 67 72 77 82 87 92 96

absence qui est marquée.<br>bit 1 : même chose que le bit 1 mais<br>pour le canal B.<br>bit 2 : même chose, mais pour le<br>canal C.

bit 3 : comme le bit 0, mais pour le bruit sur le canal A.

bruit sur le canai A.<br>bit 4 : le bruit du canal B.<br>bit 5 : le bruit du canal C. 6 et 7 : en rapport avec les ports<br>ntrées sorties.

- R8 : son quartet de poids faible<br>permet de moduler le volume du<br>canal A, son bit 4 détermine si<br>l'enveloppe agira ou non sur le son<br>provenant de ce canal. provenant de ce canar.<br>- R9 : comme R8 mais pour le canal

R10 : comme R8 mais pour le

 $\overline{B}$ 

- R11 et R12 : rien à ajouter, ils<br>gérent effectivement la période de<br>l'enveloppe et, la période, c'est le temps qui se passera entre deux<br>crêtes du volume, crêtes mises en crêtes du volume, crêtes misses en<br>évidences par les représentations<br>des courbes d'enveloppes que vous<br>pouvez admirez dans vos manuels<br>préférés (On note d'ailleurs que sur<br>ces représentations graphiques, on ne précise jamais que l'abscis censée représenter le temps et, l'ordonnée, le volume.).

- R13 : le quartet de poids faible de<br>ce registre mémorise (nous y voilà),<br>la forme d'enveloppe. Alors là :<br>manuel. On ne va pas vous dire : manuel. On ne va pas vous une :<br>"Alors là, il y a une montée, puis ça

clé de ce systême de paramètrage.

101 106 111 115 119 123 128 131<br>136 141 144 146<br>AMSTRAD - 111 115 119 123 127<br>131 135 139 143 146

131 135 139 143 148<br>
APPLE - 58 63 68 73 78 83 88 93<br>
97 102 107 112 116 120 124 128<br>
9FECTRUM - 12 116 120 124 127<br>
9FECTRUM - 12 116 120 124 127<br>
132 136 140 144 146<br>
133 137 141 146<br>
133 137 141 146<br>
MSX -- 113 117 121

se met à redescendre, mais, ho sus-<br>pens, va-ce remonter à nouveau ?"<br>(c'est Français ça ? Viré !).

R14 et R15 : les ports d'entrée sorties déjà signa

D'accord, c'est bien beau tout ça, was it n'y a pas d'instruction de la pas d'instruction de la passage de la passage de la passage de la passage<br>Allematique de la passage de la passage de la passage de la passage de la passage de la passage de la passage leur ou OUT (Rn) A The LD Fin, valous c'est-y qu'on<br>accède à ces sacrés registres :<br>deux instructions OUT. La première deux instructions OUT. La première<br>enverral le numéro du registre sur<br>lequel on veut agir, au port d'adres-<br>sage du PSG. La seconde enverra<br>la valeur que l'on veut transmettre<br>à ce registre au port de contrôle du<br>PSG. Mais ros de ces ports d'un MSX à l'autre, nous nous conter terons d'a These transitions is MSX, on peut pro-<br>céder à cette savante opération en<br>appelant le vecteur 93H, avec le<br>numéro du registre à trafiquer dans l'accumulateur et la valeur à

C'était la délicate mission du programme de notre dernier cours, en<br>choisissant habilement et sous inter-<br>ruptions, les valeurs de chargement<br>des registres du processeur musiqueux.

envoyer dans le registre E du 780

tralalilalère

Nibourdin Colas et<br>Jeaulin Pandeclau

**LANGAGE MACHINE SUR** ZX 81-

On ne le dira jamais assez : une<br>bonne routine est une routine para-<br>mérable 1 Elle doit offrir à son usa-<br>ger la plus grande souplesse d'uti-<br>saino possible, c'est à dire la<br>capacité de tendre, à partir d'un<br>objectif géné aujourd'hui avec ce programme<br>d'INVERSION VIDEO PARAMEd'iNVERSION VIDEO PARAME-TRABLE. Si l'objectif principal de cause la trasformation du noir-sur-<br>cette routine reste en tout état de cause la trasformation du noir-sur-<br>fond-blanc en blanc-sur-fond-noir, le<br>travail effectué modifier quelques indices, quelques<br>"paramètres". Je sens bien que<br>j'excite votre curiosité, alors voyons de plus près de quoi-qu'il-s'agit-là

D'abord, cette routine vous offrira pour le même prix un autre service :<br>un scanning clavier performant,<br>auto-protégé contre la touche<br>"break", et capable d'identifier faci-lement la touche pressée; ensuite,

REM \* INVERSION VIDEO PARAMETRABLE<br>AVEC SCANNING CLAVIER ENARGT PRBUFF<br>LD HL.(16406) CH-ADD<br>LD DE.16444 PRBUFF<br>LD BC.11<br>LDIR REM #

, ADRESSE LIGNE<br>
LD HL.(18396), D-FILE<br>
INC HL<br>
LD A.(18450) départ<br>
CP 0<br>
JR 2.L8<br>
LD B.A<br>
ADD HL.DE<br>
ADD HL.DE<br>
DJNZ.L0<br>
DNZ.L0 REM \* depart inu.  $1L0$ 

ADRESSE COLOMNE LD 0.0<br>LD A.(16451) colonne<br>LD E.A<br>ADD HL.DE et comme cadeau de rentrée, je<br>vous offre la possibilité de faire se<br>succéder les inversions vidéo afin<br>d'obtenir un effet de clignotement.<br>Nul besoin de préciser que toutes<br>ces fonctions sont simultanées<br>avant d'examiner VOUS ALLEZ VOIR C'EST

匀

PUSH HL

 $119$ 

REM \* CONTROLE F.A.

ADD HL.DE<br>DJNZ.L9

XOR A<br>SBC HL.DE<br>EX DE.HL

REM . COMPARAISON<br>:L10 LD HL.(16396

POP HL DE

LD HL.(16396)<br>LD BC.792<br>ADD HL.BC<br>XOR A

 $fin F.A.$ 

si ret

 $.$ DE

de paramètrage utilisé. Nous dispo-<br>serons de cinq indices qui permet-<br>tront de faire varier, dans la limite<br>des possibilités du ZX, à la fois<br>l'emplacement et le format de la<br>vidéo, et la durée d'activation du<br>scanning cl "pokage" d'octet mais figureront<br>directement sur le listing sous forme<br>de codes CHR\$ dans une ligne

REM réservée à cet effet. Donc initialisation immédiate et facile de ces paramètres et surtout considérable parameters si sativore de mémoire ! Il y a de<br>quoi quitter sans regrets les plages<br>aoûtiennes pour s'enfermer dans un<br>profitable tête-à-tête avec son bon vieux ZX pas vrai?

le listing ci-contre le déroulement<br>des opérations. Le premier module détient en fait la Vous remarquez qu'il fait appel à la<br>variable-système CH-ADD. Celle-ci vanante de localiser en cri-ADU. Celus-cri<br>permet de localiser en mémoire<br>l'adresse du prochain caractère à<br>fournir à l'interpréteur basic lors de<br>sa lecture d'un listing. C'est là que<br>réside l'astuce : si j'interroge CH-ADD, à partir d'un appel sur listing<br>basic de type RAND USR x (ou x est plays on type riving that the difference of the range of the capacitor of the variable-système me<br>approximation of the variable-système me<br>renoveran forcément l'adresse de la difference<br>ligne de basic suivante. Si cette<br>al ors y faire figurer sous forme de alors y taire ligurer sous route les<br>CHR\$ différentes valeurs dont les adresses deviennent facilement deresses deviennent decherrent<br>repérables, donc exploitables et<br>ant que paramètres. On aurait pa<br>exemple le fragment de listing listing 100 RAND USR 16514

110 REM  $>$ "\$ $\star$  =<br>où 16514 serait l'adresse de départ de notre routine et les symboles pré-<br>sents en REM les cinq paramètres<br>nécessaires.

L'utilisation d'une autre variable-<br>système (PRBUFF) va nous permet-<br>tre, par le truchement de l'instruc-<br>tion LDIR (chargement par bloc<br>avec incrémentation et répétition) de<br>transfèrer les onze premiers octets

REM \* SORTIE PAR SCANNING CALL \$0780  $115$ bheak POP HL JR 2.14<br>LD (16417).A<br>RET nt<br>
CARACTERISTIQUES<br>
- 148 octets relogeables<br>
- structure de la REM qui devra<br>
\* tre place imperiativement<br>
area in appel de routine:<br>
2' octet = colonne<br>
3' octet = colonne<br>
3' octet = colonne<br>
5' octet = colonne<br>
5' oc

equivalents CHRs (de 0 à 255).

(BC = 11) à partir de CH-ADD vers les emplacements libres constitués<br>par les octets du buffer d'impri-<br>mante. Il s'agit ici de simplifier, à chaque lectu re d'un parai

chaque iscure u un parameters<br>claud de son adresse.<br>Le module suivant, "ADRESSE<br>Septième octet du buffer d'impri-<br>septième octet du buffer d'imprimante (BI) qui détient à ce moment<br>le premier paramètre de notre roule prei le premier parametre de lique d'écran<br>dips : l'adresse de la ligne d'écran<br>à partir de laquelle se fera l'investion<br>vidéo. En cas de "blanc" (0)<br>c'est la ligne 0 qui sera retenue.<br>Vient ensuite, suivant le même pro-<br>Vient

cédé, l'identification de la co de départ, puis la longueur (nombre<br>de colonnes) de la ligne d'écran qui<br>sera inversée. C'est en 16453<br>(dixième octet du BI) qu'on pourra (dixième octé du Bij qu'on pourse<br>line is nombre de lignes sur lesquelles cette inversion sera répétée. Cet<br>ensemble de quatre paramètres<br>définira donc à chaque fois un format original d'inversion vidéo. Le<br>roduite de "onm

Dasic (Hc i m) en cas o en eur.<br>Ce sont les trois modules sulvant qui<br>exécuterons le travail d'inversion<br>vidéo proprement dit, tandis que le<br>quatrième, prenant en tengistre E,<br>une boucle indicée par le registre E. stre  $\tilde{\epsilon}$ une pouce innoce par arresponsant de<br>la routine de scrutation du clavier,<br>en assurera 255 répétitions avant de<br>passer la main au module "durée".<br>C'est cique nous axploiterant autres<br>cinquième et dernier paramètre.<br>lequel v opérations déjà déc

Les deux derniers modules corre<br>pondent aux deux modes de solf<br>de celte routine :<br> $1 - \log \frac{1}{2}$  en propriers et épuis<br>aucune touche n'ayant été pre<br>sao : l'octat l'é417 prend la valeur<br> $2 - \log \frac{1}{2}$  en prendi la valeur<br>c' en 16417 avant de retourner au

...Et maintenant, à vos paramètres !

(MERDE, RATE! ON LA REFAIT) 71 Þ

 $\mathcal{Y}$ 3

b

POP HL LD B.H<br>LD C.L<br>LD D.C<br>INC D<br>JR N2.L3<br>DEC E<br>JR N2.L3

REM \* RETOUR NUL AUTOM. LD A.0<br>LD (16417).A<br>RET

\* DUREE<br>POP HL<br>LD A.(14454)<br>DEC A<br>LD (16454).A DEC H<br>CP 0<br>CP 0<br>JR N2.L4

 $(\widehat{c}\mathcal{H}i\widehat{\varphi}\mathcal{F})$ 

Vous n'aurez aucun mal à suivre sur

26

REPETITIONS

电图 défausse

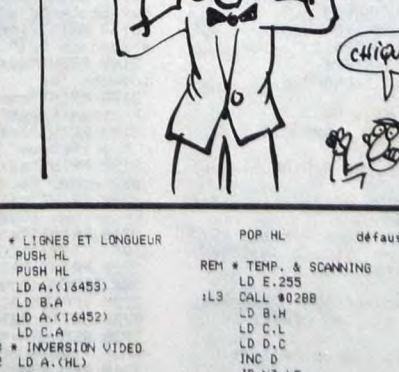

LD D.C<br>LD A.(16452) - Tongueur<br>LD E.A  $111$ ADD HL.DE<br>LD A.(16453) – nb lignes<br>LD B.A<br>LD DE.33 REM LD A. (HL)<br>CP 118<br>JR N2.L7<br>LD A. (HL)<br>LD (HL), A<br>INC HL<br>JD (HL), A<br>INC HL<br>DEC C  $11.7$ 

DEC C<br>JR NZ.L2

POP HL<br>LD DE.33<br>ADD HL.DE<br>PUSH HL<br>DJNZ.L1<br>DJNZ.L1

### **EDITO**

CANAL attaque fort la rentrée avec LE RAYON VERT le dimanche 31 août à 20h35. Le dernier Rohmer vous est offert le jour même de sa présentation au festival de Venise. Irradiés et radieux, les abonnés<br>yont en écourter leurs vacances.

Bombyx.

### **AUTRES LIEUX.** AUTRES MOEURS

#### YOL

**Film de Yilmaz Güney (1982) avec Tarik Akan, Serif Sezer, Motif Ergün, Moral**  Orhonsoy et **Necmettin Cobanoglu.** 

Des condamnés de droit commun bénéfi-<br>cient d'une permission de sortie d'une<br>semaine pour voir leur famille. Yusuf qui<br>a perdu ses papiers la passera au poste<br>militaire, Mevlùt rejoint sa fiancée en butte a perdu ses papiers la passera au poste<br>militaire, Mevlüt rejoint sa fiancée en butte<br>à la tradition musulmane, Omer retrouve son village du Kurdistan opprimé par l'armée. Quant à Mehmet, on lui reproche la mont de son beau-frère due à sa lâcheté, on veut lui enlever sa femme et son fils. Emine sa femme lui pardonne mais pas la belle-famille.

Seyit lui ne retrouve personne. Sa femme Ziné n'a pas su l'attendre eta fauté. Exi-lée par sa famille dans un réduit monta-gnard, Seyit est censé aller laver cette offense par le sang.

Tout simplement le meilleur film de Güney.<br>Un réalisateur turc qui concut et dirigea la<br>plupart de ses films de la geôle où l'avaient<br>jeté les militaires turcs. Comme d'habi-<br>tude, Güney dénonce l'oppression de la<br>bureaucr

Moins désespéré que les autres, il exprime ici son amour pour son pays et ses com-patriotes, un amour qu'il prône au même titre que le repentir et la compassion pour

Film **de SaryyIt Ray (1972) avec Am)ad Khan, Sanjeer Kumar, Saeed Joffroy et Richard Attenborough.** 

LES JOUEURS D'ECHECS

Le roi Wajid Ali Shah, monarque du<br>croi compare musulman d'Avadh, a délégué<br>les pleins pouvoirs au cabinet ministériel.<br>Juché prématurément sur le trône, il pré-<br>déré le chant et la poésie à la conduite des<br>la compagnie de

rencontrer de résistance.<br>Où est passé Mirza ? Comme Mir, il fait

le minimum pour s'adapter et continue ses<br>parties d'échecs dorénavant avec les<br>règles du jeu à l'anglaise. Une histoire<br>dorée et navrante.<br>Ray filme lentement (trop) le déclin d'un<br>monde fastueux, irrationnel, l'Inde immé-

regard caustique qui rappelle celui du<br>prince de Salina dans Le Guépard.

**Diffusion le mardi 2 septembre** 1121 h10 sur TF1 en **V.O.** 

EN AVANT

### **À MORT**  ET DEMAIN VIENDRA LE JOUR

**L'AMOUR** 

Dramatique de Jean-Louis Lorenz) avec Serge Avedikian, Emmanuelle Béart, Eli-sabeth Sender.

Décor austère, ambiance pater noster. La<br>montagne cévenole, terre de désolation,<br>montagne cévenole, terre de désolation,<br>clurages de l'armée catholique et royale.<br>En cette année 1703, les Dragons du roi<br>harcèlent les camis ce dernier exhale un souffle de vie. Elle renonce à l'achever, et l'abritant sous son étable, le soigne contre la volonté de

Judith. Il s'appelle Jean-Marie, catholique et bre-ton. Lorsque la conscience lui revient, il prend peur. Les fanatismes s'entrecho-quent, les rudes caractères paysans

s'affrontent. Et petit à petit, de silences en | Terminator (Arnold qui vous savez) vient s'affrontent. Et petit à petit, de silences en<br>prières, les barrières de l'intolérance<br>s'effacent. Au milieu du chaos de rocs, du<br>maelström de la guerre, un havre de paix

Diffusion le mercredi 3 septembre à

#### TERMINATOR

Film de J. Cameron **(1985)** avec Arnold Schwarzenegger, Michael Blern et Linda Diffusion sur Canal + le **mardi 2 septen**► Hamilton. bre à 20h35.

s'effacent. Au milieu du chaos de rocs, du | vre mortelle qui donnera naissance au sau-<br>maelström de la guerre, un havre de paix | veur de l'espèce humaine lors de l'ère est-il possible ?<br>Tiens le petit Lorenzi parle encore de la postnucléaire. Terminator, le mercenaire<br>persécution du protestantisme. Bien prier humain, qui lui aussi arrive de l'ave-<br>qu'elle pèche parfois par didactique, ce

et la qualité exemplaire de la téloche fran-<br>chouillarde dans son domaine de prédilec-<br>tion : la dramatique historique en costume.<br>la structible, par contre les dégâts sont<br>loin : la dramatique historique en costume.<br>planè

**20h35 sur A2. Photo A2. Du cinoche efficace sur un scénario pas <br>trop mal ficelé, assez proche du péplum<br>sur le fond et du vidéo-clip quant à la** forn

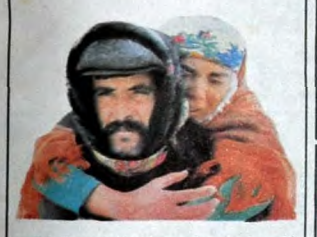

sortir la Turquie du Moyen Age. La beauté<br>poignante du film confine par moments au<br>sublime. Palme d'or à Cannes en 82.

**Diffusion le lundi ler septembre à 20h35**  sur TF1.

**LES PSY CAUSENT** 

#### **ANNIE HALL**

**Film de Woody Allen (1977) avec Diane Keaton, Woody Allen, Tony Roberts, Carol Kane, Shelley** Duvall at Christo-pher Walker.

Woody évoque l'histoire d'un auteur juif<br>new-yorkais, en analyse depuis 15 ans qui<br>a des problèmes d'identité et des déboi-<br>res sexuels. Toute ressemblance avec un<br>cinéaste bien connu n'est pas fortuite.

Quelque part entre l'autobiographie et le

ciné-vérité, Woody se raconte : lui avec lui (sa maladresse, le sport, les difficultés d'auteur), lui et les femmes, lui et ses pho-bies, lui et le verbe : quiproquos, jeux de mots, bégaiements.

La fin d'une ère, celle du burlesque, du<br>comique dévastateur, du clown maladroit.<br>Ce film ouvre la transition vers une période<br>de maturité où l'humour est roi. Un film<br>doux-amer qui s'adresse à l'intelligence.<br>La naissance

**Diffusion le mercredi 3 à 22h40 sur FR3 en Y.O.** 

Et d'un, entendre du rock hongrois est une preuve que ce rythme de sauvage sup-porte d'être chanté autrement qu'en anglo-américain standard. Et de deux, ce rock balance pas mal, il soutient largement la<br>comparaison avec la production française.<br>Et de trois, principalement, la mise en ima-<br>ges de la télévision hongroise n'a rien à<br>envier à TV6. Au contraire, le montage, le<br>cadrage

### TANT QU'IL Y AURA DES BURT

#### LE TEMPS DU CHATIMENT

Film de John Frankheimer (1961) avec Burt Lancaster, Shelley Winters, Telly Savalas at Dina Merril.

East harlem, un soir. Échanges de vues entre un gang de Porto-Ricains et une bande d'Italo-Ricains. Un Porto meurt. Le coroner Cole trouve le cadavre du Porto opportun pour se faire valoir. Il charge l'ins-pecleur Bell (Lancaster) de l'enquête en exigeant célérité et sévérité. De fâcheux. le Porto devient importun pour East Har-lem.

Né dans ce quartier, Bell n'aime pas qu'on lui sonne les cloches. Porté sur la réédu-<br>cation plus que sur la prison, il apprécie<br>peu les directives de Cole, le coroner pas<br>cool. Pris a parti par les jeunes, leurs<br>mêres, sa femme, le coroner, notre héros<br>paviendra n

Un beau sujet, en vogue à l'époque, traite sobrement par Frankenheimer dont c'était le premier film. Distribution remarquable (Lancaster, Winters, Savalas).

Diffusion le mardi 2 septembre à 22h55 sur FR3 en V.O.

#### LA VALLÉE DE LA VENGEANCE

### **Film (western) de R. Thorpe (1951) avec Burt Lancaster, Robert** Walker et **Joanne Dru.**

Owen (Lancaster) régit un ranch pour son<br>propriétaire infirme, surveille le fils du<br>patron, un vaurien qui a engrossé une servante, reçoit les jérémiades de la femme<br>du vaurien, éloigne les frangins de la servante en quête

Et le film, vaut rien ? Bof, veaux, vaches,<br>génisses et Burt Lancaster dans le rôle du<br>taureau. Sans plus.

Diffusion le mardi 2 septembre à 20h40 **||** Diffusion le dimanche 31 août à 20h35 aux FR3.

TANT QU'IL AURA DES HOMMES

Film de Fred Zinneman (1953) avec Burt<br>Lancaster, Montgomery Clift, Deborah<br>Kerr, Frank Sinatra, Ernst Borgnine et<br>Jack Warden.

En 1941, Pearl Harbour, charmante île du<br>Pacifique, vit par et pour les Américains<br>de la base aéronavale. Le soldat Prewitt<br>de la base aéronavale. Le soldat Prewitt<br>combat contre le champion de boxe du<br>régiment voisin. Pre

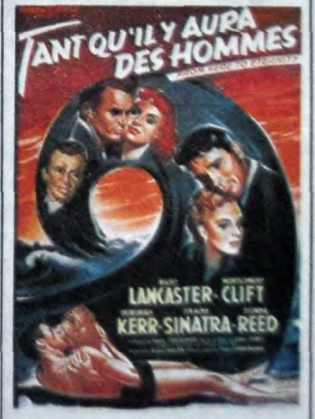

Furieux le capitaine Holmes le confie aux<br>soins du sergent Judson (Borgnine, sadi-<br>que parfait). Prewitt tient le choc grâce à<br>l'amitié de Maggio (Sinatra). De son côté,<br>l'amitié de Maggio (Sinatra). La son côté,<br>méprise l

Huit oscars pour ce film qui dénonce la<br>cruauté, l'ennui et l'ivrognerie de règle<br>dans les casernes. Interprétation hors<br>classe.

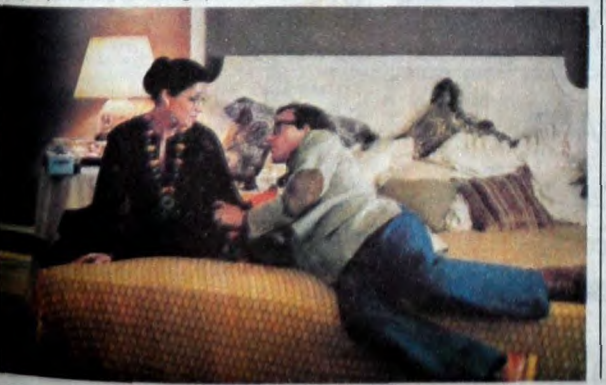

RHAPSODIE HONGROISE cuvette géologique, est le réceptacle de die band, rap-soda band.<br>multiples influences musicales qui se che-<br>vauchent et donnent un étornant pano-<br>prima musical à forte coloration rock. 23h20 sur TF1.

90 minutes de rock'n roll, pop-rock, hardrock, boogie-rock, rock planant, de chan-Pays d'Europe centrale, la Hongrie, vaste sons douces, réalistes, jazz band, rhapso-

LA MUSIQUE

New York, la nuit. La caméra effleure des facades, s'arrête sur une fenêtre Illuminée, se faufile dans l'appartement et stoppe devant un grand miroir où se reflète un cadavre, un couteau dans le dos.

Le mort, le docteur Peralta, a été vu la veille en compagnie de Ruth Collins. Comme alibi, cette dernière évoque une promenade solitaire, une activité corrobo-rée par plusieurs témoins.

**Film de Robert Slodmak (1948)** avec Oli-**via de** Havilland et Lew Ayres.

THE DARK MIRROR

Mais Ruth (De Havilland) vit avec Terry (De Havilland), sa soeur jumelle. Personne n'est capable de les distinguer. Laquelle a tué et pourquoi 7.

L'inspecteur prend conseil auprès d'un psychanalyste, Scott Elliot que le docteur Peralta avait lui-môme questionné car il avait perçu des symptômes de achlzo-phrénie chez une des soeurs Collins.

Siodmak enlève aux spectateurs tout<br>repère visuel ou sonore. Jusqu'au bout<br>l'ambiguïté demeure, accentuée par la<br>quasi-absence de scènes nocturnes. Le<br>cilmat étouffant de l'intique suffit à la noi-<br>ceur du film. Les trucag

Diffusion sur Canal + le **vendredi 6 sap**-ambra **à 20h36.** 

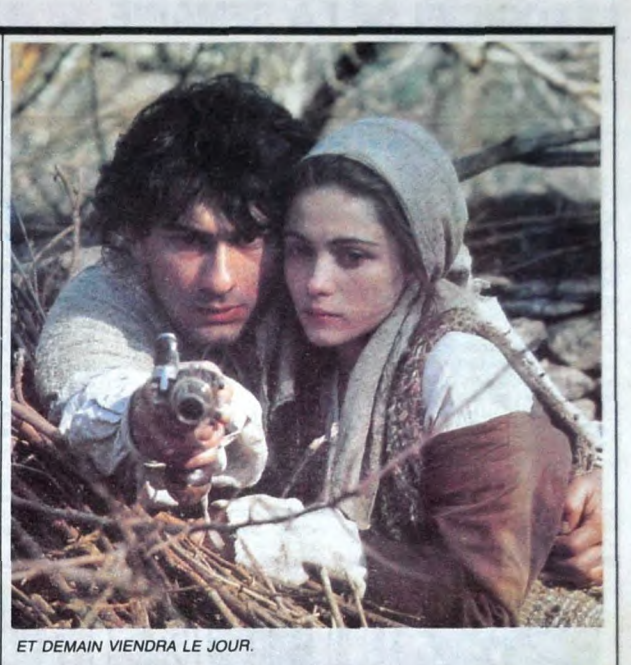

### LE LOGICIEL DE LA SEMAINE

#### **DRAGON'S LAIR** de SOFTWARE PROJECT pour COMMODORE 64 et 128.

**DOUT COIVEMPLE SE**<br>
Weila à quois no sours. La lande et la<br>
reduits les vrais aventuriers,<br>
de nos jours. La lande et la<br>
campagne tu battras. Une prime avec la<br>
affaire de dragons et de princesses<br>
turbuversa, (queue aus

**CLUDE CLUDE**<br>
of the aussi bete, les mecs l C'est<br>
pas les chaussettes de la princesse<br>
qui ont disparu. Faut tout leur dire<br>
de tiens mes renseignements de la<br>
bouche même du bon Rol Aethelred, le<br>
poincesse. Il régnal d Et voila qu'in pour apparts Singe, le<br>mes. Le but du monstre était qu'on<br>res. Le but du monstre était qu'on<br>lui livre le royaume et tous ses habi-<br>tants. Evidemment, le bon roi<br>(Aethelred-le-père-de-Daphnée-la-<br>joile-princ

dragon-des terres-obscures) enleva<br>
la princesse (voir plus haut) et, usant<br>
de sa magie toute puissante.<br>
l'emptisonna dans une boule de<br>
cristal, laquel boule fut enfemée<br>
dans le droijen du château<br>
enchanté. Son horrib cea il taut introdunte cans es con-<br>jons au moyen du disque tombant<br>(très casse-gueule 1). Ensuite, il y a,<br>gliagla 1 Le couloir aux crânes.<br>Pshii I Les cordes brutantes. Cling 1<br>La salle durmes. Hurtu l'Hurtu I Les<br>crêdur

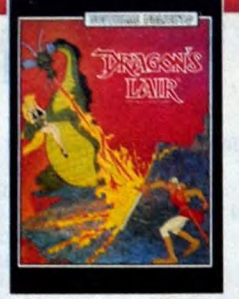

SPLATCH ! le deuxième disque.<br>Toc et Mat ! Le damier mortel, et enfin, arggi [ La mise à mort. Que<br>ceux qui n'ont pas compris que<br>nous partiers de Dragon's Lair.<br>avevant de Dragon's Lair.<br>adapté pour Commodore 64/128 du<br>cé

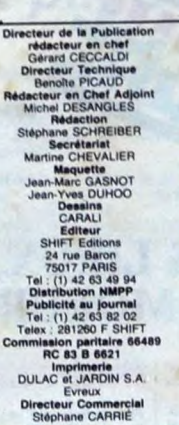

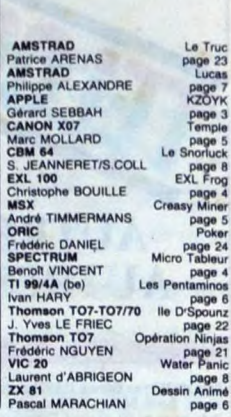

**MENULL** 

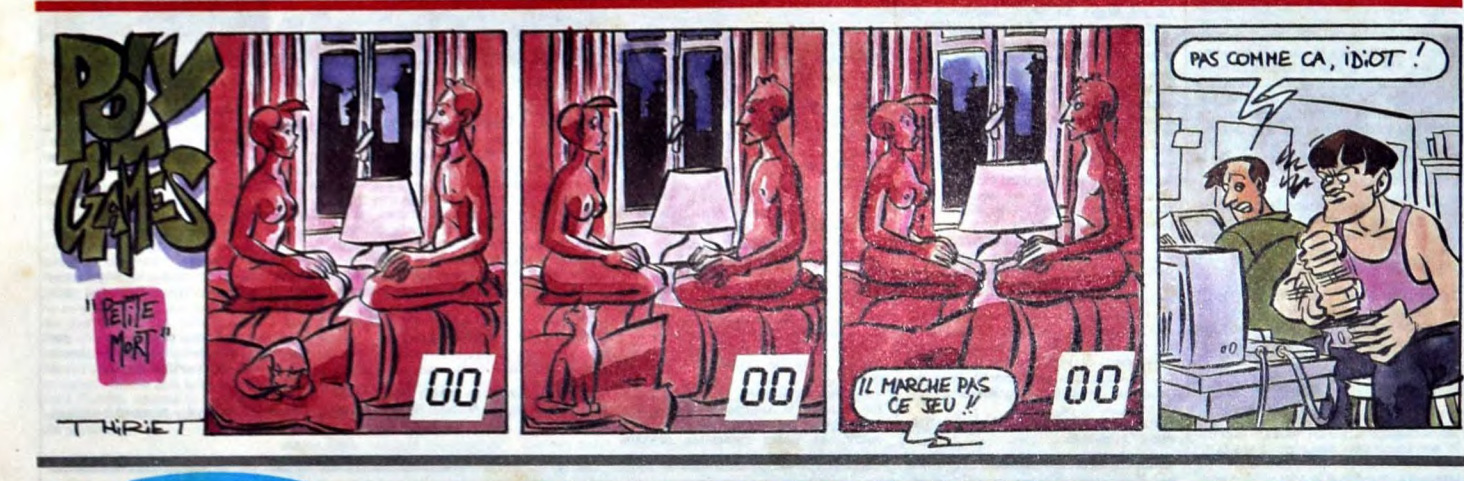

### **IARQUE QUI MONTE RIX QUI BAISSENT**

#### ATARI 1040 STF

UNITE CENTRALE 1 Mo, Lecteur de disquettes<br>" 1/2, 720 Ko, Basic Logo, Tos, résolution<br>40 x 400 (monochrome), 640 x 200 (couleur), Pa-<br>tre de 512 couleurs, Interfaces série, centronics 3" 1/2, 7<br>640 x 400 + Moniteur couleur ..................... 11.990 F. □ + Moniteur monochrome .............. 9.990 F. □

NOTRE AVIS :<br>Pius que la fiche technique, déjà éloquente les<br>Pius que la fiche 20 sont impressionnants par leurs.<br>ATARI 1040 et 520 sont impressionnants par leu souris.<br>convivialité (système des tenèmes et de0 en mono-<br>piu chrome

#### PERIPHERIQUES 520 ET 1040:

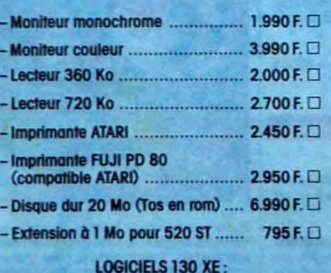

ULATOR 2 : simulateur de vol, plusieurs ai 560 F. CHESS 3.0.: actuellement le<br>r 130 tant pour le niveau de je pour le<br>144 F. ER PILOT: faites vos preuves co 119 F. E **CAIN ROAD RACE: d**<br>ssez volte volture, 149 F.C **GRAMES: les j** 159 F. O  $rac{159F}{159F}$ PINBALL: pour les nurs de<br>359 F. □

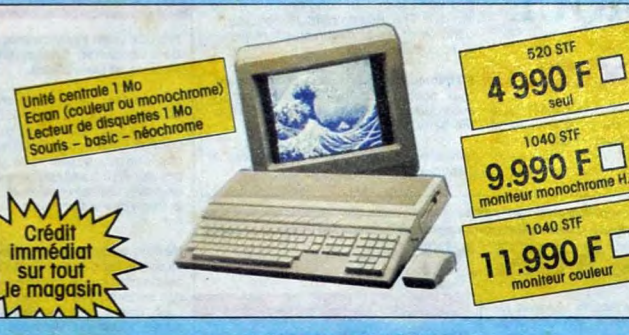

#### LOGICIELS 520 ET 1040 JEUX:

 $315F.$ KING OUEST II: aventure jouable ou joystick, sonore, after-<br>tion ! pendant que vous réfléchissez vos adversaires se dé-<br>placent ou se cachent ! **BORROWED TIME: vous avez moins d'une jo<br>soudre une enquête, certaines personnes vous** ée pour ré-<br>veulent du<br>250 F. O **HACKER : vous vous retrouvez accide<br>gros ordinateur, découvrirez-voi** 

 $\frac{94}{2}$ 

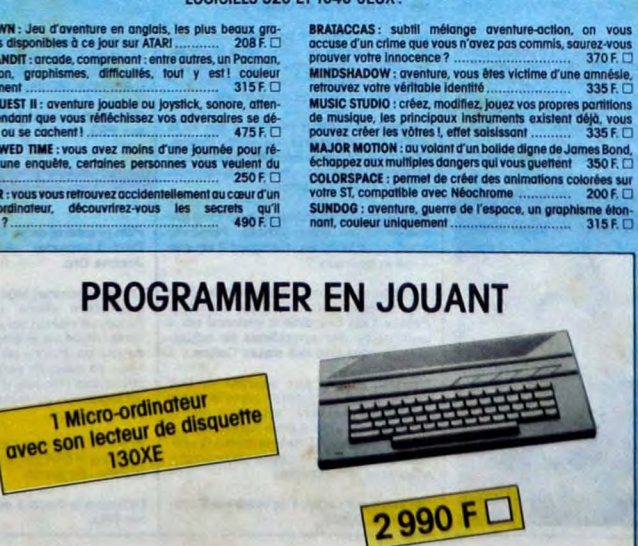

#### **ATARI 520 STF**

- UNITE CENTRALE 512 Ko, Lecteur de disquettes  $3''$  1/2 360 Ko, Basic, Logo, Tos, Résolution 640 x 400 (monochrome), 640 x 200 (couleur), Performe lefte de 512 couleurs, interfaces série, centronics Seul..................

#### **UTILITAIRES:**

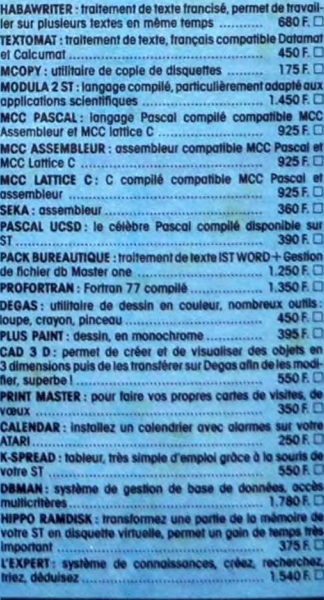

#### **BON DE COMMANDE**

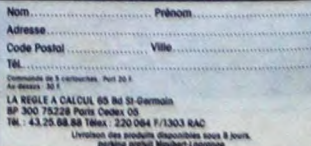